# **UNIVERSIDADE TECNOLÓGICA FEDERAL DO PARANÁ DEPARTAMENO DE ELETRÔNICA ENGENHARIA ELETRÔNICA**

**HELDER MARIANO RODYCZ**

# **CONVERSOR** *BOOST* **COM INDUTOR DIVIDIDO E GRAMPEAMENTO ATIVO** *BUCK-BOOST*

**TRABALHO DE CONCLUSÃO DE CURSO**

**PONTA GROSSA**

**2016**

### **HELDER MARIANO RODYCZ**

# **CONVERSOR** *BOOST* **COM INDUTOR DIVIDIDO E GRAMPEAMENTO ATIVO** *BUCK-BOOST*

Trabalho de Conclusão de Curso como requisito parcial à obtenção do título de Bacharel em Engenharia Eletrônica, do Departamento de Eletrônica, da Universidade Tecnológica Federal do Paraná.

Orientador: Prof. Dr. Eloi Agostini Junior

## **PONTA GROSSA**

**2016**

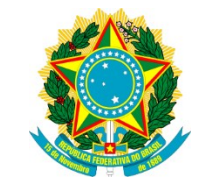

Ministério da Educação **Universidade Tecnológica Federal do Paraná** Campus Ponta Grossa

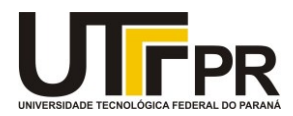

Diretoria de Graduação e Educação Profissional

## **TERMO DE APROVAÇÃO**

### CONVERSOR *BOOST* COM INDUTOR DIVIDIDO E GRAMPEAMENTO ATIVO *BUCK*-*BOOST*

por

## HELDER MARIANO RODYCZ

Este Trabalho de Conclusão de Curso (TCC) foi apresentado em 24 de junho de 2016 como requisito parcial para a obtenção do título de Bacharel em Engenharia Eletrônica. O candidato foi arguido pela Banca Examinadora composta pelos professores abaixo assinados. Após deliberação, a Banca Examinadora considerou o trabalho aprovado.

\_\_\_\_\_\_\_\_\_\_\_\_\_\_\_\_\_\_\_\_\_\_\_\_\_\_\_\_\_\_\_ **Eloi Agostini Junior** Prof. Orientador

\_\_\_\_\_\_\_\_\_\_\_\_\_\_\_\_\_\_\_\_\_\_\_\_\_\_\_\_\_\_\_ **Claudinor Bitencourt Nascimento** Membro titular

\_\_\_\_\_\_\_\_\_\_\_\_\_\_\_\_\_\_\_\_\_\_\_\_\_\_\_\_\_\_\_ **Marcio Mendes Casaro** Membro titular

\_\_\_\_\_\_\_\_\_\_\_\_\_\_\_\_\_\_\_\_\_\_\_\_\_\_\_\_\_\_\_ **Alexandre Junior Fenato** Responsável pelos Trabalhos de Conclusão de Curso

\_\_\_\_\_\_\_\_\_\_\_\_\_\_\_\_\_\_\_\_\_\_\_\_\_\_\_\_\_\_\_ **Jeferson José Gomes** Coordenador do Curso UTFPR - Campus Ponta Grossa

- O TERMO DE APROVAÇÃO ASSINADO ENCONTRA-SE ARQUIVADO NA SECRETARIA ACADÊMICA -

#### **RESUMO**

RODYCZ, Helder M. **Conversor** *boost* **com indutor dividido e grampeamento ativo** *buck-boost*. 2016. 88 p. Trabalho de Conclusão de Curso (Bacharelado em Engenharia Eletrônica) - Universidade Tecnológica Federal do Paraná. Ponta Grossa, 2016.

O presente trabalho trata do estudo de um conversor de corrente contínua para corrente contínua (CC/CC) de topologia *boost* com indutor dividido e o emprego de grampeamento ativo tipo *buck-boost* para comutação suave. É englobada a análise qualitativa e a análise matemática do conversor, além do projeto, construção e teste de um protótipo de 260 W desenvolvido para ser utilizado em sistemas fotovoltaicos com quantidade reduzida de painéis solares e que contenham um estágio inversor. O estudo propõe uma possível solução para aplicações que requerem ganhos estáticos elevados com perdas reduzidas e elevado rendimento.

**Palavras-chave:** Energia fotovoltaica. Eletrônica de potência. Conversor CC/CC. Elevado Ganho.

### **ABSTRACT**

RODYCZ, Helder M. **Buck-boost active clamping split-inductor-type boost converter**. 2016. 88 p. Trabalho de Conclusão de Curso (Bacharelado em Engenharia Eletrônica) - Federal Technology University - Paraná. Ponta Grossa, 2016.

This paper deals with the study of a DC-DC converter with the split-inductor-type boost topology and the use of a buck-boost active clamping for soft-switching. It encompasses the converter qualitative and mathematical analyses. In addition, the design, construction and testing of a 260 W prototype intended to be used in photovoltaic systems with a reduced number of solar panels and that have an inverter stage. The study proposes a possible solution for applications requiring high voltage gains with reduced losses and high efficiency.

**Keywords:** Photovoltaic energy. Power electronics. DC/DC converter. High Step-up Ratio.

# **LISTA DE ILUSTRAÇÕES**

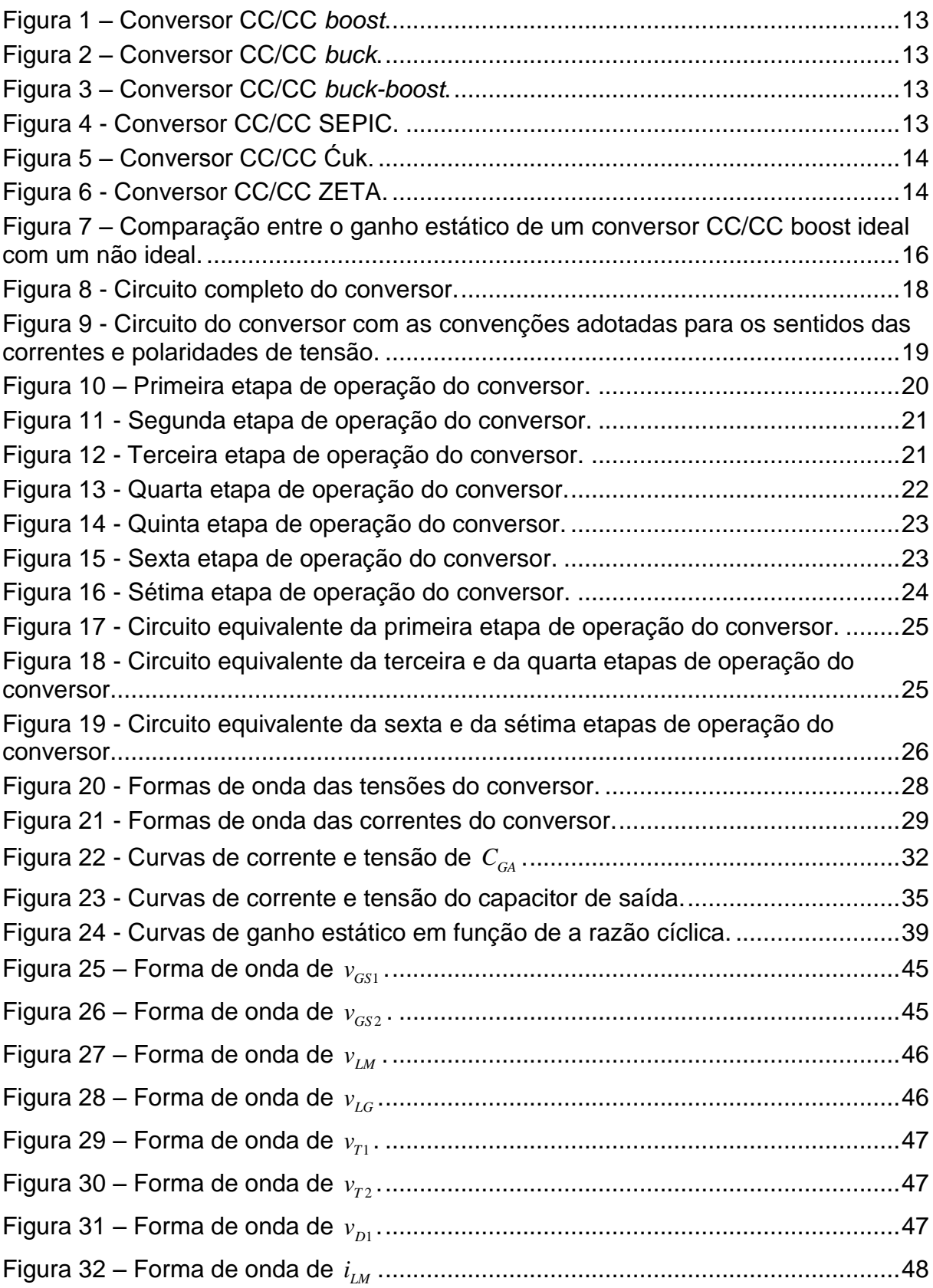

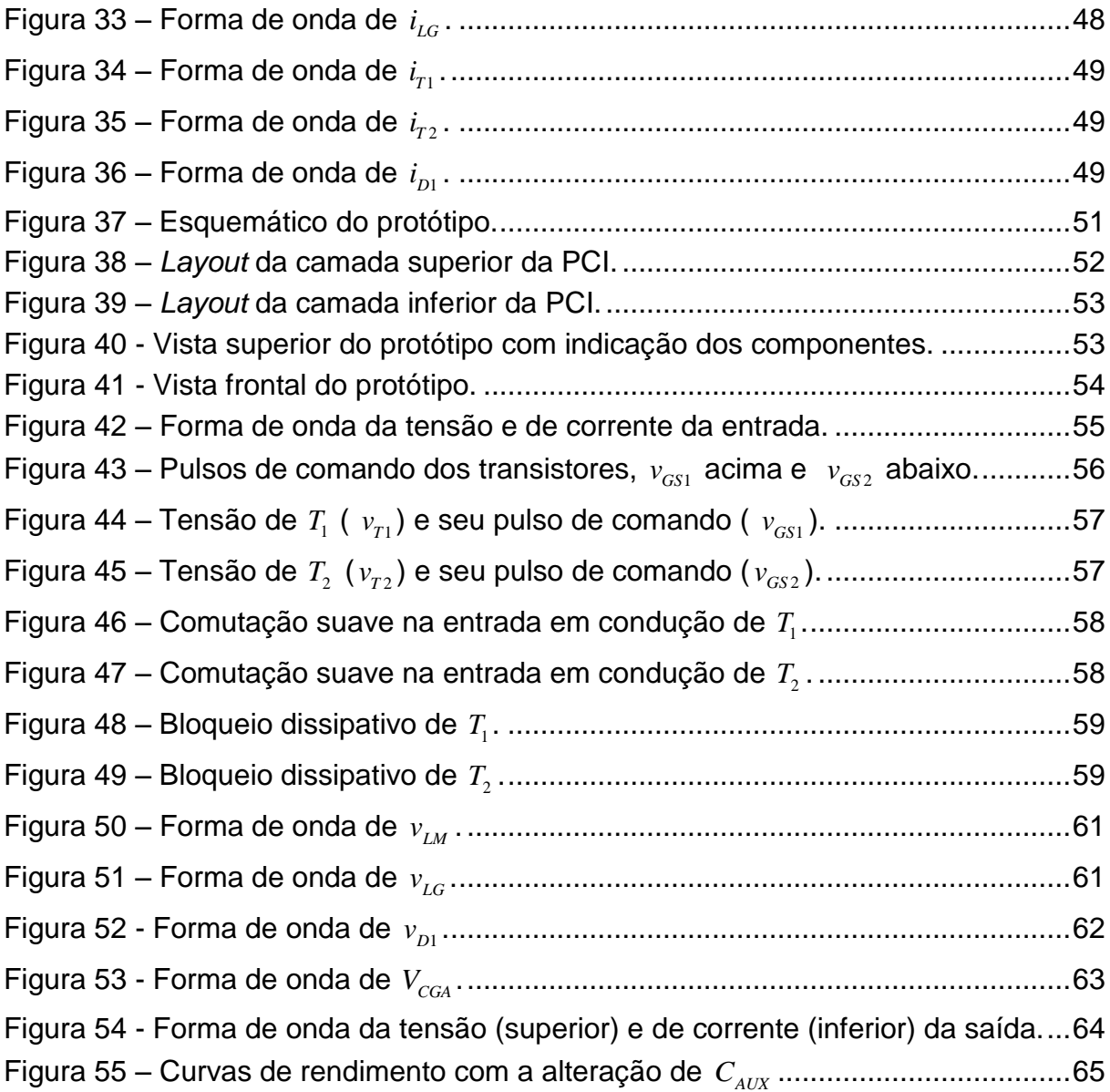

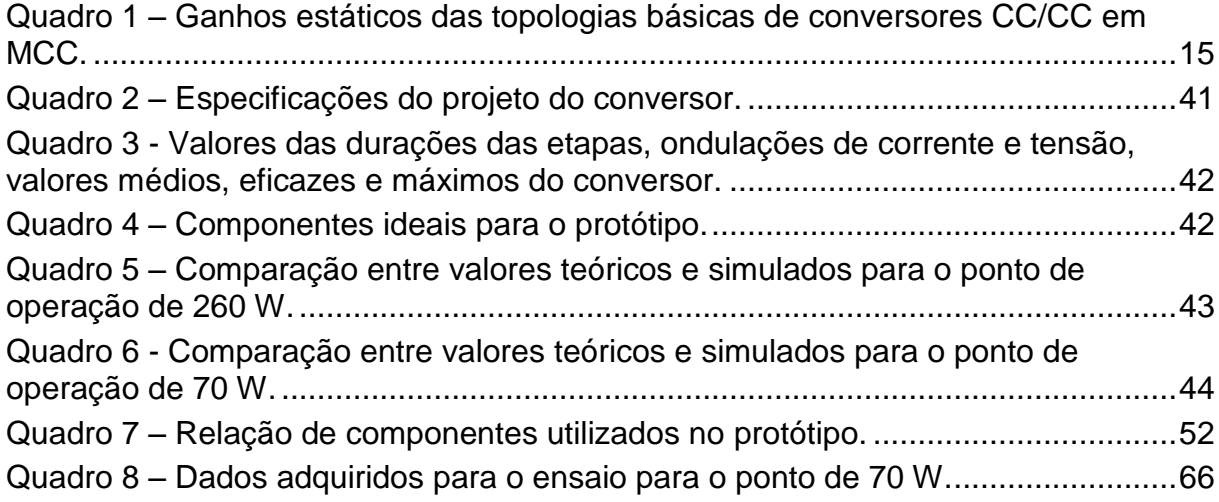

# **SUMÁRIO**

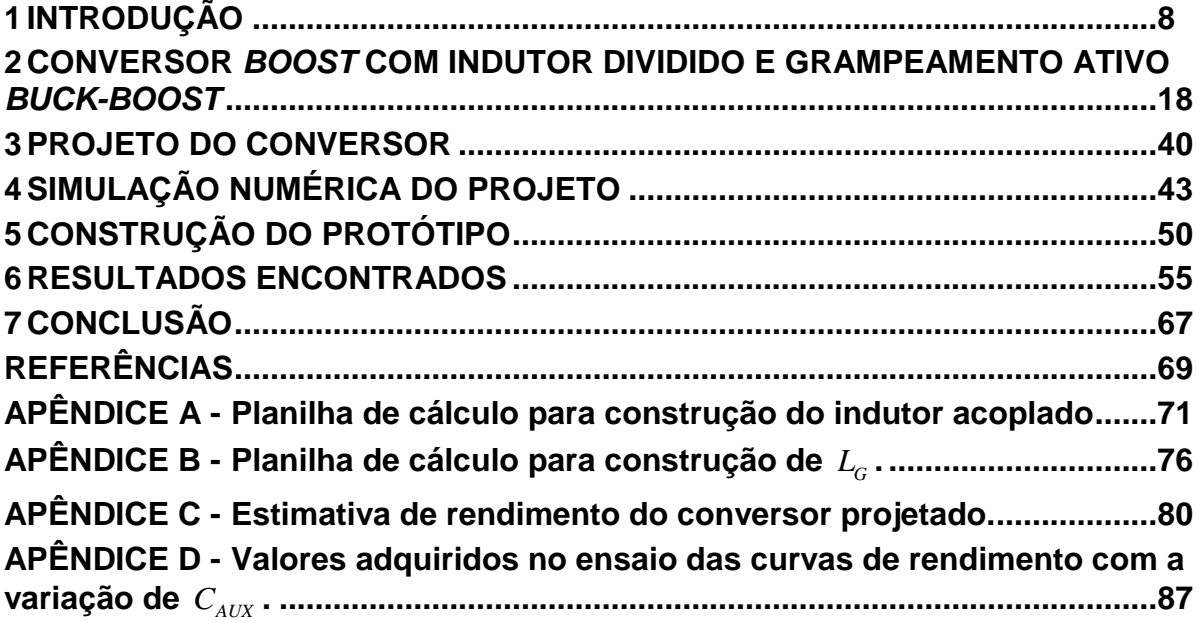

#### **1 INTRODUÇÃO**

O Brasil está passando por tempos de crise, não só política e econômica, mas também energética. As tarifas de energia elétrica aumentam com índices alarmantes. A matriz energética não atende à demanda em crescimento e são acionadas usinas termoelétricas poluentes para contornar a situação.

Segundo estudo divulgado pelo Departamento Intersindical de Estatística e Estudos Socioeconômicos (DIEESE), as tarifas de energia elétrica do Brasil sofreram oscilações nos últimos anos. Em 2013, o governo atuou de forma a reduzilas com a renovação antecipada de concessões e diminuição de encargos setoriais. O resultado disso foi uma redução de 16%. Mas, em 2014, houve uma grave crise hídrica com redução das chuvas e, já que a matriz energética é predominantemente composta de usinas hidrelétricas, as medidas governamentais surtiram efeito por pouco tempo e as tarifas subiram 17% nesse ano. No ano seguinte, a variação média da inflação da tarifa de energia elétrica acumulada em doze meses encerrados em junho foi de 58,37%, pois houve mudanças no perfil da tarifa com a adoção de bandeiras tarifárias e da revisão extraordinária das tarifas nas concessionárias distribuidoras, além da persistência da crise hídrica. [1]

O estudo ainda aponta que o crescimento no consumo de energia elétrica superou o crescimento do Produto Interno Bruto (PIB). No período de 2008 a 2013, o crescimento do consumo de energia do setor industrial brasileiro foi de 5% devido à crise econômica mundial, mas, no mesmo período, o consumo de energia residencial e comercial cresceu respectivamente 32% e 35%. Em 2014, o crescimento do consumo de energia foi de 2,2% mesmo com o decréscimo de 3,6% no consumo de energia industrial e com o crescimento do PIB de 0,1%. [1]

Uma vez que o consumo aumentou e a capacidade de geração de energia elétrica diminui devido à falta de chuvas, o acionamento de usinas termoelétricas fez-se necessário. A geração se deu de forma integral e ininterrupta, o que gerou um aumento de 57% na sua utilização entre 2013 e 2014. Além de ser mais cara, a energia termoelétrica causa poluição na queima de gás natural ou carvão. Em 2013 a geração por gás natural cresceu 46% e a geração por carvão cresceu 75%. [1]

Nesse cenário, uma das possíveis soluções é impulsionarmos as energias renováveis, aquelas que são consideradas limpas por não agredirem diretamente o meio ambiente.

Villalva e Gazoli (2012) definem as energias renováveis como energias inesgotáveis para padrões humanos, pois estão em constante renovação. Pode-se, ainda, associar as energias renováveis com o conceito de energia limpa, pois comparado à queima de combustíveis fósseis, as energias renováveis apresentam impactos ambientais muito pequenos. As principais energias renováveis são as provenientes de fontes solar, eólica, hidrelétrica, oceânica, geotérmica e biomassa. [2]

A biomassa nada mais é do que o aproveitamento de matéria orgânica de origem animal ou vegetal na produção de energia. Ela pode ser encontrada com facilidade em indústrias e residências. Nas indústrias, é comum ser utilizada no aquecimento de fornos e caldeiras e até mesmo em cogeração de energia elétrica. Nas residências, pode ser encontrada no aquecimento de serpentinas, mas seu uso mais cotidiano é no fogão a lenha. Ela é adquirida principalmente de plantações e por isso é considerada renovável, mas também pode ser adquirida de resíduos e, assim, evitar o desperdício de materiais. Através dela são produzidos os biocombustíveis, como o etanol e o biodiesel. Suas principais desvantagens são a área de plantio e a exaustão do solo. Mesmo com a emissão de carbono na sua queima, a biomassa é considerada uma energia limpa, pois posteriormente o carbono será capturado da atmosfera pelas plantas no replantio.

A energia geotérmica é aquela que aproveita as altas temperaturas do subsolo do planeta para produzir energia. As primeiras usinas geotérmicas foram desenvolvidas para aproveitar a energia proveniente de gêisers, e se desenvolveram até serem capazes de retirar a água de áreas mais profundas com a utilização de perfuradores de solo, semelhantes aos da extração de petróleo. Mas como a água armazenada era finita e estava se esgotando, a tecnologia evoluiu para um sistema semifechado de bombeamento de água para as profundezas, aquecimento geotérmico, retirada da água quente, movimentação de turbinas, resfriamento de parte da água e posterior bombeamento da água para o subsolo. O último estágio dessa tecnologia pode ser considerado renovável uma vez que a água liberada pela usina, que não pode ser resfriada, é precipitada e retorna aos rios através do ciclo natural da água e pode ser utilizada novamente no processo.

Uma das energias renováveis que ganham cada vez mais destaque em pesquisas no Brasil é a proveniente da energia oceânica. Nela são utilizados flutuadores nas regiões litorâneas que, com a movimentação das ondas e das marés, transformam a energia cinética do oceano em energia elétrica. Outra forma de utilizá-la é construindo reservatórios, que se enchem com a maré alta e se esvaziam na maré baixa, com turbinas submersas onde seu funcionamento se assemelha à da energia hidrelétrica.

A energia hidrelétrica, também chamada de energia hidráulica, é a fonte mais utilizada no Brasil. Segundo a Agência Nacional de Energia Elétrica (ANEEL), em novembro de 2008, as usinas hidrelétricas, independentemente de seu porte, respondiam por 75,68% da potência total instalada no país, de 102,262 mil MW. [3]

Seu funcionamento se dá através do represamento do rio para que a água passe através de uma turbina impulsionada pela gravidade, a turbina gera a energia elétrica e a água segue o curso do rio, embora sua quantidade seja limitada pela demanda de energia. Essas usinas conseguem produzir grande quantidade de energia e por isso as condições desfavoráveis acarretaram na crise energética do país.

Ela é considerada renovável, pois a água retorna ao reservatório devido ao seu ciclo natural, mas ela apresenta grandes desvantagens. Além de seus projetos serem demorados, devido a sua grandiosidade, as usinas hidrelétricas necessitam que as áreas adjacentes aos rios sejam inundadas, destruindo todo habitat natural ao seu redor, e grande quantidade de matéria prima e energia para serem construídas.

Outra forma de energia renovável que vem sendo cada vez mais utilizada no Brasil é a energia eólica. Nela, a movimentação das massas de ar na atmosfera é aproveitada para movimentar aerogeradores que produzem energia elétrica. Ela se concentra em regiões em que há bons regimes de vento, como é o caso de grande parte do nordeste brasileiro. Por esse motivo é a fonte alternativa de energia que mais se investe no Brasil.

A tecnologia empregada na energia eólica é muito estudada no país inteiro, por isso está em constante evolução. Assim, seus parques são capazes de produzir muito energia, ao ponto de ser uma das grandes apostas para o futuro autossustentável. Ela já vem sendo utilizada em residências e edifícios comerciais de forma isolada e conectada à rede.

Suas desvantagens são morte de pássaros que são atraídos pelas pás dos aerogeradores, poluição sonora e utilização de substâncias tóxicas na fabricação dos seus componentes.

Por fim, a energia solar utiliza a energia irradiada pelo sol para gerar energia elétrica de duas formas: pela energia térmica e pela energia fotovoltaica. A energia solar térmica é empregada diretamente no aquecimento de água em todas as regiões do país, aquecendo-a para ser utilizada em chuveiros, torneiras e, até mesmo, em piscinas. Para produzir energia elétrica em grande quantidade, são construídas usinas que elevam ainda mais a temperatura da água através de concentradores solares e utilizam-na para movimentar turbinas em um ciclo de aquecimento e resfriamento da água ou outro fluido.

Já a energia solar fotovoltaica emprega a utilização de células que conseguem gerar energia elétrica através do efeito fotovoltaico. Como o Brasil está em posição privilegiada em relação ao sol, também há muita pesquisa nessa área, bem como investimentos da parte do governo, como o Programa de Desenvolvimento da Geração Distribuída de Energia Elétrica (PROGD) que, segundo o Ministério de Minas e Energia (MME) (2016), movimentará mais de cem bilhões de reais até 2030. [4]

Com a nova política de investimentos em energia distribuída do governo, a micro e a minigeração são favorecidas, uma vez que se criaram resoluções normativas para regulamentar o sistema de compensação de energia. Ele prevê que a distribuidora receba a energia excedente gerada pela unidade consumidora e devolva o valor da energia em créditos na fatura da energia elétrica.

Dentro do contexto da Engenharia Eletrônica, a energia solar fotovoltaica é de mais fácil acesso, uma vez que não são necessárias grandes estruturas para fixação, como nos de aerogeradores, por exemplo. Além disso, a energia pode ser processada em menores potências com mais facilidade encaixando-se apropriadamente no modelo de mini e microgeração distribuída. Por esses motivos, essa forma de energia foi escolhida para ser o objeto deste estudo.

A energia solar fotovoltaica utiliza painéis solares, compostos de células fotovoltaicas, nos telhados das residências ou terraços de edifícios que geram energia elétrica. As células fotovoltaicas são compostas de materiais cristalinos capazes de transformar parte da radiação solar incidente em energia elétrica através da geração de uma diferença de potencial entre as extremidades de cada célula por meio da radiação solar absorvida, essa diferença de potencial é compartilhada por todas as células e quando se fecha um circuito entre elas, tem-se a circulação de corrente elétrica.

Já que um painel solar gera energia elétrica com uma tensão reduzida, costuma-se associá-los de maneira que seja possível processar essa energia a níveis mais elevados de tensão. Entretanto, em sistemas de pequeno porte, onde não se utilizam muitos painéis, a energia gerada pelos painéis é processada primeiramente por um conversor de corrente contínua para corrente contínua (CC/CC) elevador de tensão para depois ser armazenada pelos elementos acumuladores, como banco de baterias, ou consumida pelas cargas de corrente contínua. Outro uso se dá quando se adiciona um inversor, ou seja, um conversor de corrente contínua para corrente alternada (CC/CA), para adequar a energia a ser consumida por cargas de corrente alternada. Nesse caso, o conversor CC/CC deve ter um ganho estático de tensão ainda maior para suportar a entrada de um inversor.

Na área de eletrônica de potência, que estuda os conversores estáticos aplicados no processamento de energia, são encontradas três topologias básicas de circuitos para os conversores CC/CC. São elas: *boost*, *buck* e *buck-boost*, cujos circuitos estão apresentados nas figuras 1-3. O conversor *boost* é chamado elevador de tensão (*step up*), pois consegue aumentar o nível da tensão de entrada através do armazenamento de energia no indutor colocado em série com a entrada. O conversor *buck* é chamado abaixador de tensão (*step down*), pois sua saída tem uma fração da tensão de sua entrada. E, por fim, o conversor *buck-boost* é elevador ou abaixador de tensão, podendo trabalhar de modo a fornecer uma tensão de sua saída maior, menor ou igual a de sua entrada.

Através da combinação das três topologias básicas obtêm-se outras tradicionalmente conhecidas e também muito aplicadas no processamento de energia renováveis. São eles o conversor SEPIC, Ćuk e ZETA, apresentados nas figuras 4-6.

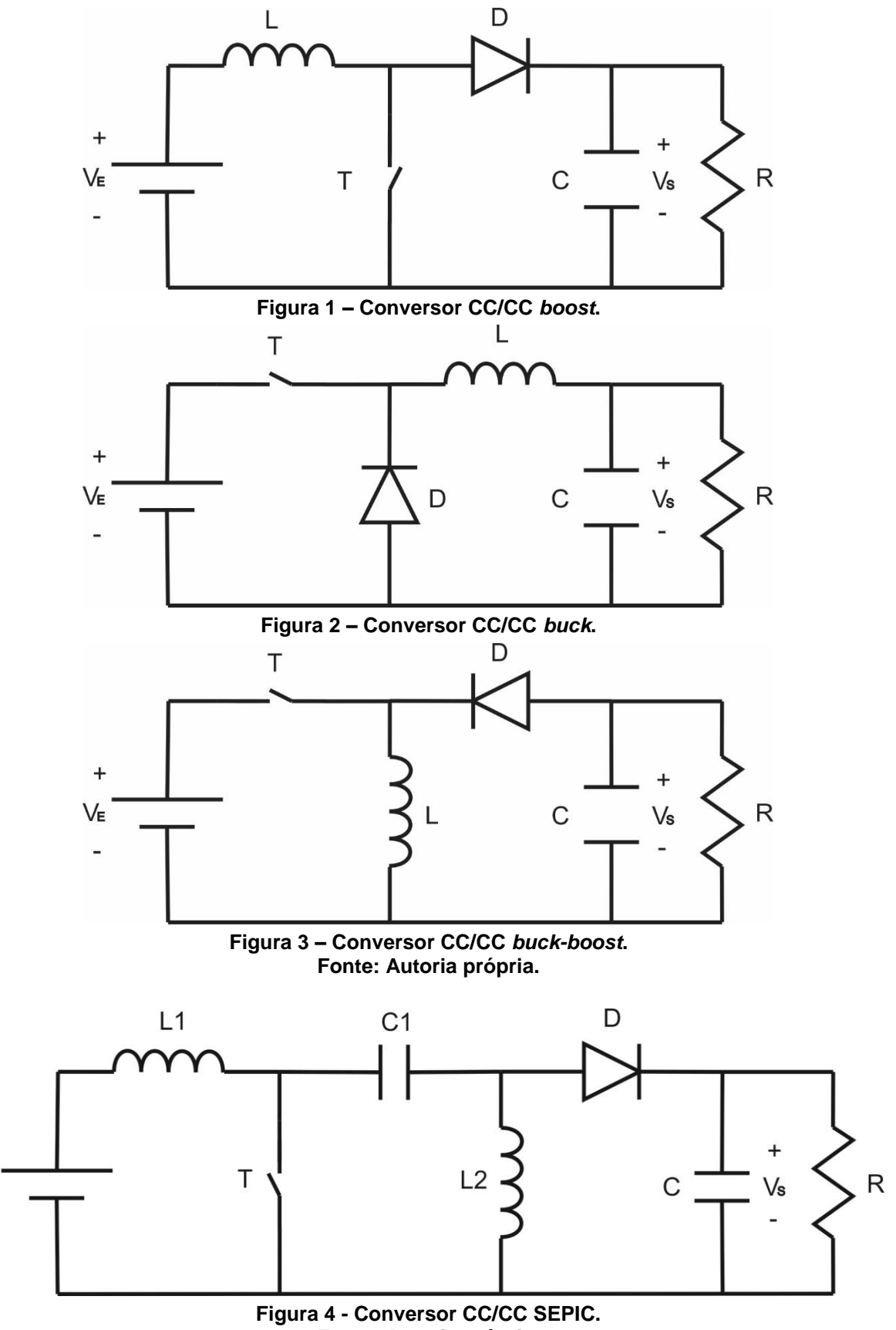

**Fonte: Autoria própria.**

 $\ddot{}$ 

 $V_{E}$ 

 $\overline{a}$ 

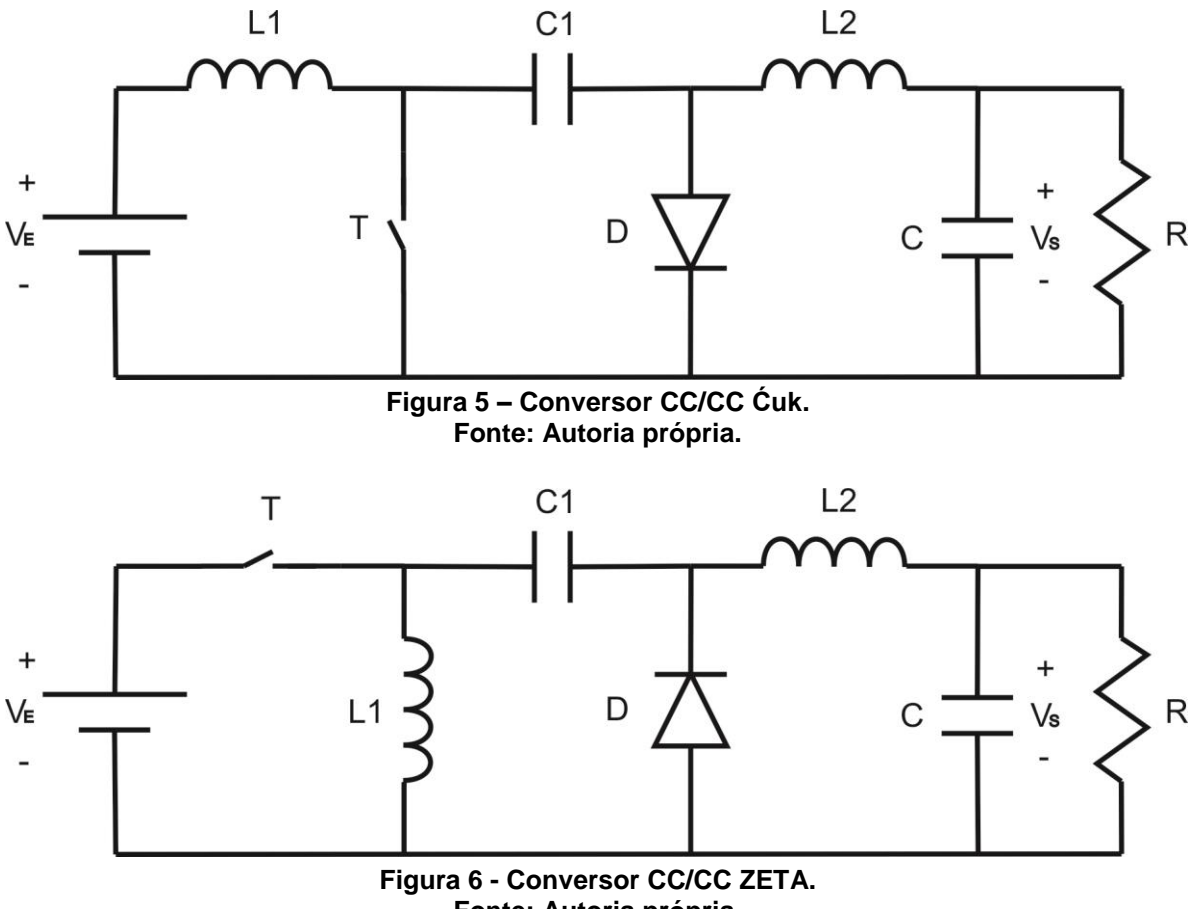

**Fonte: Autoria própria.**

Os conversores são controlados através da razão cíclica, que é definida como sendo a parcela em que o interruptor do conversor permanece conduzindo em um período de comutação. Assim, o ganho estático é calculado em função dessa variável. Os ganhos de tensão das topologias apresentadas operando no modo de condução contínua (MCC) estão dispostos no quadro 1.

| Configuração do conversor | <b>Ganho estático (MCC)</b> |
|---------------------------|-----------------------------|
| <b>Boost</b>              | 1<br>$1-D$                  |
| <b>Buck</b>               | D                           |
| <b>Buck-boost</b>         | $\boldsymbol{D}$<br>$1-D$   |
| <b>SEPIC</b>              | $\boldsymbol{D}$<br>$1-D$   |
| Ćuk                       | $\boldsymbol{D}$<br>$1-D$   |
| ZETA                      | D<br>$1-D$                  |

**Quadro 1 – Ganhos estáticos das topologias básicas de conversores CC/CC em MCC. Fonte: Autoria própria.**

Dos conversores CC/CC apresentados, o conversor *boost* é o mais utilizado nos sistemas solares, pois em geral não há a necessidade de se operar com tensão de saída menor que a entrada. Entretanto, o grande problema em utilizar esse conversor no sistema fotovoltaico é o fato de que quando se deseja um ganho estático muito elevado, que é o caso de projetos com poucos painéis solares e a utilização de um inversor, o rendimento tende a ser reduzido. Esse fenômeno pode ser observado na figura 7, onde há a comparação entre as curvas de ganho estático em função da razão cíclica para o conversor CC/CC *boost* ideal e um conversor CC/CC *boost* não ideal, ao qual foram adicionadas ao modelo matemático as perdas por efeito Joule do cobre utilizado no indutor L. Quão maiores forem as perdas, maior é a influência no rendimento, consequentemente, menor é o ganho estático.

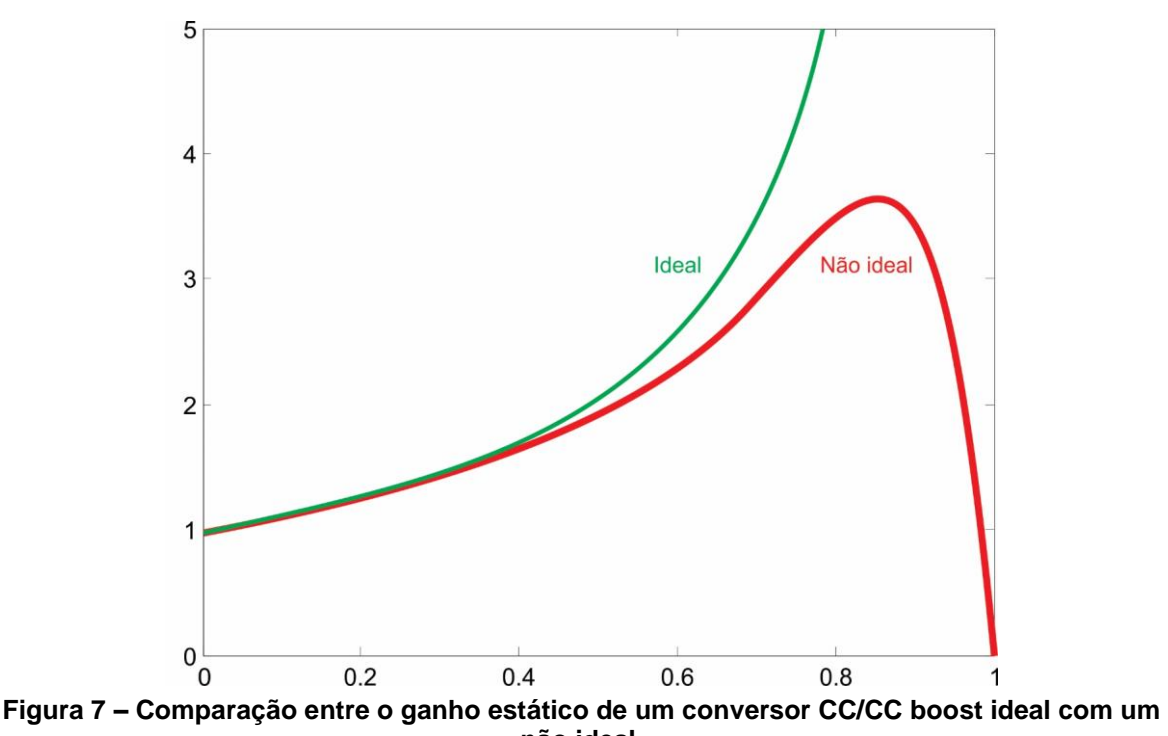

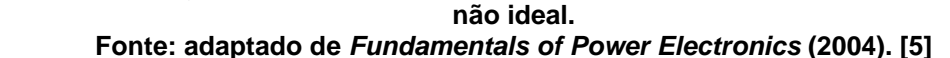

Nesse sentido, são desenvolvidas técnicas para reduzir os efeitos de degradação do rendimento, tanto nas perdas de condução como nas perdas de comutação. Uma delas é a técnica de comutação suave por meio do emprego do grampeamento ativo de tensão nos transistores. Essa técnica utiliza componentes auxiliares para forçar a tensão do transistor principal a zero antes que esse conduza, evitando assim perdas por comutação no mesmo. Ela é chamada de Zero Voltage Switching  $(ZVS)^1$  e é bastante utilizada em interruptores com capacitâncias intrínsecas maiores, como é o caso do *Metal-Oxide-Semiconductor Field Effect* Transistor (MOSFET)<sup>2</sup>.

Algumas configurações para alto rendimento e elevado ganho de tensão já foram estudadas anteriormente, como é o caso dos conversores boost-flyback, do boost com indutor dividido, do boost com indutor dividido e grampeamento ativo tipo boost e sua variação e do boost com indutor dividido autoalimentado, estudado, respectivamente, por Liang e Tseng (2004) e Spiazzi, Mattavelli e Costabeber (2009), FAIRCHILD (2015), Wu *et al* (2005) e por Nguyen *et al* (2013). [6]-[12]

Com base no que foi apresentado, foi idealizado um conversor CC/CC utilizando a topologia boost com indutor dividido e grampeamento ativo. A alteração

1

<sup>&</sup>lt;sup>1</sup> Em tradução livre: comutação com tensão nula.

 $2$  Em tradução livre: transistor de efeito de campo metal-óxido-semicondutor.

do indutor boost para um indutor dividido foi feita para conseguir aumentar o ganho estático do conversor através da relação de transformação do mesmo. O grampeamento ativo, por sua vez, foi integrado ao circuito do conversor para que o mesmo atinja o elevado ganho com um rendimento também elevado.

### **2 CONVERSOR** *BOOST* **COM INDUTOR DIVIDIDO E GRAMPEAMENTO ATIVO**  *BUCK-BOOST*

Baseado na topologia *boost*, é resultado da substituição do indutor por um indutor dividido e da adição de um indutor, um transistor e um capacitor para fornecer comutação suave. O circuito resultante é apresentado na figura 8. O grampeamento ativo utilizado na comutação suave é de topologia *buck-boost*, já que foi direcionado para a saída. Assim, foi proposto uma configuração em que haja transferência de potência de forma unidirecional.

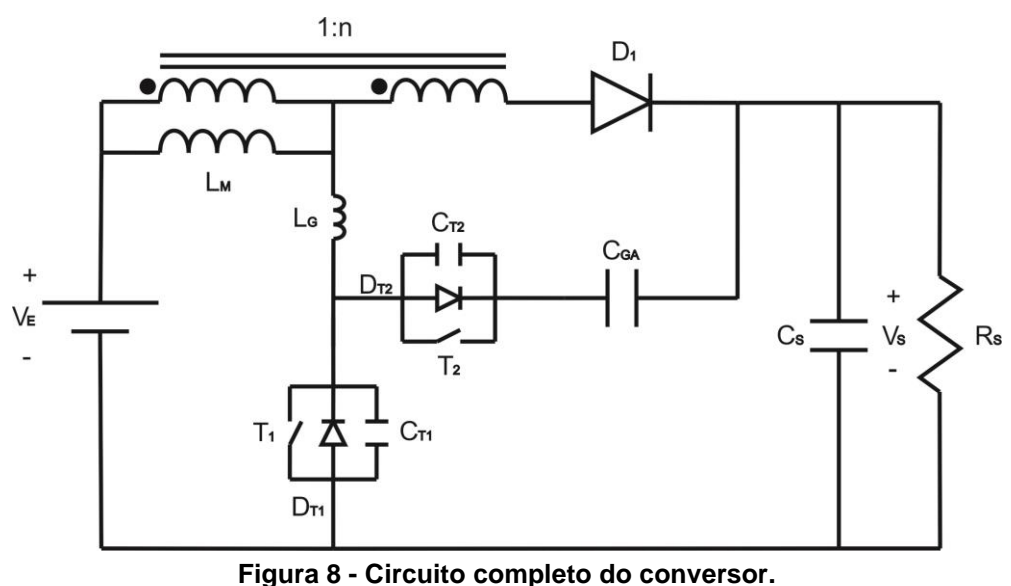

**Fonte: autoria própria.**

O circuito do conversor é composto pelos seguintes componentes:

- A fonte de energia  $V_{E}$ , que representa os painéis fotovoltaicos;
- O indutor dividido, representado por um transformador ideal com razão de transformação de 1: *n* e sua indutância magnetizante representada por  $L_{\!M}$  ;
- O diodo *D*1 , trazido da configuração do conversor *boost*;
- O capacitor de saída *CS* , responsável em manter a característica de corrente contínua na carga:
- $\bullet$  A carga resistiva simbólica representada por  $R_{\rm s}$ ;
- O transistor  $T_1$ , com seu diodo  $D_{T1}$  e capacitor  $C_{T1}$  intrínsecos, responsável pela comutação do conversor;

• O indutor  $L_G$ , o transistor  $T_2$ , com seu diodo  $D_{T2}$  e capacitor  $C_{T2}$ intrínsecos, e o capacitor *CGA* , responsáveis pela comutação suave de  $T_{1}$ ;

Vale ressaltar que a parcela de dispersão do indutor dividido será desconsiderada na análise do conversor, mas será analisada na construção do mesmo, onde será utilizada como parcela de  $L_{\!G}$  .

A técnica de grampeamento ativo utilizada foi a de ZVS para a entrada em condução dos transistores, portanto, o seu bloqueio continua sendo dissipativo.

Os sentidos de corrente e polarização de tensões adotados na análise do conversor podem ser vistos na figura 9. A seguir, serão apresentadas as etapas de operação desse conversor.

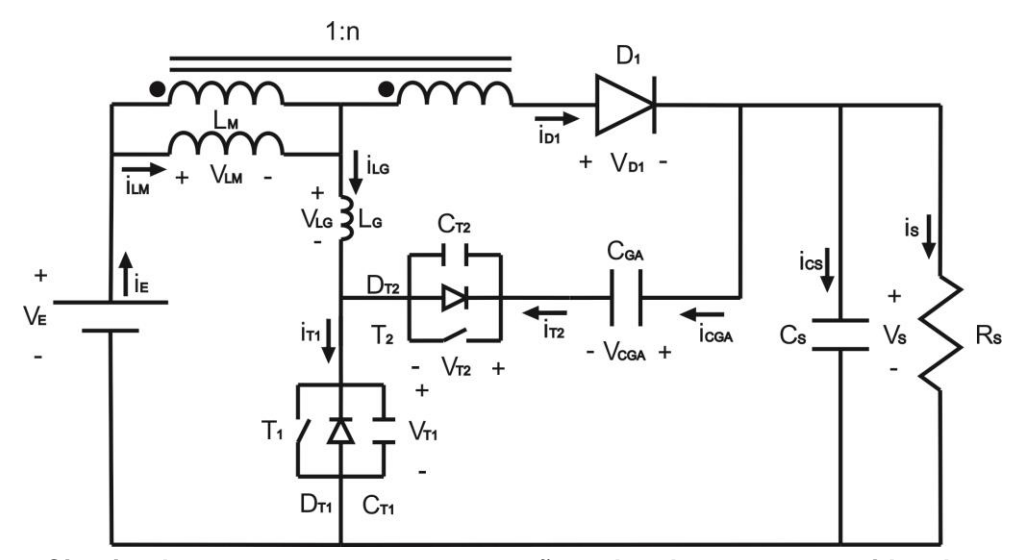

**Figura 9 - Circuito do conversor com as convenções adotadas para os sentidos das correntes e polaridades de tensão. Fonte: autoria própria.**

Na primeira etapa, que ocorre de  $t_0$  a  $t_1$ , apresentada na figura 10,  $T_1$  está conduzindo e  $T_2$ ,  $D_1$ ,  $D_{T1}$  e  $D_{T2}$  estão bloqueados. A corrente circula por  $V_E$ ,  $L_M$ ,  $L_{\!G}$  e  $I_{_{T1}}$  em uma malha e, simultaneamente, por  $C_{\scriptscriptstyle S}$  e  $R_{\scriptscriptstyle S}$  em outra. Nessa etapa, os indutores acumulam energia, ao contrário de  $\,C_{\scriptscriptstyle S}\,$  que a transfere para  $\,R_{\scriptscriptstyle S}\,.$  Ela ocorre até que  $T_{\rm l}$  seja comandado a bloquear.

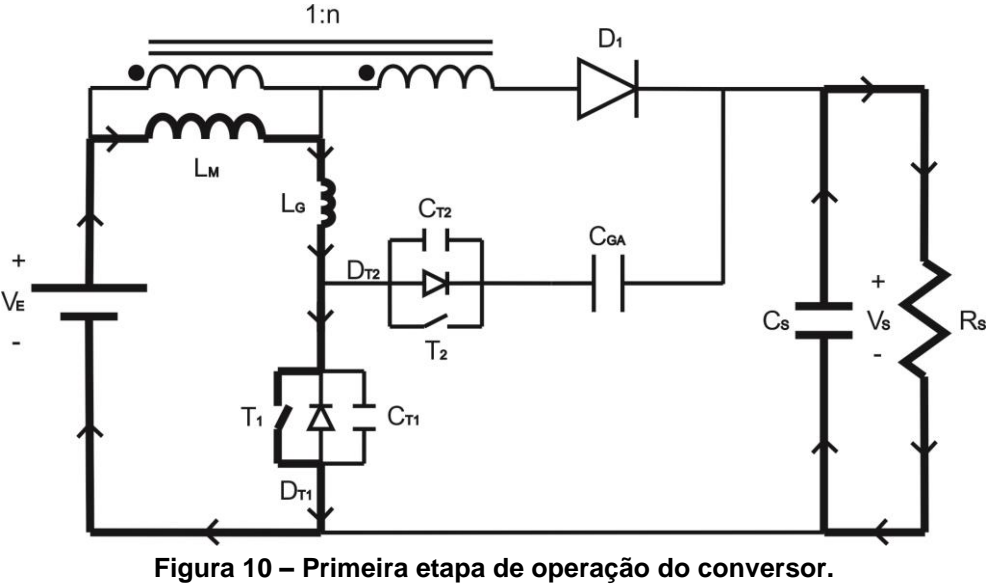

**Fonte: autoria própria.**

Na segunda etapa, que ocorre de  $t_1$  a  $t_2$ , apresentada na figura 11,  $T_1$ ,  $T_2$ ,  $D_1$ ,  $D_{T1}$  e  $D_{T2}$  estão bloqueados.  $C_{T1}$  se carrega com a energia vinda de  $L_G$ , ao mesmo tempo que a energia armazenada em  $\,C_{T2}^{}$  é transferida para  $\,L_{\!G}^{}$ , já que  $\,C_{_{G\!A}}^{}$ e  $C_s$  têm valores de capacitância muito maiores. A corrente circula por  $V_{\scriptscriptstyle E}$ ,  $L_{\scriptscriptstyle M}$  e  $L_{\scriptscriptstyle G}$ e se divide em dois ramos: em um passa por  $C_{T1}$  e em outro por  $C_{T2}$ ,  $C_{_{GA}}$  e  $C_{_S}$  e  $R_{\scriptscriptstyle S}$ . Como essa etapa ocorre em um intervalo de tempo muito reduzido,  $\,L_{\scriptscriptstyle M}^{}$  ,  $\,L_{\scriptscriptstyle G}^{}$  ,  $\,C_{\scriptscriptstyle GA}^{}$ e *CS* não transferem quantidade significativa de energia. Quando toda a energia de  $C_{T2}$  é transferida para  $L_G$ , tem origem a próxima etapa.

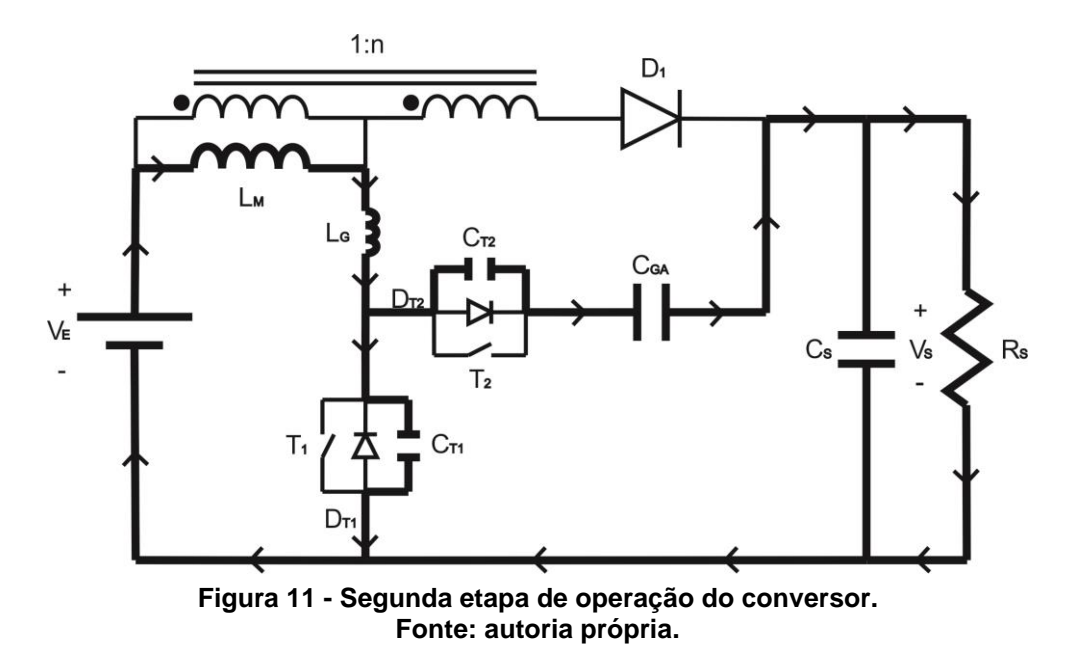

Na terceira etapa, que ocorre de  $t_2$  a  $t_3$ , apresentada na figura 12,  $D_{\scriptscriptstyle T2}$  e  $D_{\scriptscriptstyle \rm I}$ estão conduzindo e  $T_1$ ,  $T_2$  e  $D_{T1}$  estão bloqueados.  $D_{T2}$  conduz devido à corrente de  $L_G$ . A corrente circula por  $V_E$ ,  $L_M$ ,  $L_G$ ,  $D_{T2}$ ,  $C_{GA}$  e  $C_S$  e  $R_S$  e por  $V_E$ ,  $L_M$ ,  $D_1$  e  $C_S$  e  $R_{\scriptscriptstyle S}$ . Nessa etapa,  $C_{\scriptscriptstyle S}$  armazena energia e os indutores e  $C_{\scriptscriptstyle GA}$  transferem suas energias para o circuito. Quando a energia de  $L_{\overline{G}}$  se esgota e sua corrente se anula, é iniciada a próxima etapa.

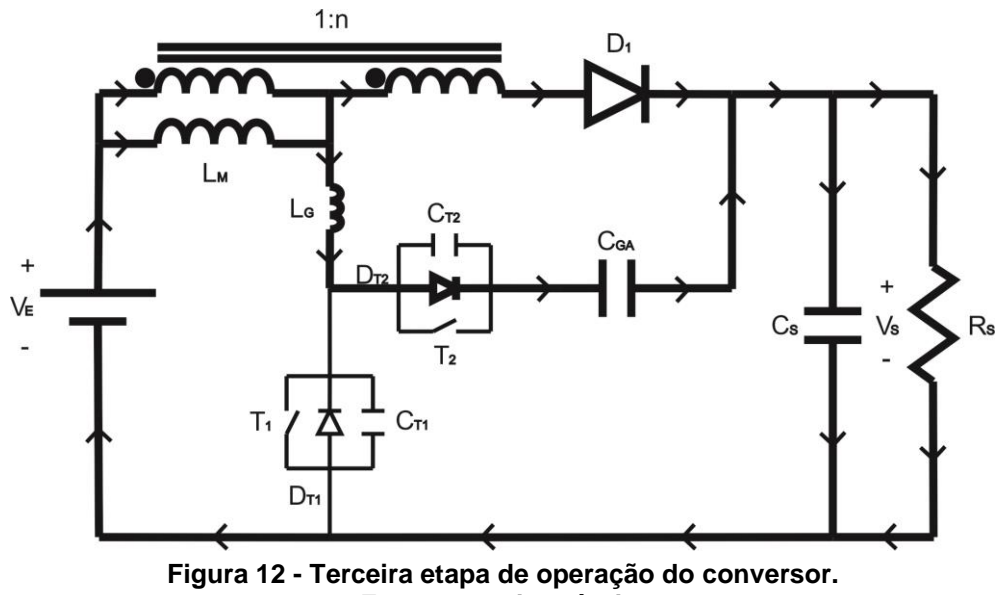

**Fonte: autoria própria.**

Na quarta etapa, que ocorre de  $t_3$  a  $t_4$ , apresentada na figura 13,  $T_1$ ,  $D_{T1}$  e  $D_{T2}$  estão bloqueados e  $T_2$  e  $D_1$  estão conduzindo.  $T_2$  conduz, uma vez que a corrente em  $L_G$  anulou-se e começou a fluir no sentido contrário. A corrente circula pela malha  $V_{_E}$ ,  $L_{_M}$ ,  $L_{_G}$ ,  $I_{_{T2}}$ ,  $C_{_{GA}}$  e  $C_{_S}$  e  $R_{_S}$  e pela malha  $V_{_E}$ ,  $L_{_M}$ ,  $D_{_1}$  e  $C_{_S}$  e  $R_{_S}$ . Nessa etapa,  $L_c$  começa a armazenar energia com a corrente em sentido contrário,  $C_{GA}$  e  $C_S$  também armazenam energia e  $L_M$  transfere a sua energia para o circuito. Ela ocorre até que  $T_2$  seja comandado a bloquear.

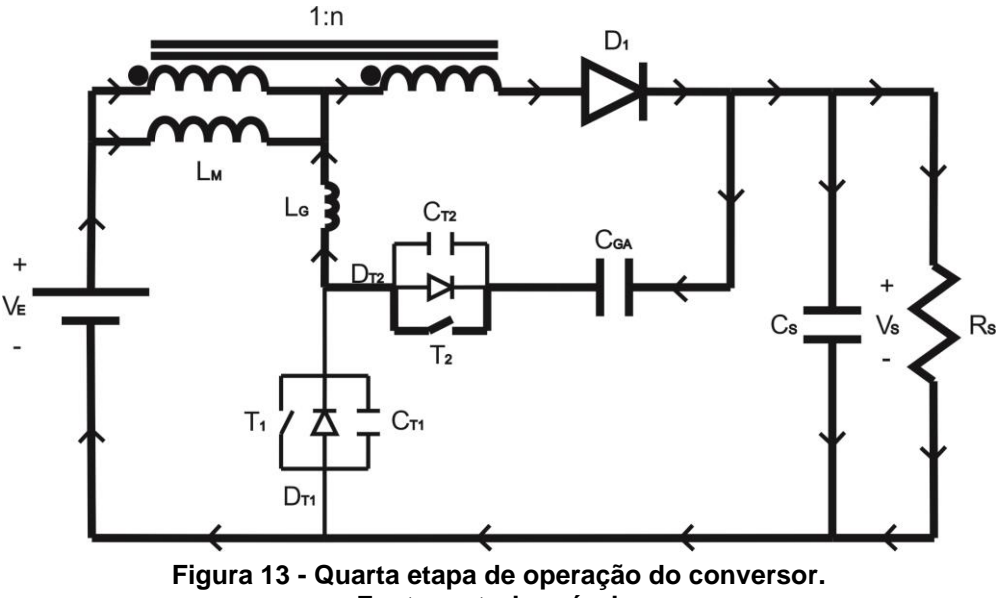

**Fonte: autoria própria.**

Na quinta etapa, que ocorre de  $t_{\scriptscriptstyle 4}$  a  $t_{\scriptscriptstyle 5}$ , apresentada na figura 14,  $T_{\scriptscriptstyle 1}$ ,  $T_{\scriptscriptstyle 2}$ ,  $D_{\!\scriptscriptstyle T1}$ e  $D_{T2}$  estão bloqueados e  $D_1$  está conduzindo.  $C_{T2}$  se carrega com a energia vinda de  $L_G$ , ao mesmo tempo que a energia armazenada em  $C_{T1}$  é transferida para  $L_G$ , já que  $C_{_{GA}}$  e  $C_{_S}$  têm valores de capacitância muito maiores. A corrente circula por  $V_E$  e  $L_M$ , se divide em dois ramos, em um passa por  $D_1$  e em outro por  $L_G$ , onde se divide novamente em dois ramos, em um passa por  $C_{T1}$  e em outro por  $C_{T2}$  e  $C_{GA}$ , depois há um nó que une os ramos vindos de  $D_{\rm 1}$  e  $C_{\rm GA}$  com os ramos de  $C_{\rm s}$  e  $R_{\rm s}$ . Como essa etapa ocorre em um intervalo de tempo muito reduzido,  $L_{\scriptscriptstyle M}$ ,  $L_{\scriptscriptstyle G}$ ,  $C_{\scriptscriptstyle GA}$  e *CS* não transferem quantidade significativa de energia. Quando toda a energia de  $\mathit{C}_{T1}$  é transferida para  $\mathit{L}_G$  , tem origem a próxima etapa.

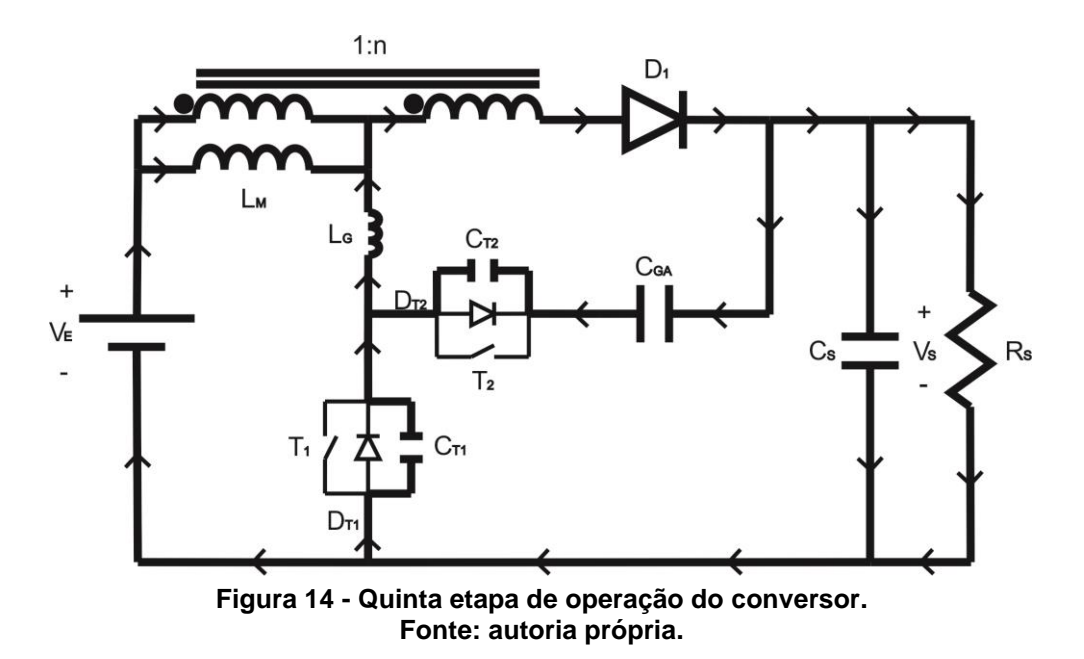

Na sexta etapa, que ocorre de  $t_{\scriptscriptstyle{5}}$  a  $t_{\scriptscriptstyle{6}}$ , apresentada na figura 15,  $T_{\scriptscriptstyle{1}}$ ,  $T_{\scriptscriptstyle{2}}$  e  $D_{\!\scriptscriptstyle{T2}}$ estão bloqueados e  $D_{\!T\!1}}$  e  $D_{\!1}$  estão conduzindo.  $D_{\!T\!1}}$  conduz devido à corrente de $L_{\!G}$ . A corrente circula por  $V_E$ ,  $L_M$ ,  $L_G$ ,  $D_{T1}$  e por  $V_E$ ,  $L_M$ ,  $D_1$  e  $C_S$  e  $R_S$ . Nessa etapa,  $C_s$  armazena energia e os indutores transferem-na para o circuito,  $C_{_{GA}}$  não sofre alteração. Quando a energia de  $\, L_{\!G} \,$  se esgota é iniciada a próxima etapa.

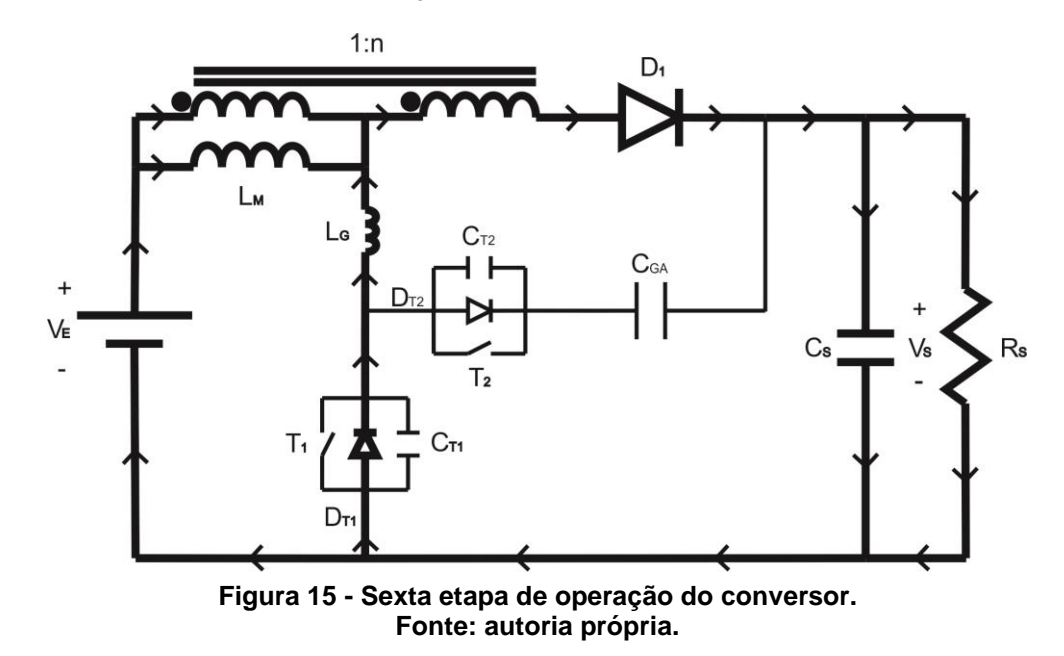

Na sétima etapa, que ocorre de  $t_6$  a  $t_7$ , apresentada na figura 16,  $T_2$ ,  $D_{T1}$  e  $D_{T2}$  estão bloqueados e  $T_1$  e  $D_1$  estão conduzindo.  $T_1$  conduz, uma vez que a corrente em  $L_G$  anulou-se e começou a fluir no sentido contrário. A corrente circula

pela malha  $V_{\scriptscriptstyle E}$  ,  $L_{\scriptscriptstyle M}$  ,  $L_{\scriptscriptstyle G}$  e  $I_{\scriptscriptstyle T1}$  e pela malha  $V_{\scriptscriptstyle E}$  ,  $L_{\scriptscriptstyle M}$  ,  $D_{\scriptscriptstyle 1}$  e  $C_{\scriptscriptstyle S}$  e  $R_{\scriptscriptstyle S}$  . Nessa etapa,  $L_{\scriptscriptstyle G}$ e  $C_{\scriptscriptstyle S}$  armazenam energia e  $L_{\scriptscriptstyle M}$  transfere a sua energia para o circuito,  $C_{\scriptscriptstyle GA}$  não sofre alteração. Ela ocorre até que a corrente em *D*1 anule-se e seja iniciada a primeira etapa, reiniciando o ciclo.

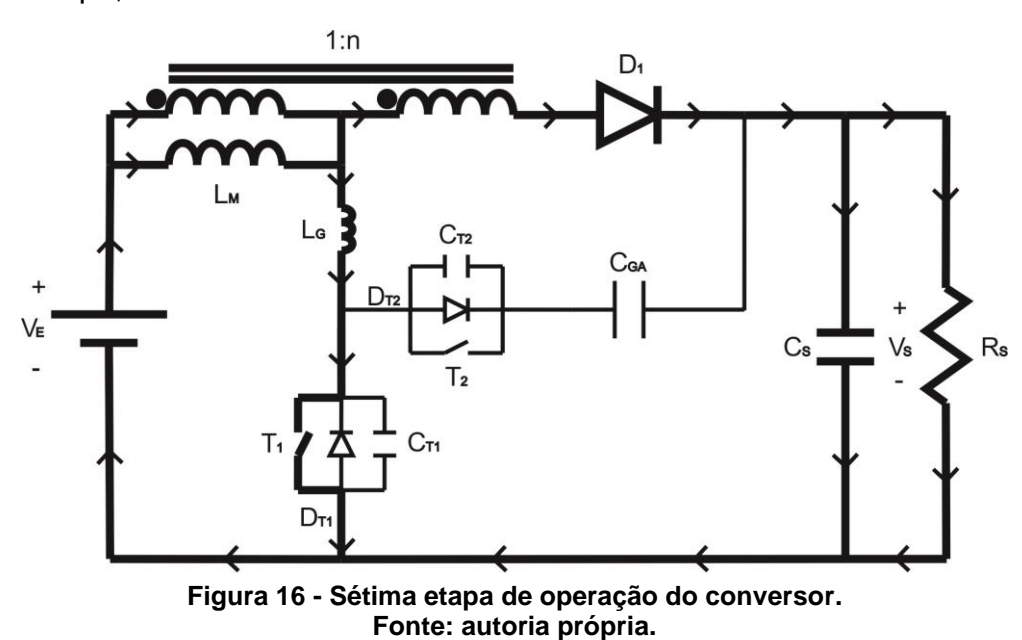

Pode-se dizer que na segunda e quinta etapas não há transferência significativa de energia por se tratar de períodos de tempo muito menores do que as demais etapas, por isso serão desconsideradas da análise matemática por serem etapas de comutação. As etapas de transferência de energia terão seus circuitos equivalentes ilustrados a seguir.

No circuito equivalente da primeira etapa, apresentado na figura 17,  $T_{1}$  está conduzindo, com isso pode ser representado por um curto circuito, e  $D_1$  e  $T_2$  estão bloqueados, podendo ser excluídos do circuito juntamente com o transformador ideal e *CGA* .

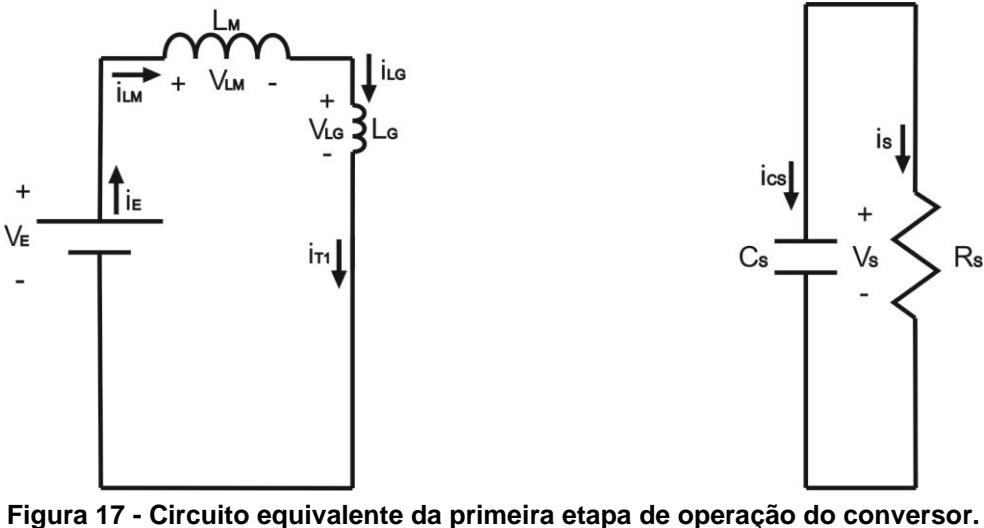

**Fonte: autoria própria.**

A terceira e quarta etapas apresentam o mesmo circuito equivalente, apresentado na figura 18. Nele,  $T_1$  está bloqueado, com isso pode ser representado por circuito aberto, e *D*<sub>1</sub> e *T*<sub>2</sub> estão conduzindo, podendo ser representados por curto circuitos.

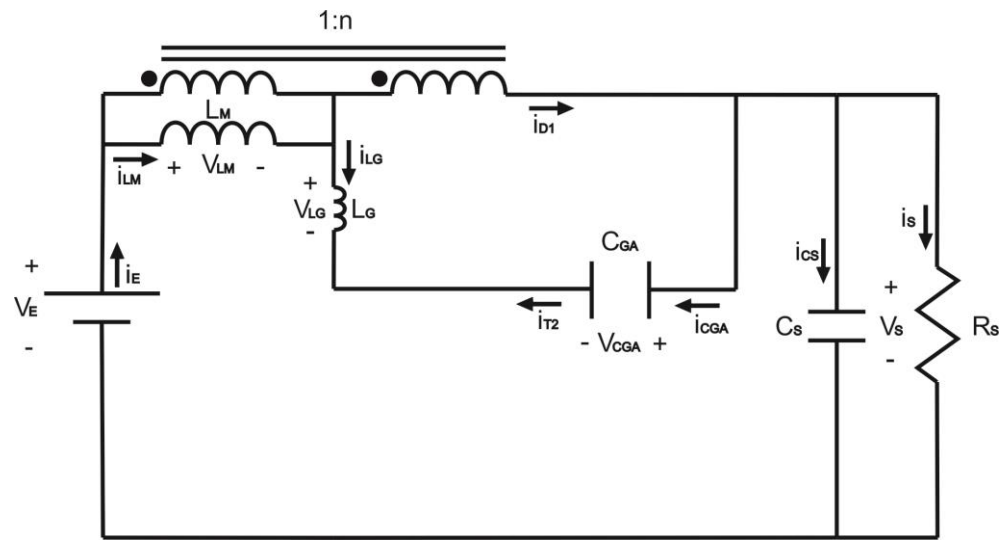

**Figura 18 - Circuito equivalente da terceira e da quarta etapas de operação do conversor. Fonte: autoria própria.**

A sexta e sétima etapas também apresentam o mesmo circuito equivalente que está apresentado na figura 19. Nele,  $T_1$  e  $D_1$  estão conduzindo, com isso podem ser representados por curtos circuitos, e  $T_2$  está bloqueado, podendo ser excluído do circuito juntamente com *CGA* .

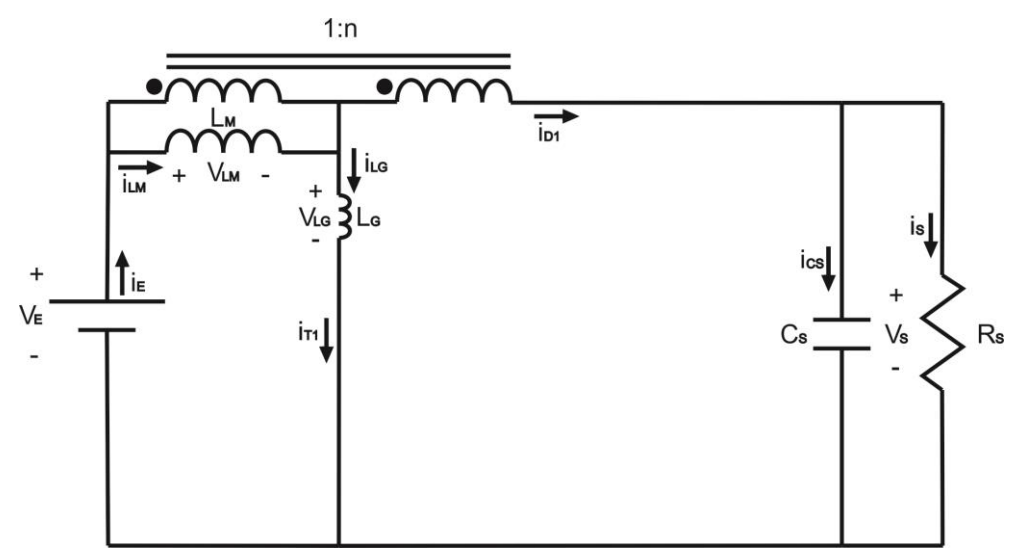

**Figura 19 - Circuito equivalente da sexta e da sétima etapas de operação do conversor. Fonte: autoria própria.**

A partir dos circuitos equivalentes pode ser feita a análise de circuitos das etapas de operação. Do circuito equivalente apresentado na figura 17, referente à primeira etapa, são encontradas as equações (1)-(4) das tensões  $v_{_{LM}}$ ,  $v_{_{LG}}$ ,  $v_{_{T1}}$ ,  $v_{_{T2}}$  e  $v_{\rm\scriptscriptstyle D1}$ . Ela tem  $\Delta t_{\rm\scriptscriptstyle 1}$  segundos de duração, enquanto  $0\!<\!t\!<\!t_{\rm\scriptscriptstyle 1}$ , a tensão entre o pino *gate* (G) e o pino *source* (S) de  $T_1$  ( $V_{GS1}$ ) está em nível lógico alto e a tensão entre G e S de  $T_{\scriptscriptstyle 2}$  ( $V_{\scriptscriptstyle GS2}$ ) está em nível lógico baixo.

$$
v_{LM} = V_E - v_{LG} \tag{1}
$$

$$
v_{T1} = 0 \tag{2}
$$

$$
v_{T2} = V_S - V_{CGA} \tag{3}
$$

$$
v_{D1} = -\left(v_{LM} + V_s - V_E\right) \tag{4}
$$

Já do circuito equivalente apresentado na figura 18, referente a terceira e quarta etapas, são encontradas as equações (5)-(9) das tensões  $v_{LM}$ ,  $v_{LG}$ ,  $v_{T1}$ ,  $v_{T2}$  e  $v_{D1}$ . A terceira etapa tem  $\Delta t_3$  segundos de duração, enquanto  $t_2 < t < t_3$ , e a quarta etapa tem  $\Delta t_4$  segundos de duração, enquanto  $t_3 < t < t_4$ . Para ambos os casos  $V_{GS1}$ está em nível lógico baixo enquanto  $V_{_{GS2}}$  está em nível lógico alto.

$$
v_{LM} = \frac{V_E - V_S}{1 + n}
$$
 (5)

$$
v_{LG} = \frac{(V_E - V_S)n}{1 + n} + V_{CG}
$$
 (6)

$$
v_{T1} = V_S - V_{CGA} \tag{7}
$$

$$
v_{T2} = 0 \tag{8}
$$

$$
v_{D1} = 0 \tag{9}
$$

Por fim, do circuito equivalente apresentado na figura 19, referente a sexta e sétima etapas, são encontradas as equações (10)-(14) das tensões  $v_{LM}$ ,  $v_{LG}$ ,  $v_{T1}$ ,  $v_{T2}$  e  $v_{D1}$ . A sexta etapa tem  $\Delta t_6$  segundos de duração, enquanto  $t_5 < t < t_6$ , e a sétima etapa tem  $\Delta t$ <sub>7</sub> segundos de duração, enquanto  $t_6 < t < t_7$ . Para ambos os casos  $V_{G31}$  está em nível lógico alto enquanto  $V_{G32}$  está em nível lógico baixo.

$$
v_{LM} = \frac{V_E - V_S}{1 + n}
$$
 (10)

$$
v_{LG} = \frac{V_E n + V_S}{1 + n}
$$
 (11)

$$
v_{T1} = 0 \tag{12}
$$

$$
v_{T2} = V_S - V_{CGA} \tag{13}
$$

$$
v_{D1} = 0 \tag{14}
$$

Com essas informações é possível traçar as curvas de tensão do conversor durante as etapas descritas. Tais curvas estão apresentadas na figura 20. A partir delas, é possível traçar as suas curvas de corrente, arbitrando valores iniciais e finais para cada etapa, bem como uma razão cíclica qualquer, o resultado é apresentado na figura 21.

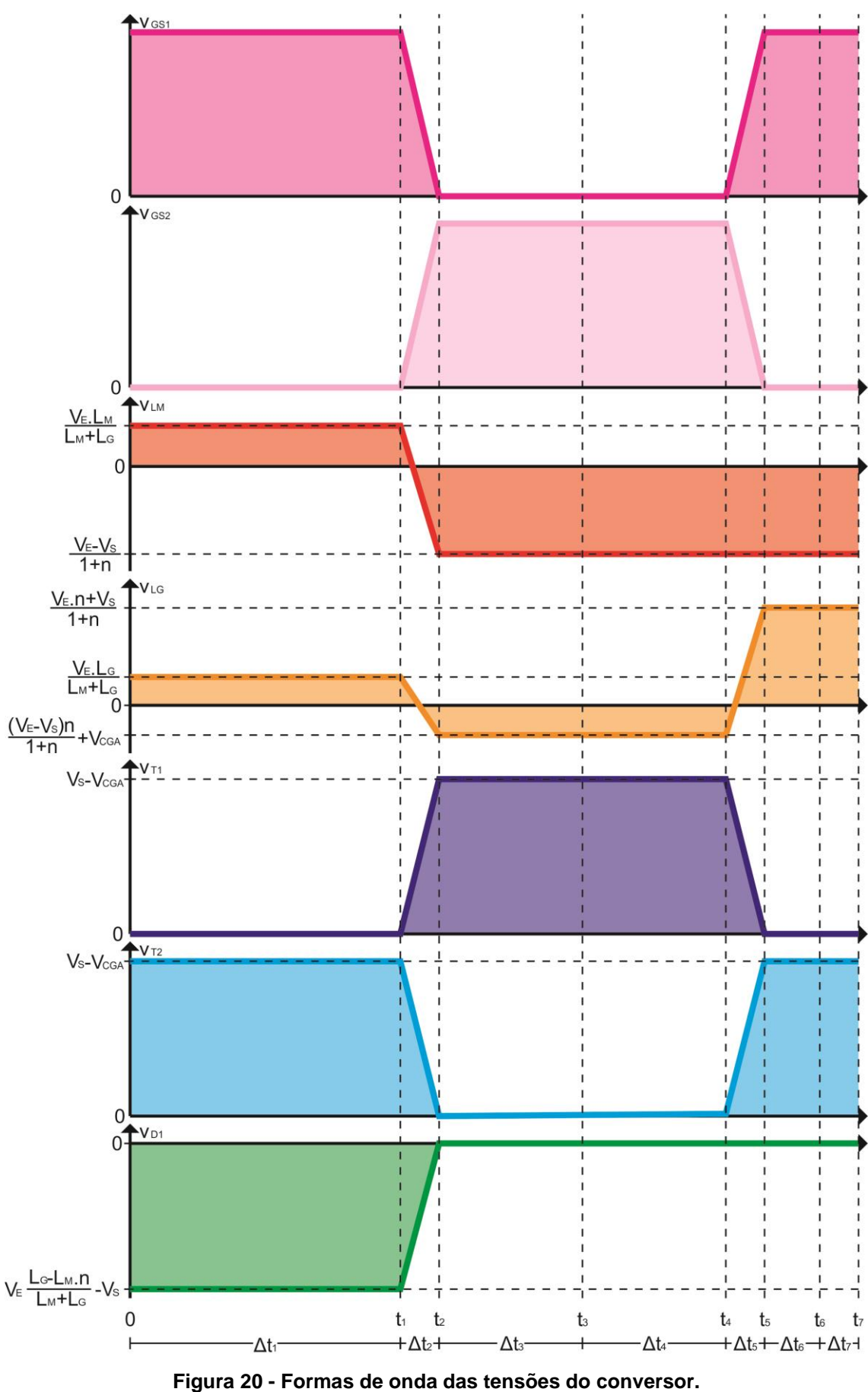

**Fonte: autoria própria.**

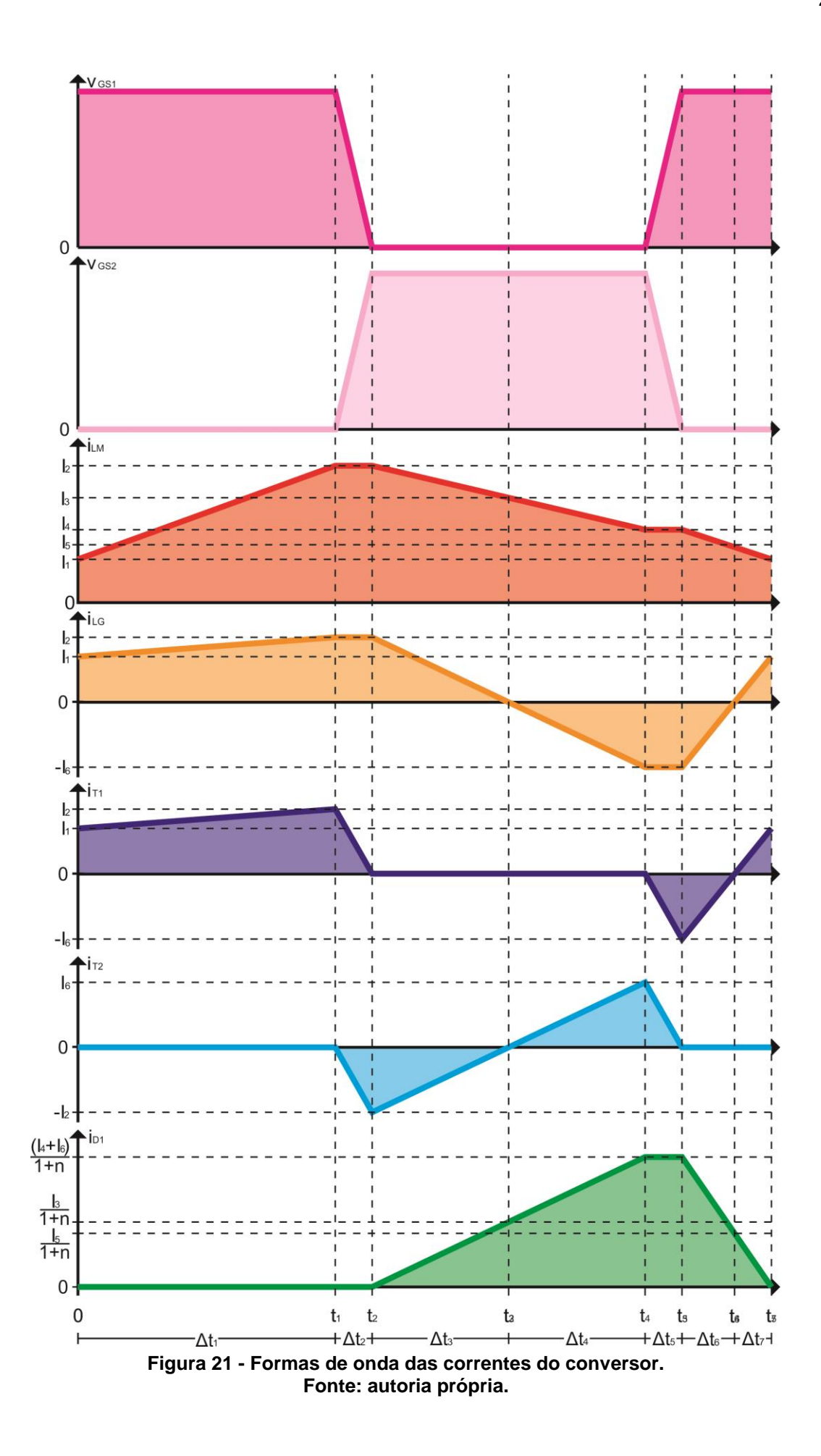

Com base nas curvas e nas equações encontradas, pode-se determinar o sistema de equações que modelam matematicamente o conversor. A seguir, será demonstrado como adquirir as equações do sistema.

Observando a figura 17, é possível deduzir que  $\frac{di_{LM}}{d} = \frac{di_{LG}}{d}$ *dt dt*  $=\frac{u_{LG}}{h}$  para  $0 \le t \le t_1$ , uma vez que  $L_M$  e  $L_G$  estão em série no circuito. Sabendo também que  $v_L = L \frac{di_L}{dt}$ *dt*  $=L\frac{u_l}{u_l}$ ,

partindo da equação (1), chega-se a equação (15).

$$
\frac{di_{LM}}{dt} = \frac{di_{LG}}{dt} = \frac{V_E}{L_M + L_G}
$$
(15)

Observando a figura 21, tem-se que  $i_{LM}(0) = i_{LG}(0) = I_1$  e  $i_{LM}(t_1) = i_{LG}(t_1) = I_2$ . Assim, integrando a equação (15) de 0 a 1 *t* , chega-se a equação (16).

$$
I_2 - I_1 = \frac{\Delta t_1 V_E}{L_M + L_G} \tag{16}
$$

Sabendo que  $v_L = L \frac{di_L}{dt}$ *dt*  $=L \frac{a_1}{r}$ , partindo das equações (5) e (6), chegam-se às equações (17) e (18).

$$
\frac{di_{LM}}{dt} = \frac{V_E - V_S}{L_M (1 + n)}
$$
(17)

$$
\frac{di_{LG}}{dt} = \frac{1}{L_G} \left[ \frac{(V_E - V_S)n}{1 + n} + V_{CGA} \right]
$$
(18)

Observando a figura 21, tem-se que  $i_{LM}(t_2) = i_{LG}(t_2) = I_2$ ,  $i_{LM}(t_3) = I_3$  e  $i_{LG}(t_3)=0$ . Assim, integrando as equações (17) e (18) de  $t_2$  a  $t_3$ , chegam-se às equações (19) e (20).

$$
I_3 - I_2 = \frac{\Delta t_3 (V_E - V_S)}{L_M (1 + n)}
$$
\n(19)

$$
-I_2 = \frac{\Delta t_3}{L_G} \left[ \frac{(V_E - V_S)n}{1 + n} + V_{CGA} \right]
$$
 (20)

Depois, observando a figura 21, tem-se que  $i_{LM}(t_3) = I_3$ ,  $i_{LG}(t_3) = 0$ ,  $i_{LM}(t_4) = I_4$  e  $i_{LG}(t_4) = -I_6$ . Logo, integrando as equações (17) e (18) de  $t_3$  a  $t_4$ , chegam-se às equações (21) e (22).

$$
I_4 - I_3 = \frac{\Delta t_4 (V_E - V_S)}{L_M (1 + n)}
$$
\n(21)

$$
-I_6 = \frac{\Delta t_4}{L_G} \left[ \frac{(V_E - V_S)n}{1 + n} + V_{CGA} \right]
$$
 (22)

Sabendo que  $v_L = L \frac{di_L}{dt}$ *dt*  $=L \frac{a_i}{i}$ , partindo das equações (10) e (11), chegam-se às equações (23) e (24).

$$
\frac{di_{LM}}{dt} = \frac{V_E - V_S}{L_M \left(1 + n\right)}\tag{23}
$$

$$
\frac{di_{LG}}{dt} = \frac{1}{L_G} \left[ \frac{V_E n + V_S}{1 + n} \right]
$$
 (24)

Observando a figura 21, tem-se que  $i_{LM}(t_5) = I_4$ ,  $i_{LG}(t_5) = -I_6$ ,  $i_{LM}(t_6) = I_5$  e  $i_{LG}(t_6)$ =0. Assim, integrando as equações (23) e (24) de  $t_5$  a  $t_6$ , chegam-se às equações (25) e (26).

$$
I_{5} - I_{4} = \frac{\Delta t_{6} (V_{E} - V_{S})}{L_{M} (1 + n)}
$$
(25)  

$$
I_{6} = \frac{\Delta t_{6}}{L_{G}} \left[ \frac{V_{E} n + V_{S}}{1 + n} \right]
$$

Depois, observando a figura 21, tem-se que  $i_{LM}(t_6) = I_5$ ,  $i_{LG}(t_6) = 0$  e  $i_{LM}(t_7)$ = $i_{LG}(t_7)$ = $I_1$ . Logo, integrando as equações (17) e (18) de  $t_4$  a  $t_5$ , chegam-se às equações (27) e (28).

*G*

$$
I_1 - I_5 = \frac{\Delta t_7 (V_E - V_S)}{L_M (1 + n)}
$$
\n(27)

$$
I_1 = \frac{\Delta t_7}{L_G} \left[ \frac{V_E n + V_S}{1 + n} \right]
$$
 (28)

Observando a curva da corrente de  $C_{_{GA}}$ , apresentada na figura 22, pode-se calcular outra equação do comportamento do conversor através do Balanço Ampere-Segundo desse capacitor. O seu resultado é apresentado na equação (29).

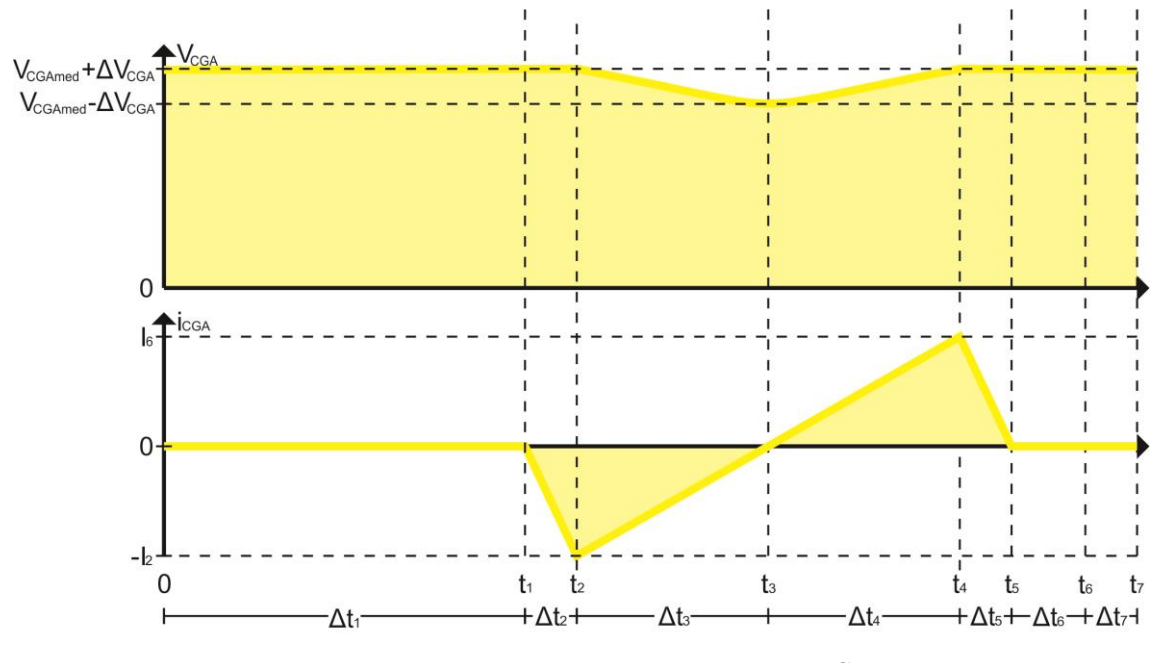

Figura 22 - Curvas de corrente e tensão de  $\,_{_{GA}}$ . **Fonte: autoria própria.**

$$
\langle i_{CG}\rangle = -\frac{\Delta t_3 I_2}{2} + \frac{\Delta t_4 I_6}{2}
$$
 (29)

Como a análise é feita em regime permanente, a corrente média no capacitor é nula, assim a equação (29) leva a equação (30).

$$
\Delta t_3 I_2 = \Delta t_4 I_6 \tag{30}
$$

Ainda podem ser retiradas mais duas equações observando o  $V_{\textit{\tiny{COMANDO}}}$ onde se pode observar que o tempo em que  $T_1$  conduz  $(t_{ON})$  igual a  $\Delta t_1 + \Delta t_6 + \Delta t_7$  em um período de comutação ( $T_s$ ) que seu complementar ( $t_{OFF}$ ) igual a  $\Delta t_{3} + \Delta t_{4}$  no mesmo período. Sabendo que a razão cíclica do conversor (*D* ) igual à  $\,t_{_{on}}$  /  $T_{_{s}}$  , chegam-se as equações (31) e (32).

$$
DTs = \Delta t_1 + \Delta t_6 + \Delta t_7 \tag{31}
$$

$$
(1-D)Ts = \Delta t_3 + \Delta t_4 \tag{32}
$$

O sistema de equações fica então definido pelas equações (16), (19), (20)- (22), (25)-(28), (30)-(32). Além de representar o comportamento do conversor, através delas é possível efetuar seu projeto e controle. Como há doze incógnitas e doze equações lineares, o sistema de equações é linear e pode ser classificado como possível e determinado.

Sabendo que  $f = 1/T_s$  e utilizando as parametrizações  $M = V_s/V_E$  e  $\lambda = L_G/L_M$  e, ainda para as correntes,  $\overline{I_X} = I_X 2 f L_G/V_E$ , as doze soluções serão apresentadas nas equações (33)-(44).

$$
\overline{I}_1 = \frac{K_1}{\left(1+n\right)\left(n-\lambda+M\left(1+\lambda\right)\right)}
$$
\n(33)

$$
\overline{I_2} = \frac{1 + n D - M (1 - D)}{1 + n}
$$
 (34)

$$
\overline{I_3} = \frac{1 + nD + \lambda(1 - D) - M(1 - D)(1 + \lambda)}{1 + n}
$$
(35)

$$
I_3 = \frac{1+n}{I_4} = \frac{1+nD+2\lambda(1-D)-M(1-D)(1+2\lambda)}{1+n}
$$
(36)

$$
\overline{I_5} = \frac{K_1}{(1+n)(M+n)}\tag{37}
$$

$$
\overline{I_6} = \frac{1 + n D - M (1 - D)}{1 + n}
$$
\n(38)

$$
\Delta t_1 = \frac{(M-1)(1+\lambda)}{f(n-\lambda+M(1+\lambda))}
$$
\n(39)

$$
\Delta t_3 = \frac{(1 - D)}{2 f} \tag{40}
$$

$$
\Delta t_4 = \frac{\left(1 - D\right)}{2 f} \tag{41}
$$

$$
\Delta t_6 = \frac{1 + n D - M (1 - D)}{2 f (M + n)}
$$
(42)

$$
\Delta t_7 = \frac{K_1}{2 f (M+n)(n-\lambda+M(1+\lambda))}
$$
(43)

$$
V_{CG} = -\frac{V_E (1 - M (1 - D))}{1 - D}
$$
 (44)

Onde:

Code:

\n
$$
K_{1} = \left[ n \left( 1 + nD + \lambda (2 - D) \right) + M \left( 1 - n \left( 1 - 2D \right) - \lambda \left( D + n \left( 2 - D \right) \right) \right) - M^{2} \left( 1 - D \right) \left( 1 + \lambda \right) \right]
$$

Com os valores instantâneos calculados, observam-se as curvas de tensão e corrente, apresentadas nas figuras 20 e 21, para então calcular os seus valores médios, máximos e eficazes e suas ondulações. Primeiramente, calcula-se a ondulação da corrente de  $L_M$  ( $\Delta i_{LM}$ ) diminuindo o seu ponto de máximo do seu ponto de mínimo, assim, chega-se à equação (45).

$$
\Delta \overline{i_{LM}} = \frac{2 (M - 1)}{n - \lambda + M (1 + \lambda)}
$$
(45)

O mesmo procedimento pode ser feito para  $\Delta i_{LG}$ , chegando à equação (46).

$$
\Delta \overline{ius} = \frac{2 \left[1 + nD - M(1 - D)\right]}{1 + n} \tag{46}
$$

Para o cálculo das ondulações de tensões nos capacitores, partindo da equação (47), chega-se à equação (48). No cálculo do valor da ondulação de  $\,_{\tiny{GA}}\,$ , apresentada na equação (49), foi considerado  $t_i$  igual a  $t_3$  e  $t_f$  igual a  $t_4$ , para que  $V_c(t_f) - V_c(t_i)$  seja igual a  $\Delta V_{CGA}$ , segundo as informações da figura 22, e a equação (48).

$$
i_C = C \frac{dV_C}{dt} \tag{47}
$$

$$
V_C(t_f) - V_C(t_i) = \frac{1}{C} \int_{t_i}^{t_f} i_C dt
$$
 (48)

$$
\Delta V_{CGA} = \frac{I_6 \Delta t_4}{2C_{GA}} \tag{49}
$$

Observa-se na figura 23 que o ponto onde ocorre o máximo de V<sub>s</sub> não condiz com uma transição de etapa, mas foi estimado que o instante de tempo fosse o mesmo para fins de simplificação de cálculos. Assim, a partir da equação (48), com  $t_i$  igual a  $t_2$  e  $t_f$  igual a  $t_3$ , para que  $V_c(t_f) - V_c(t_i)$  seja aproximadamente igual a  $\Delta V_{_S}$ , o cálculo do valor da ondulação de  $\,C_{_S}\,$  é apresentado na equação (50).

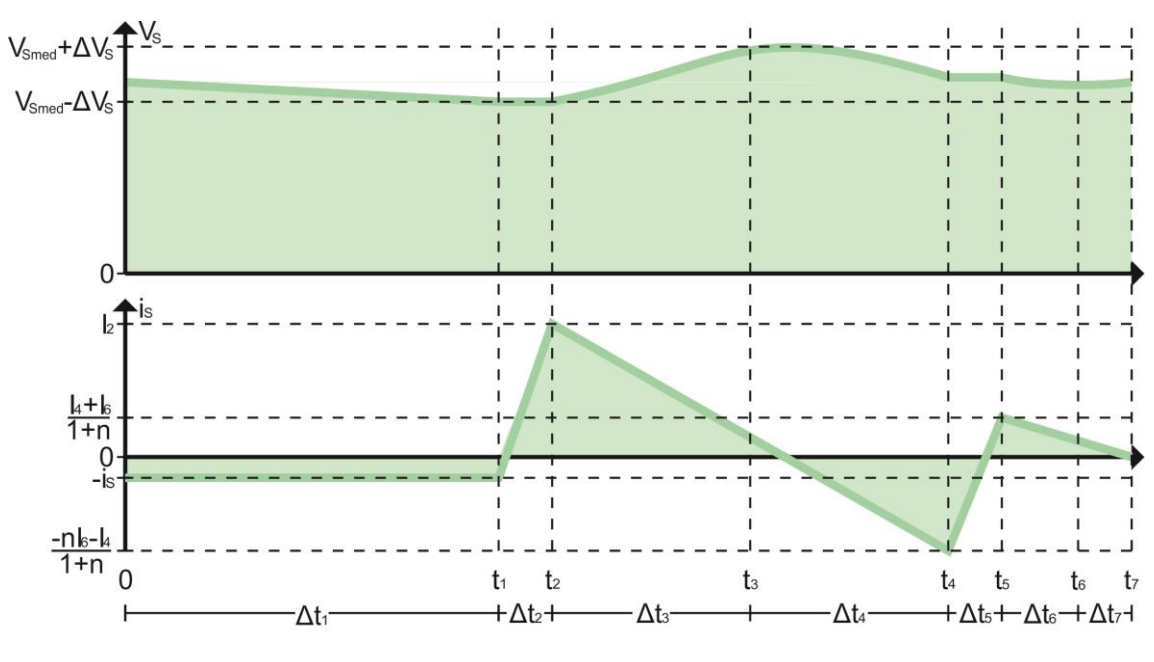

**Figura 23 - Curvas de corrente e tensão do capacitor de saída. Fonte: autoria própria.**

$$
\Delta V_s \approx \frac{I_2 \Delta t_3}{2C_s} \tag{50}
$$

Antes da obtenção dos valores médios e eficazes é necessário adquirir as equações das curvas de corrente da figura 21. Assim, chegam-se às equações (51)-

(55) que as representam em função do tempo.  
\n
$$
i_{1} \qquad para \ 0 \le t \le t_{1}
$$
\n
$$
i_{1} \qquad \qquad para \ 0 \le t \le t_{1}
$$
\n
$$
i_{1} \qquad \qquad para \ t_{1} \le t \le t_{2}
$$
\n
$$
i_{1} \qquad \qquad t_{1} \qquad \qquad para \ t_{1} \le t \le t_{2}
$$
\n
$$
i_{1} \qquad \qquad t_{1} \qquad \qquad para \ t_{1} \le t \le t_{2}
$$
\n
$$
i_{2} \qquad \qquad para \ t_{2} \le t \le t_{3}
$$
\n
$$
i_{3} \qquad \qquad t_{2} \qquad \qquad para \ t_{3} \le t \le t_{4}
$$
\n
$$
i_{3} \qquad \qquad t_{3} \qquad \qquad para \ t_{3} \le t \le t_{4}
$$
\n
$$
i_{4} \qquad \qquad t_{5} \qquad \qquad para \ t_{4} \le t \le t_{5}
$$
\n
$$
i_{4} \qquad \qquad t_{5} \qquad \qquad para \ t_{4} \le t \le t_{5}
$$
\n
$$
(51)
$$
$$
in(t) = \begin{cases}\n\frac{(I_2 - I_1)t}{t_1} + I_1; & para \ 0 \le t \le t_1 \\
\frac{I_2(t - t_2)}{t_1 - t_2}; & para \ t_1 \le t \le t_2 \\
\frac{-I_6(t - t_4)}{t_2 - t_3}; & para \ t_2 \le t \le t_3 \\
\frac{-I_6(t - t_4)}{t_3 - t_4}; & para \ t_3 \le t \le t_4 \\
\frac{I_1(t_1 - t)}{t_1 - t_3}; & para \ t_1 \le t \le t_5\n\end{cases}
$$
\n
$$
in(t) = \begin{cases}\n\frac{(I_2 - I_1)t}{t_1} + I_1; & para \ 0 \le t \le t_1 \\
0; & para \ t_1 \le t \le t_2 \\
\frac{I_6(t - t_4)}{t_1 - t_3}; & para \ t_1 \le t \le t_3 \\
\frac{I_1(t_1 - t)}{t_1 - t_2}; & para \ t_1 \le t \le t_2\n\end{cases}
$$
\n
$$
in(t) = \begin{cases}\n0; & para \ 0 \le t \le t_1 \\
\frac{I_2(t - t_2)}{t_1 - t_2}; & para \ t_1 \le t \le t_2 \\
\frac{I_6(t_2 - t)}{t_2 - t_3}; & para \ t_2 \le t \le t_3 \\
\frac{I_8(t - t_1)}{t_2 - t_3}; & para \ t_3 \le t \le t_3 \\
\frac{I_3(t - t_1)}{(1 + n)(t_1 - t_2)}; & para \ t_1 \le t \le t_2\n\end{cases}
$$
\n
$$
in(t) = \begin{cases}\n0; & para \ t_1 \le t \le t_2 \\
\frac{I_3(t - t_1)}{(1 + n)(t_1 - t_2)}; & para \ t_1 \le t \le t_3 \\
\frac{I_3(t - t_1)}{(1 + n)(t_1 - t_2)}; & para \ t_1 \le t \le t_3 \\
\frac{I_3(t - t_1)}{(1 + n)(t_1 - t_2)}; & para \ t_1 \le t \le t_3 \\
\frac{I_3(t - t_1)}{(1 + n)(t_1 - t_2)}; & para \ t_1 \le t \le t_3\n\end{cases}
$$
\n
$$
(55)
$$

 $(1+n)(t_4-t_5)$ 

1

 $\overline{\phantom{a}}$ 

 $(t)$ 

*D*

 $4 - t_{5}$ 

 $\overline{a}$ 

*t*

A partir dessas equações, pode-se aplicar o conceito de valor médio e eficaz e resolvê-las a partir de cálculos integrais. O valor médio da corrente de  $L_{\scriptscriptstyle M}$  ( $i_{\scriptscriptstyle L Mmed}$ ) é dado na equação (56), e o seu valor eficaz ( *LMef i* ) na equação (57). Alguns resultados apresentam soluções algébricas muito extensas, por isso serão apenas  $D + \lambda(1-D) - M(1-D)(1$ rais.<br> $\frac{M+n}{1+nD}$  $\lambda(1-D) - M(1-D)(1+\lambda)$ s algebricas multo exterisas, por isso serao ap<br>
s.<br>  $+n\left[1+nD+\lambda(1-D)-M(1-D)(1+\lambda)\right]$  (56) s, por isso serador  $-D(1+\lambda)$ 

indicados seus cálculos integrais.  
\n
$$
\overline{i_{LMmed}} = f \int_{o}^{T_S} \overline{i_{LM}(t)} dt = \frac{(M+n)\left[1+nD+\lambda(1-D)-M(1-D)(1+\lambda)\right]}{(1+n)(n-\lambda+M(1+\lambda))}
$$
(56)  
\n
$$
i_{LMef} = \sqrt{f \int_{o}^{T_S} i_{LM}(t)^2 dt}
$$
(57)

Do mesmo modo são encontrados os valores médios e eficazes das correntes de  $L_G$ ,  $T_1$ ,  $T_2$  e  $D_1$ . Seus resultados são apresentados nas equações (58)-(65).  $-D(1+\lambda)$ 

$$
\frac{1}{i\omega_{med}} = f \int_{o}^{T_{\delta}} \overline{i\omega(t)} dt = \frac{(M-1)[1+nD+\lambda(1-D)-M(1-D)(1+\lambda)]}{(1+n)(n-\lambda+M(1+\lambda))}
$$
(58)

$$
i_{LGef} = \sqrt{f \int_{o}^{T_S} i_{LG}(t)^2 dt}
$$
(59)  

$$
M-1) \left[1 + nD + \lambda (1 - D) - M (1 - D)(1 + \lambda)\right]
$$
(60)

$$
tLGe^{t} = \sqrt{\int_{o}^{T_S} \frac{1}{i\pi \cdot (t)} dt} = \frac{(M-1)\left[1+nD+\lambda(1-D)-M(1-D)(1+\lambda)\right]}{(1+n)(n-\lambda+M(1+\lambda))}
$$
(60)

$$
ir_{1} = \sqrt{f \int_{o}^{T_3} ir_1(t)^2 dt}
$$
 (61)

$$
\overline{ir_{2med}} = f \int_{o}^{T_S} \overline{ir_2(t)} dt = 0
$$
 (62)

$$
tr_{2med} = J \int_{o}^{tr_{2med}} tr_{2}(t) dt = 0
$$
\n
$$
\overline{ir_{2ef}} = \sqrt{f \int_{o}^{r_{2}} \overline{ir_{2}(t)}^{2} dt} = \frac{[1 + nD - M (1 - D)]\sqrt{3(1 - D)}}{3(1 + n)}
$$
\n
$$
\overline{ir_{2ef}} = f \int_{r_{2}^{r_{2}}}^{r_{2}} \overline{ir_{2}(t)} dt = \frac{[1 + nD + \lambda(1 - D) - M (1 - D)(1 + \lambda)]}{(64)}
$$

$$
ir_{2ef} = \sqrt{f \int_{o} ir_{2}(t) dt} = \frac{1}{3(1+n)}
$$
(63)  

$$
\frac{1}{i_{D1med}} = f \int_{o}^{T_{S}} \frac{1}{i_{D1}(t)} dt = \frac{[1+nD+\lambda(1-D)-M(1-D)(1+\lambda)]}{(1+n)(n-\lambda+M(1+\lambda))}
$$
(64)  

$$
\frac{1}{i_{D1ef}} = \sqrt{f \int_{o}^{T_{S}} \frac{1}{i_{D1}(t)}^{2} dt} = \frac{2[1+nD+\lambda(1-D)-M(1-D)(1+\lambda)]}{\sqrt{1-(1+nD)(1+\lambda)}}
$$
(65)

$$
\frac{\partial^2 J}{\partial t \partial t \partial t} = \sqrt{f \int_0^{T_S} \frac{1}{t D(t)^2} dt} = \frac{2 \left[1 + n D + \lambda (1 - D) - M (1 - D)(1 + \lambda)\right]}{\sqrt{3(1 + n)^3 \left[n - \lambda + M (1 + \lambda)\right]}}
$$
(65)

O valor eficaz da corrente dos enrolamentos do indutor acoplado é diferente de *LMef i* e esses valores são importantes para o cálculo de seu dimensionamento, portanto, analisando a figura 9, tem-se as equações (66)-(68). A partir da equação

(66) e (68) é possível chegar à equação (69). Assim, os valores eficazes são apresentados nas equações (70) e (71).

$$
i_{ENRI} = i_E = i_{LM} - i_{D1}n
$$
\n(66)

$$
i_{ENR2} = i_{D1} \tag{67}
$$

$$
i_{D1} = \frac{i_{LM} - i_{LG}}{1 + n}
$$
 (68)

$$
i_{ENR1} = \frac{i_{LM} + i_{LG}n}{1+n}
$$
 (69)

$$
i_{ENRIef} = \sqrt{\frac{f}{1+n} \int_{o}^{T_S} (i_{LM}(t) + i_{LG}(t)n)^2 dt}
$$
 (70)

$$
i_{ENR2ef} = \sqrt{f \int_{o}^{T_S} i_{D1}(t)^2 dt}
$$
 (71)

Logo após, pode-se calcular os valores de tensão máxima de  $T_1$ ,  $T_2$  e  $D_1$ . Observando a figura 20, chegam-se às equações (72) e (73).

$$
V_{T1\max} = V_{T2\max} = \frac{V_E}{1 - D}
$$
 (72)

$$
V_{D1\max} = \frac{V_E(\lambda - n)}{1 + \lambda} - V_S
$$
\n(73)

Por fim, é calculado o ganho estático ( *M* ) do conversor através do valor médio da corrente de saída ( $i_{\textit{Smed}}$ ) que pode ser encontrado através do Balanço Ampere-segundo em  $C_{\rm s}$ , apresentado na equação (74). Mas como em regime permanente a corrente média nos capacitores é nula, tem-se a equação (75).

$$
\langle ics \rangle = \langle i\omega_1 \rangle - \langle icas \rangle - \langle is \rangle \tag{74}
$$

$$
\langle is \rangle = \langle ib1 \rangle \tag{75}
$$

Assim, das equações (64) e (75), chega-se à equação (76).

$$
\overline{i_{Smed}} = \overline{i_{D1med}} = \frac{\left[1 + nD + \lambda(1 - D) - M(1 - D)(1 + \lambda)\right]}{(1 + n)(n - \lambda + M(1 + \lambda))}
$$
(76)

Isolando *M* na equação (76), tem-se a equação (77) que representa o cálculo do ganho estático do conversor em função dos seus parâmetros, a qual representa a característica de saída do conversor. Na figura 24 são apresentadas as

curvas de ganho estático em função da razão cíclica para diversas faixas de potência de saída.

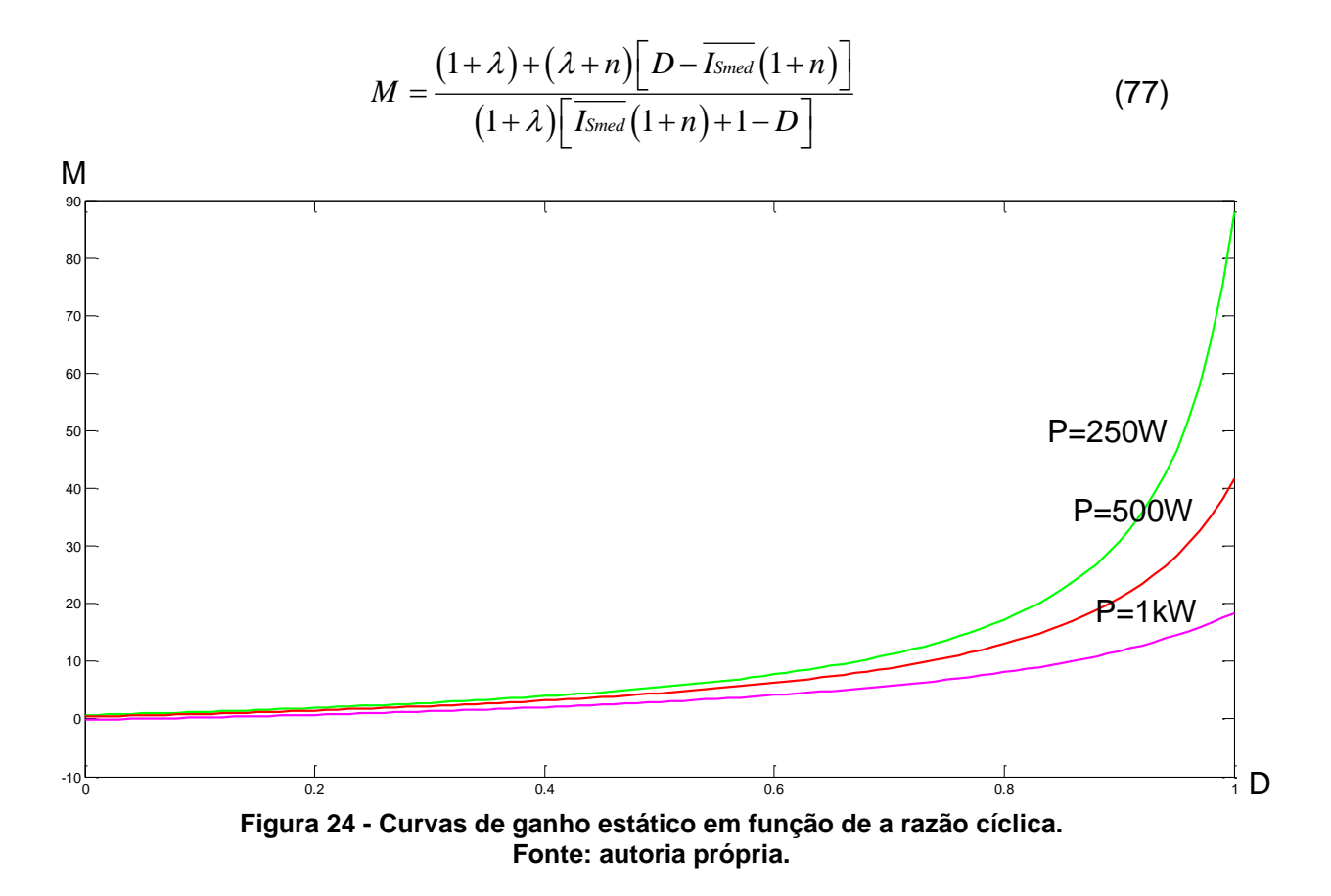

#### **3 PROJETO DO CONVERSOR**

Com base em uma pesquisa realizada no banco de dados dos catálogos de fabricantes de módulos fotovoltaicos, observou-se que há vários módulos com tensão máxima de saída em torno de 30 V com uma potência (P) aproximadamente de 260 W. Assim, adotaram-se esses valores como entrada para o conversor. Outro cuidado foi em relação ao conversor conseguir extrair energia do módulo fotovoltaico mesmo que esse esteja com baixa luminosidade. Estimou-se que em condições mínimas de funcionamento o conversor deve operar com a entrada de 20 V e 70 W.

Como a saída do conversor será a entrada de um inversor que alimentará sua carga em 220 V em CA, que, por sua vez, deverá ser alimentado com no mínimo o valor de pico da saída, fica definido então que a saída do conversor será de 400 V para que o índice de modulação do inversor não ultrapasse 0,8.

Para diminuir o peso e, principalmente, o volume dos elementos magnéticos, utilizou-se uma frequência de comutação de 100 kHz. Admitiram-se ondulações de até 35% na corrente do indutor acoplado, 5% na tensão de *CGA* e 1% na tensão de  $C_{\scriptscriptstyle S}$ . Após alguns estudos, foi considerado que a razão cíclica (*D* ) do conversor para o ponto de maior potência seria de 0,75 e para o de menor seria 0,8. Outra consideração importante foi o valor de  $L_{\scriptscriptstyle{G}}$  para que ocorresse a comutação suave e ainda assim minimizasse o esforço dos componentes semicondutores, logo o valor mais apropriado foi de 2,5 µH. O quadro 2 resume as especificações e considerações iniciais utilizadas no projeto do conversor.

O indutor *LG* foi escolhido com um valor razoável para garantir a comutação suave em uma boa faixa de valores de potência de saída. O projeto do mesmo é de suma importância, mas para aperfeiçoar seu valor será preciso um estudo direcionado a ele, o qual não é o foco deste trabalho.

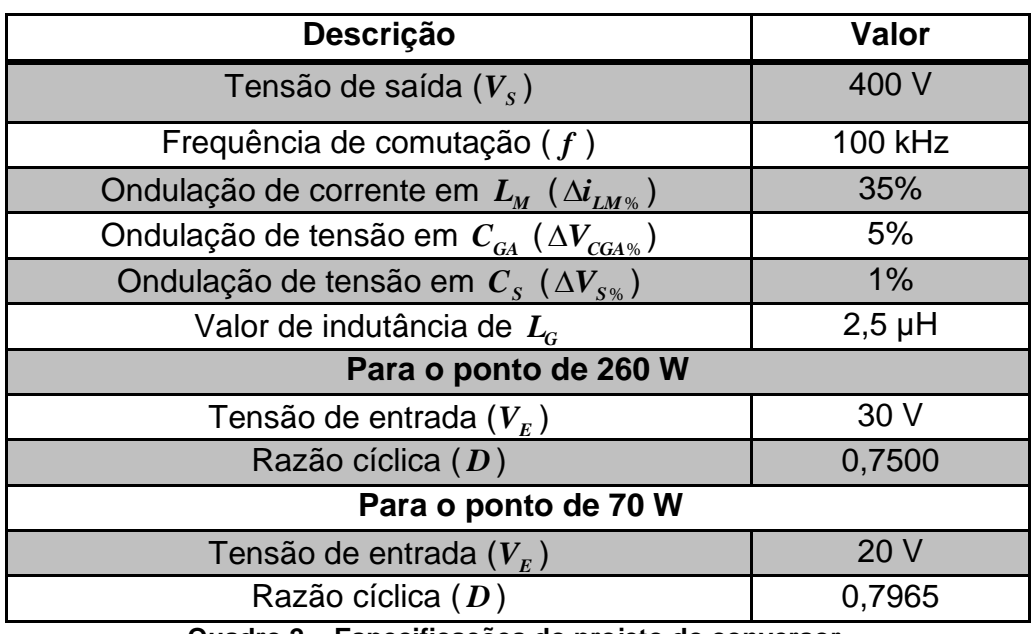

**Quadro 2 – Especificações do projeto do conversor. Fonte: autoria própria.**

Sabendo que  $\Delta i_{LM\%} = \Delta \overline{i_{LM}} / \overline{i_{LM_{med}}}$  e tendo conhecimento das equações (45), (56), (76) e das especificações do quadro 2, é possível encontrar os valores de *n* e  $\lambda$ , e, consequentemente,  $L_{\scriptscriptstyle M}$ . Os valores encontrados para essas variáveis são, respectivamente, 4,963, 0,053 e 46,9 µH. Com esses parâmetros calculados é possível encontrar todos os valores das durações das etapas, ondulações de corrente e tensão, valores médios, eficazes e máximos de todo conversor utilizando as equações (33)-(46), (49), (50), (56)-(73) e (76). Seus resultados estão apresentados no quadro 3.

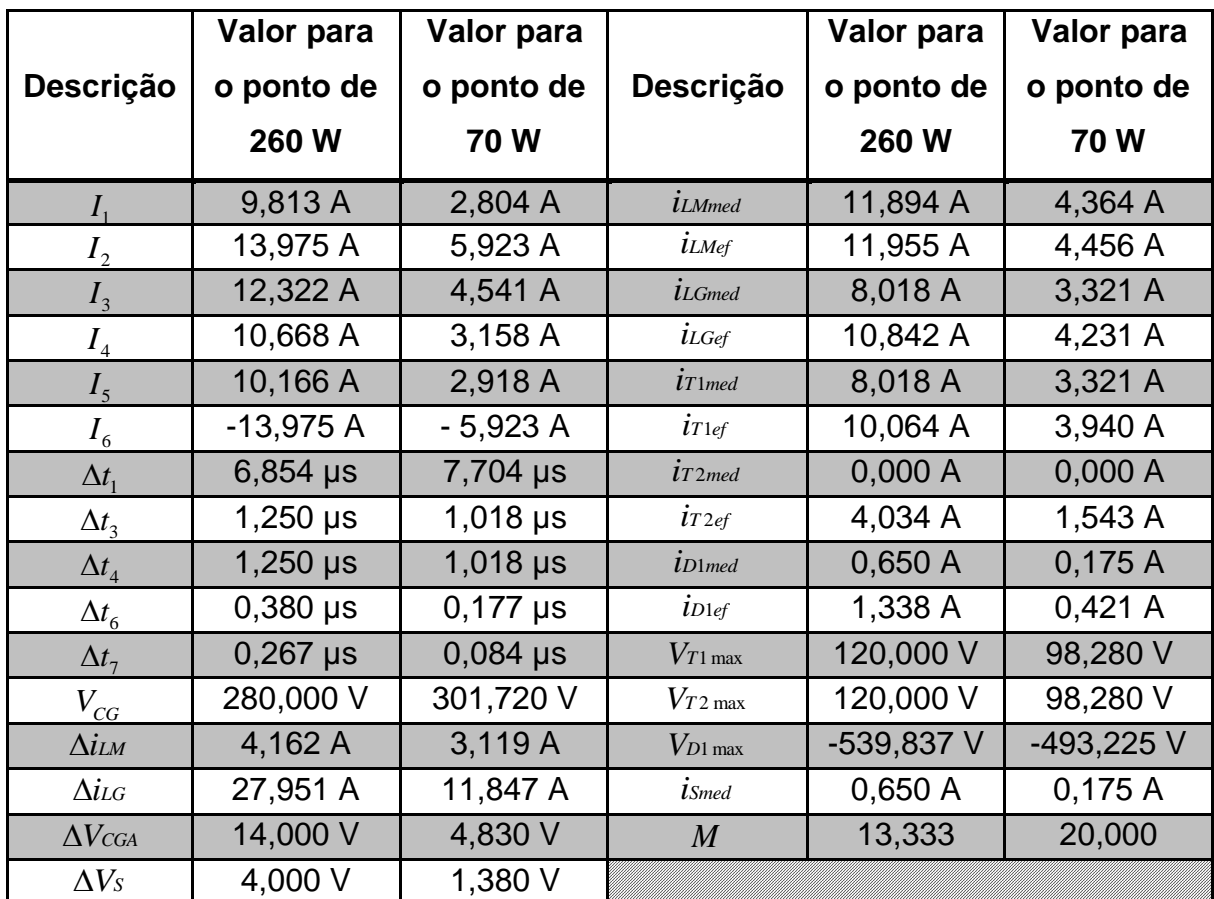

**Quadro 3 - Valores das durações das etapas, ondulações de corrente e tensão, valores médios, eficazes e máximos do conversor. Fonte: autoria própria.**

O quadro 4 apresenta o resultado do dimensionamento dos componentes ideais para a construção do protótipo do conversor.

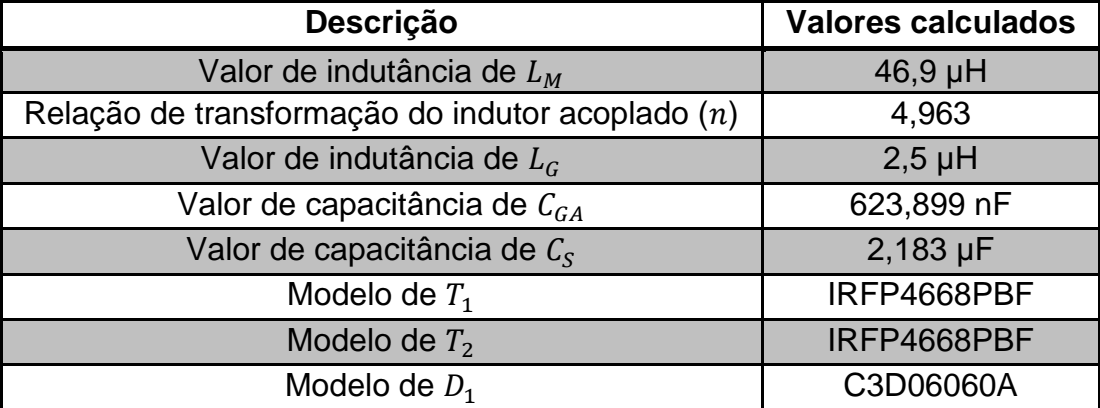

**Quadro 4 – Componentes ideais para o protótipo. Fonte: autoria própria.**

# **4 SIMULAÇÃO NUMÉRICA DO PROJETO**

Os valores do quadro 3 foram verificados através de simulação numérica, utilizando o *software* PSIM® , com os componentes do quadro 4 e as especificações do quadro 2 e seus resultados, bem como os erros percentuais, estão apresentados no quadro 5 para o ponto de operação de 260 W e no quadro 6 para o ponto de operação de 70 W.

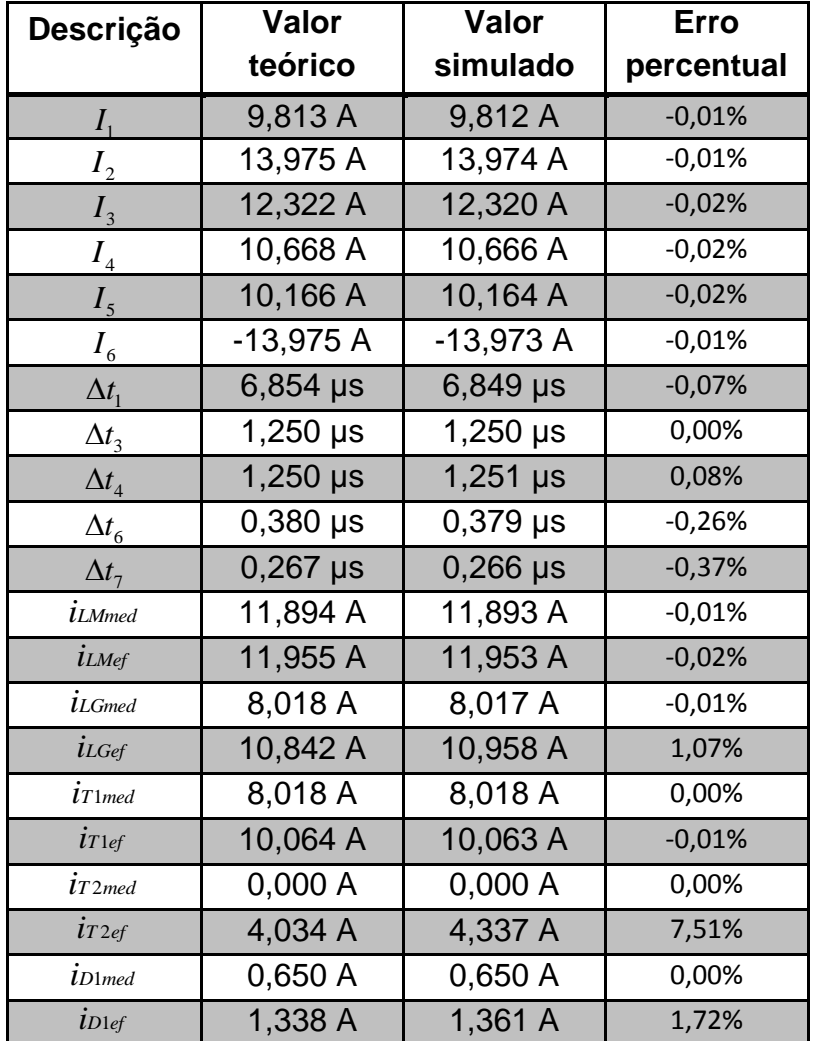

**Quadro 5 – Comparação entre valores teóricos e simulados para o ponto de operação de 260 W.**

**Fonte: autoria própria.**

| Descrição               | <b>Valor</b>    | Valor      | <b>Erro</b> |
|-------------------------|-----------------|------------|-------------|
|                         | teórico         | simulado   | percentual  |
| $I_{1}$                 | 2,804 A         | 2,804 A    | 0,00%       |
| I <sub>2</sub>          | 5,923 A         | 5,923 A    | 0,00%       |
| $I_3$                   | 4,541 A         | 4,540 A    | $-0,02%$    |
| I <sub>4</sub>          | 3,158 A         | 3,158 A    | 0,00%       |
| $I_5$                   | 2,918 A         | 2,917 A    | $-0,03%$    |
| I <sub>6</sub>          | $-5,923A$       | $-5,922A$  | $-0,02%$    |
| $\Delta t_1$            | 7,704 µs        | 7,698 µs   | $-0,08%$    |
| $\Delta t$ <sub>3</sub> | $1,018$ µs      | $1,017$ µs | $-0,10%$    |
| $\Delta t_4$            | 1,018 µs        | $1,018$ µs | 0,00%       |
| $\Delta t_{\rm 6}$      | $0,177 \,\mu s$ | $0,177$ µs | 0,00%       |
| $\Delta t$ <sub>7</sub> | $0,084$ µs      | $0,084$ µs | 0,00%       |
| <i>i</i> LMmed          | 4,364 A         | 4,363 A    | $-0,02%$    |
| $i$ LMef                | 4,456 A         | 4,455 A    | $-0,02%$    |
| $i_{LGmed}$             | 3,321 A         | 3,322 A    | 0,03%       |
| $i_{LGef}$              | 4,231 A         | 4,259 A    | 0,66%       |
| $i$ T 1 med             | 3,321 A         | 3,322 A    | 0,03%       |
| $i$ T $1$ ef            | 3,940 A         | 3,940 A    | 0,00%       |
| $i$ T $2$ med           | 0,000 A         | 0,000 A    | 0,00%       |
| $i_{T2ef}$              | 1,543 A         | 1,616 A    | 4,73%       |
| $i$ D1 med              | 0,175A          | 0,175A     | 0,00%       |
| $i$ Dlef                | 0,421A          | 0,427A     | 1,43%       |

**Quadro 6 - Comparação entre valores teóricos e simulados para o ponto de operação de 70 W. Fonte: autoria própria.**

Já que a comparação foi satisfatória, apresentando apenas pequenas diferenças com valores eficazes, observaram-se as formas de onda do *software* para o ponto de 260 W, apresentadas nas figuras 25-36. Houve algumas divergências com as tensões mostradas na análise matemática (figura 20), pois nela V<sub>CGA</sub> foi considerado constante, o que não acontece na simulação.

A figura 25 apresenta a forma de onda de  $v_{_{GS1}}$  muito similar com a forma apresentada na análise matemática, apresentada na figura 20, diferenciando-se apenas com os tempos de cada etapa e, consequentemente, na razão cíclica.

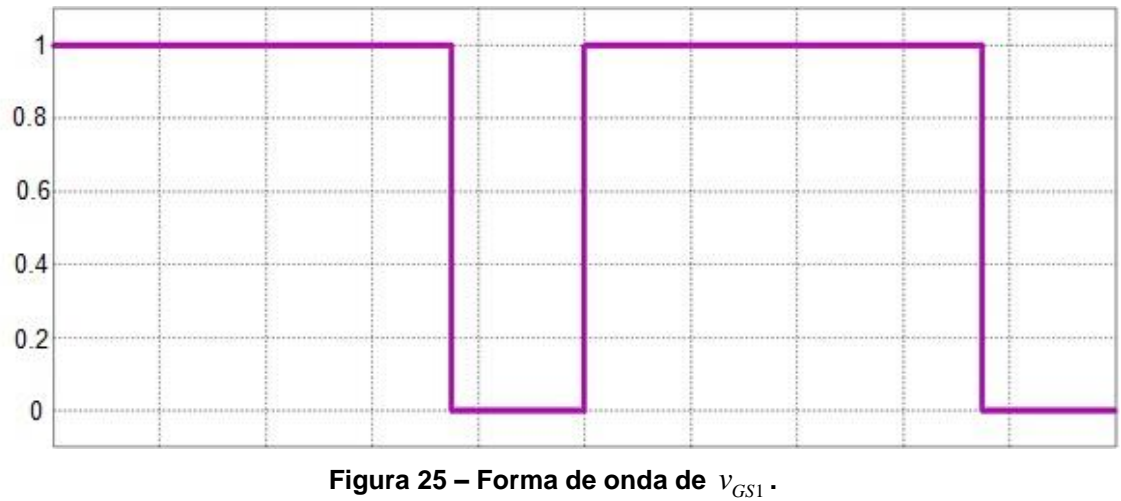

**Fonte: adaptado do** *software* **PSIM® .**

A figura 26 apresenta a forma de onda de  $v_{_{GS2}}$ , também apresenta similaridades com a forma de onda apresentada na análise matemática, apresentada na figura 20, idem a forma de onda de  $v_{_{GS1}}$ .

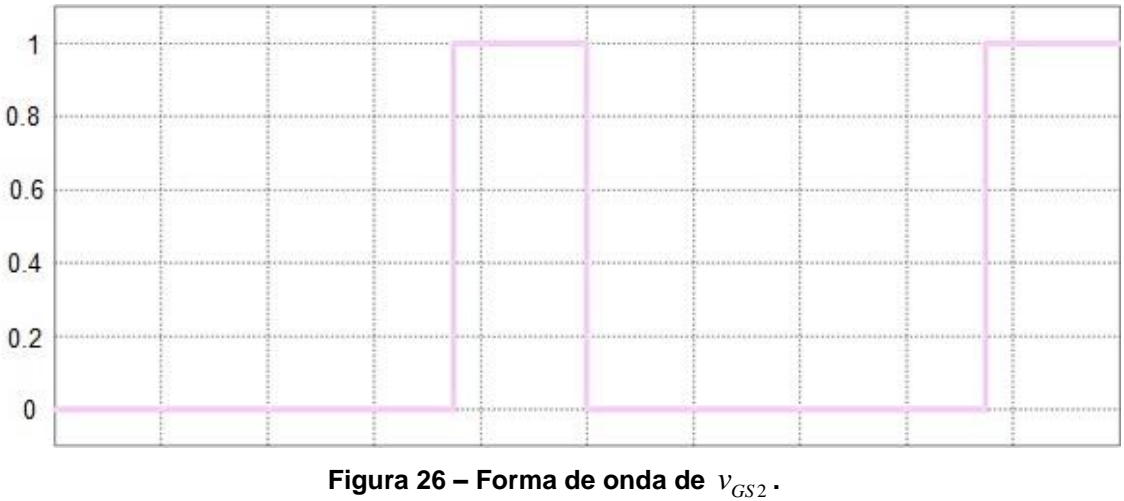

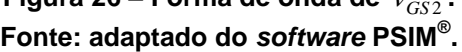

A forma de onda de  $v_{_{LM}}$ , apresentada na figura 27, também apresenta similaridades com a forma de onda apresentada na análise matemática, apresentada na figura 20, idem a forma de onda de  $v_{_{GS1}}$  e  $v_{_{GS2}}$ .

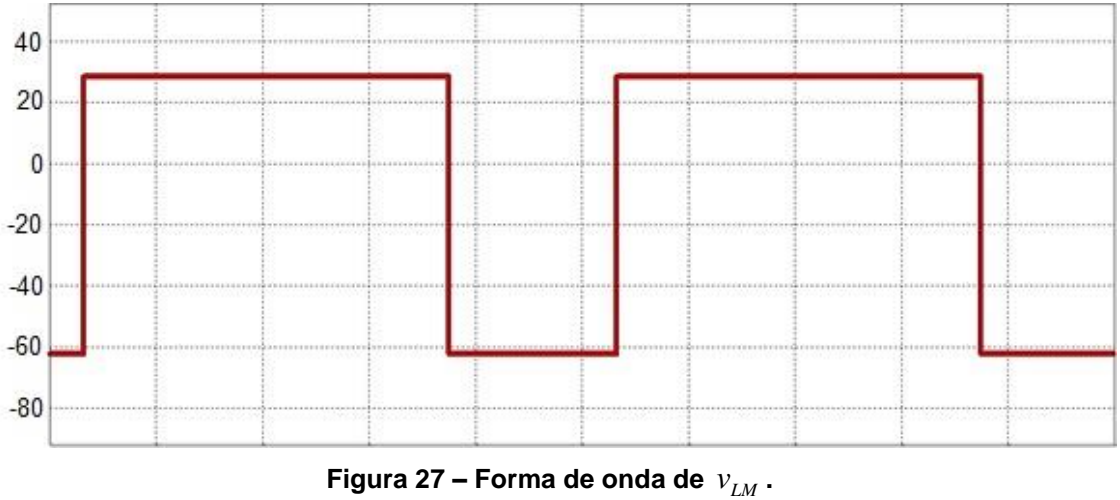

**Fonte: adaptado do** *software* **PSIM® .**

Já a forma de onda de  $v_{LG}$ , apresentada na figura 28, apresenta pequenas divergências se comparada com a forma de onda apresentada na análise matemática, apresentada na figura 20, devido ao efeito de simplificação de V<sub>CGA</sub>, comentado anteriormente.

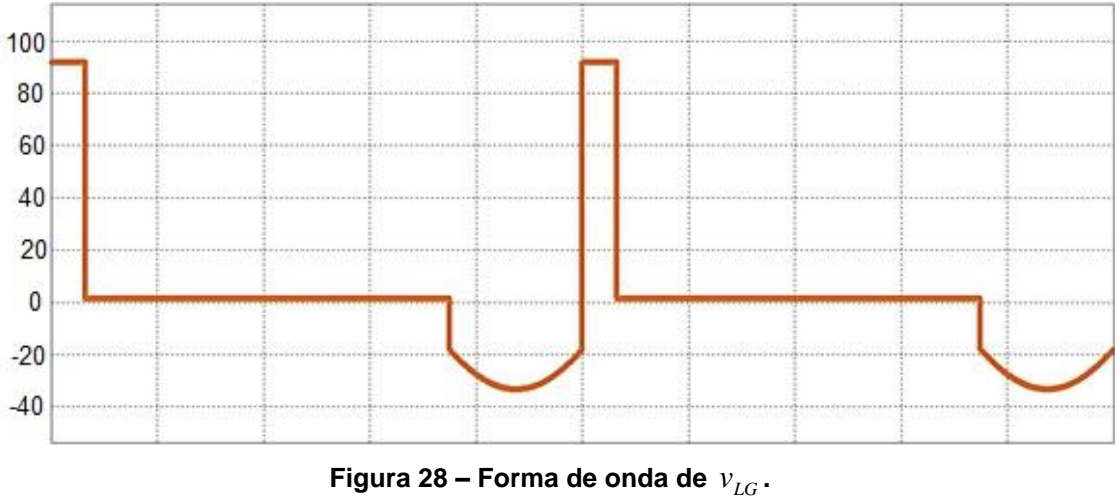

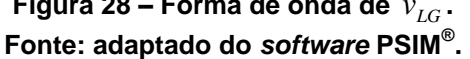

O mesmo efeito pode ser observado na forma de onda de  $v_{T1}$ , apresentada na figura 29. Já as formas de onda de  $v_{T2}$  e  $v_{D1}$ , apresentadas nas figuras 30 e 31, respectivamente, apresentam similaridades com as formas de onda apresentadas na análise matemática, apresentada na figura 20, idem as anteriores.

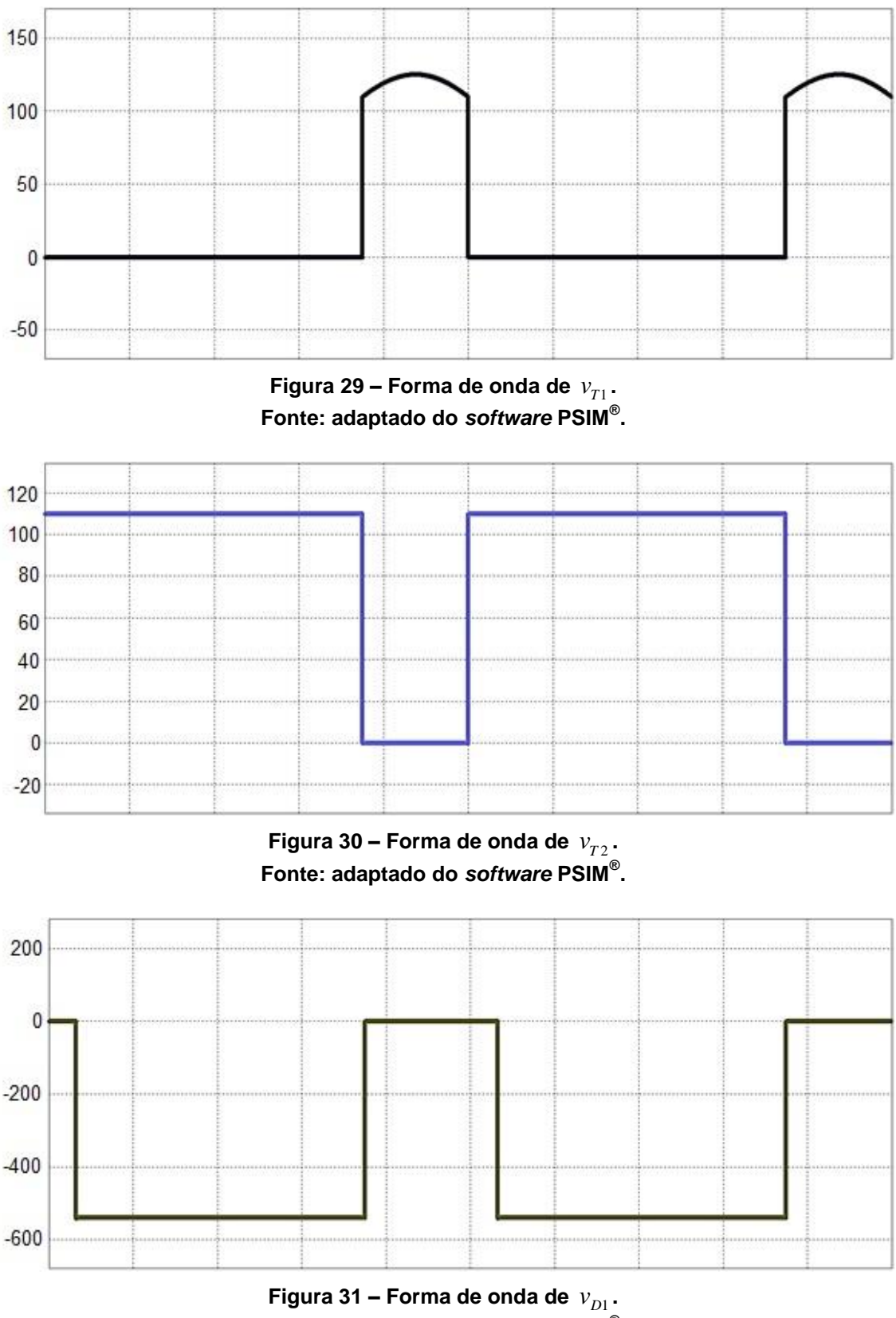

**Fonte: adaptado do** *software* **PSIM® .**

A forma de *i<sub>LM</sub>*, apresentada na figura 32, também apresenta similaridades com a forma de onda apresentada na análise matemática, apresentada na figura 20. Nela é possível observar a operação do conversor em modo de condução contínua – MCC.

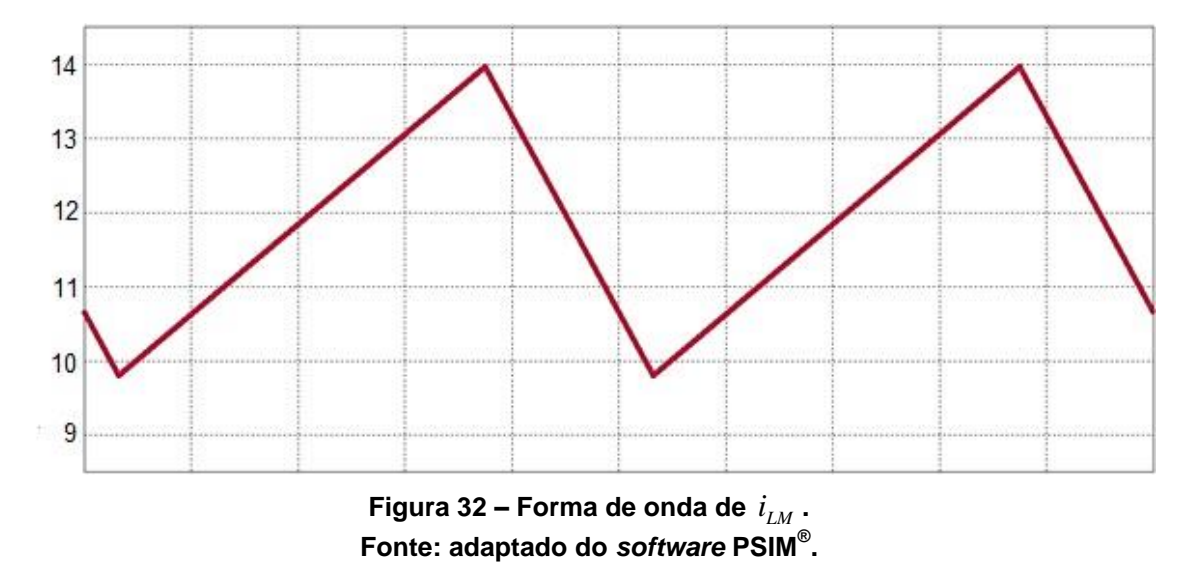

A forma de onda de  $i_{LG}$ , apresentada na figura 33, apresenta pequenas distorções devido à influência da ondulação de  $\textit{V}_{\textit{\tiny CGA}}$ .

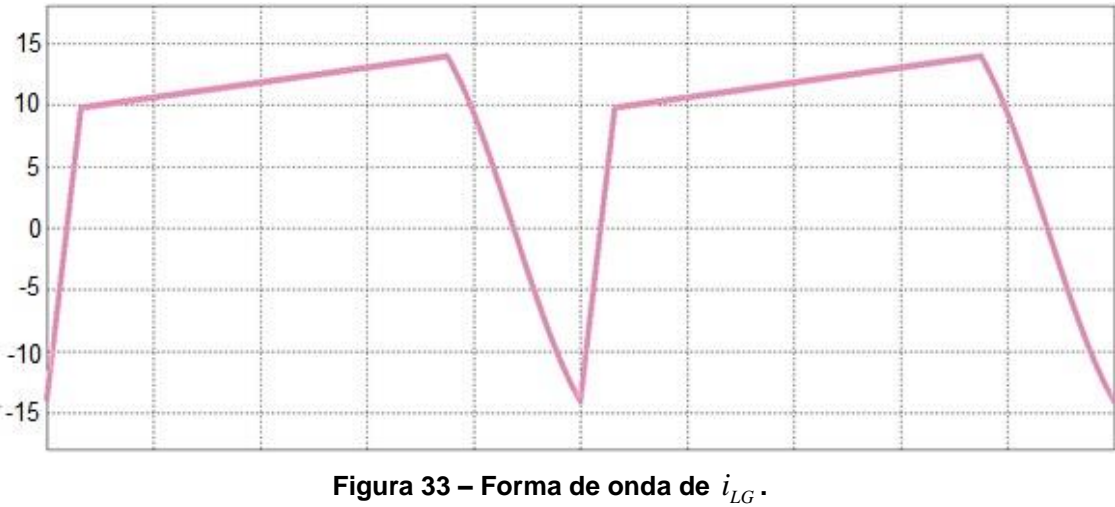

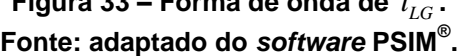

A figura 34 apresenta a forma de onda de  $i_{r_1}$ , onde também é possível observar similaridades com a análise matemática feita anteriormente. Já as figuras 35 e 36 apresentam as formas de onda de  $i_{r_2}$  e  $i_{p_1}$  que também apresentam as distorções devido à influência da ondulação de  $\textit{V}_{\textit{\tiny CGA}}$ .

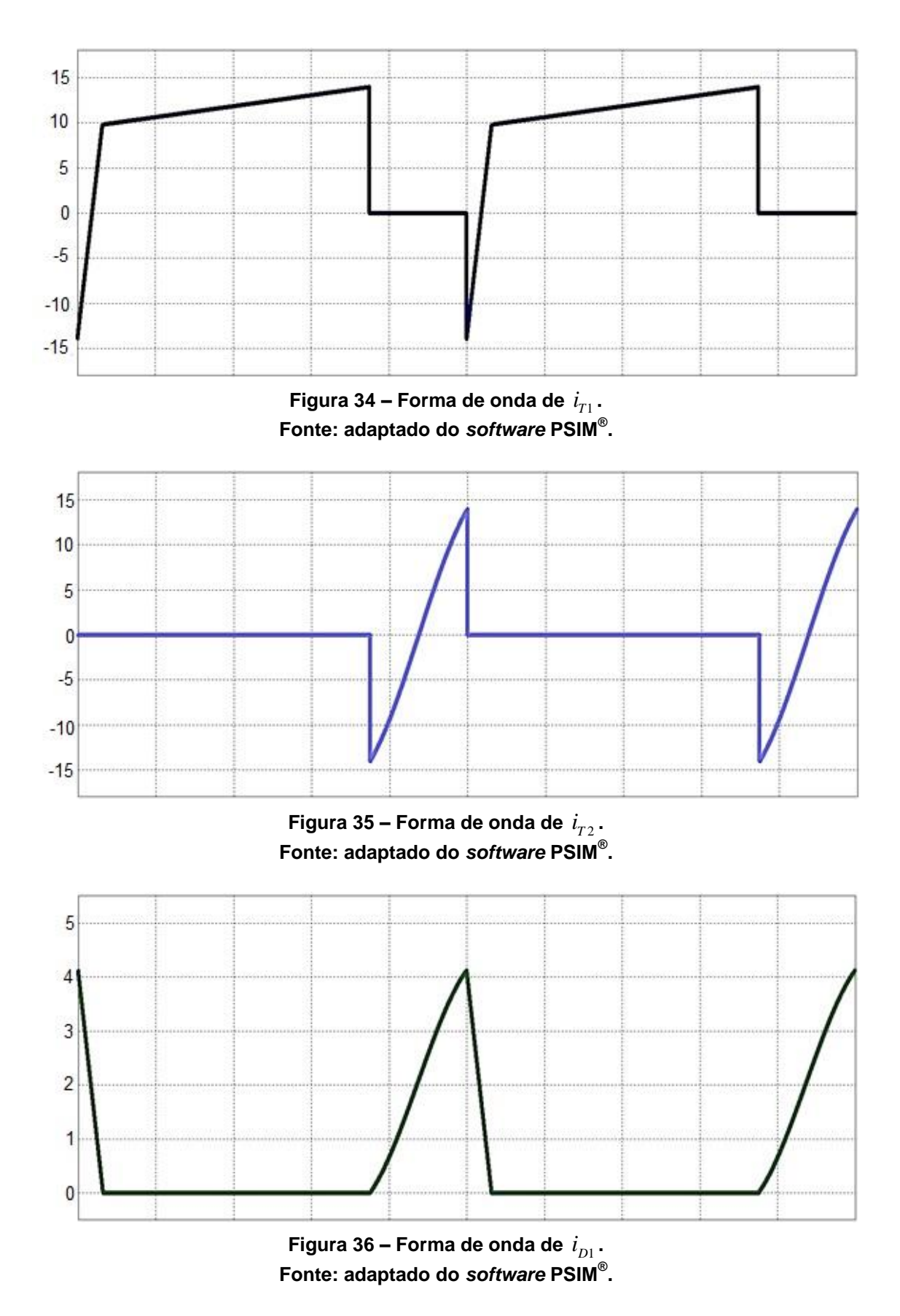

Comprovado a eficácia do projeto, o próximo passo foi construir o protótipo, que será discutido a seguir.

### **5 CONSTRUÇÃO DO PROTÓTIPO**

Além do estágio de potência, o protótipo precisa de elementos secundários para seu funcionamento. Assim, foram adicionados alguns circuitos auxiliares. A primeira adição foi um resistor entre G e S dos transistores para evitar flutuação dos pinos caso haja mau funcionamento no circuito responsável por injetar os pulsos de comando. Foi adicionado também um driver de condicionamento de pulsos para os transistores, bem como uma fonte isolada para alimentá-lo. Os pulsos que servem de entrada para o driver foram gerados por um *Digital Signal Processor<sup>3</sup>* (DSP), logo após adequação por uma placa de condicionamento.

Foram adicionados capacitores de filtro na entrada de potência e da alimentação do driver para eliminar ondulações inoportunas provenientes da utilização de cabos longos. Outra adição importante foi a de um grampeador passivo de tensão com Resistor, Capacitor e Diodo (RCD), para limitar a tensão imposta em  $D_{\!\scriptscriptstyle 1}$ . Essa medida é importante, pois não foi levada em consideração a indutância das trilhas da Placa de Circuito Impresso (PCI) que faz com que a corrente entre em ressonância e deforme a onda da tensão. E como a capacitância dos transistores são reduzidas, foram adicionados capacitores auxiliares em paralelo com o pino *Drain* (D) e S de  $T_1$  e  $T_2$ . O esquemático do protótipo pode ser observado na figura 37, retirada do *software Eagle*® .

1

<sup>&</sup>lt;sup>3</sup> Em tradução livre: Processador de sinais digitais.

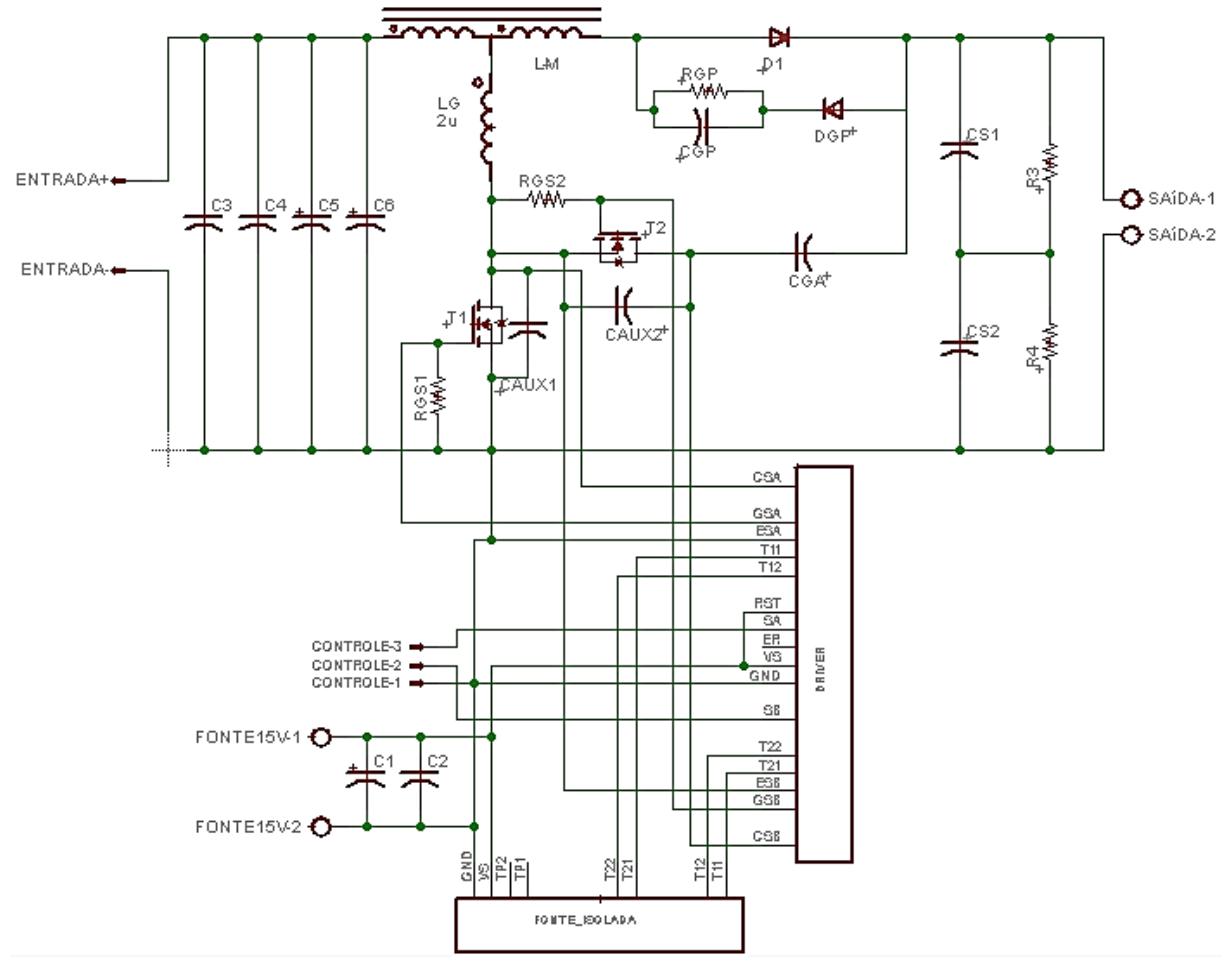

**Figura 37 – Esquemático do protótipo. Fonte: retirado do** *software Eagle***® .**

Vale ressaltar que os valores projetados não são valores comerciais. Por isso, foram feitas alterações no circuito para adaptá-los aos componentes disponíveis. Três alterações valem a pena ser evidenciadas: a associação de capacitores para *CS* , bem como o balanceamento de sua energia através de resistores em paralelo com cada capacitor, a mudança de diodo para suportar tensões superiores por causa do efeito causado pelas indutâncias das trilhas citado anteriormente, e a redução da indutância de  $L_{\!G}^{\phantom{\dagger}}$  devido a influência da indutância de dispersão do indutor acoplado, que foi medida após a construção do mesmo, estimada através de simulação. O quadro 7 contém a relação dos componentes utilizados na confecção do protótipo e os apêndices A e B trazem a planilha de cálculos para construção do indutor acoplado e de  $L_{\!G}$  , respectivamente.

| Descrição                                  | Valor utilizado   |  |
|--------------------------------------------|-------------------|--|
| $C_{1}$ , $C_{5}$ e $C_{6}$                | 100 µF            |  |
| C <sub>2</sub>                             | 100 nF            |  |
| $C_3$ , $C_4$ , $C_{S1}$ <b>e</b> $C_{S2}$ | $4,7 \mu F$       |  |
| $C_{\underline{G}\underline{A}}$           | 1000 nF           |  |
| $C_{GP}$                                   | $5,6$ nF          |  |
| D <sub>1</sub>                             | C4D05120A         |  |
| $D_{\!G\!P}^{}$                            | <b>MUR1100</b>    |  |
| <b>Driver</b>                              | <b>DRO100D25A</b> |  |
| Fonte _Isolada                             | <b>DS320-08A</b>  |  |
| $L_G$                                      | $2,0 \mu H$       |  |
| $L_{\!{}_M}$                               | 46,9 µH           |  |
| $R_{CS1}$ e $R_{CS2}$                      | 1 M $\Omega$      |  |
| $R_{GP}$                                   | 2x750 kΩ (//)     |  |
| $R_{GS1}$ e $R_{GS2}$                      | 10 $k\Omega$      |  |
| $T_1$ e $T_2$                              | IRFP4668PBF       |  |

**Quadro 7 – Relação de componentes utilizados no protótipo. Fonte: autoria própria.**

Depois de dimensionar todos os componentes, foi possível construir o *layout* da PCI. Devido à complexidade do circuito, o layout do mesmo foi confeccionado em uma PCI de fibra de vidro de duas camadas. A figura 38 mostra o *layout* da camada superior da PCI e a figura 39 mostra o *layout* da camada inferior. Após confecção da placa, através de métodos artesanais, e construção do projeto, foram realizados testes que comprovam a eficácia do estudo realizado. Os resultados dos principais testes serão apresentados a seguir.

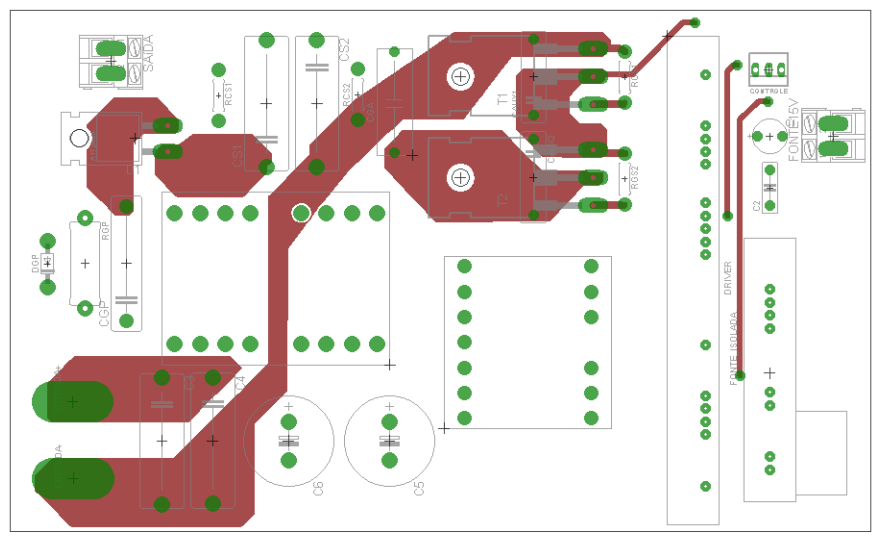

**Figura 38 –** *Layout* **da camada superior da PCI. Fonte: retirado do** *software Eagle***® .**

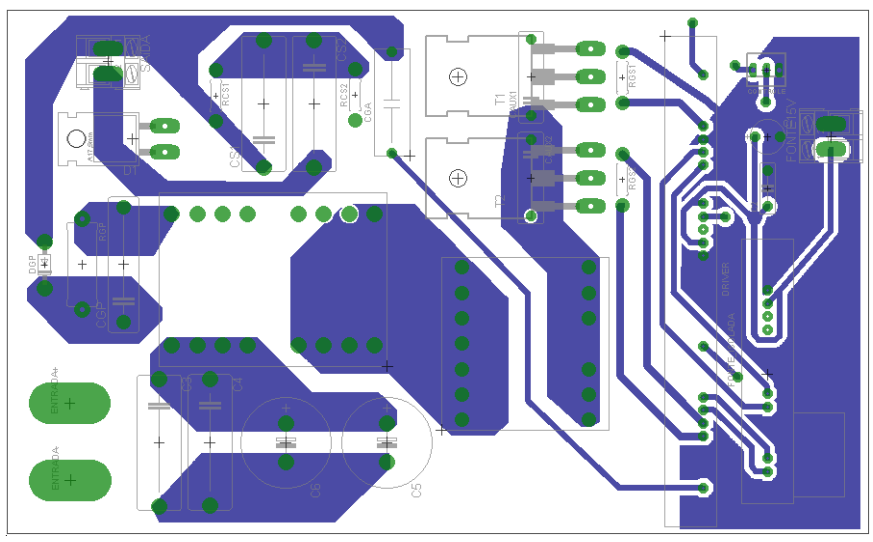

**Figura 39 –** *Layout* **da camada inferior da PCI. Fonte: retirado do** *software Eagle***® .**

Nas figuras 40 e 41 são apresentadas fotografias do protótipo construído para os testes.

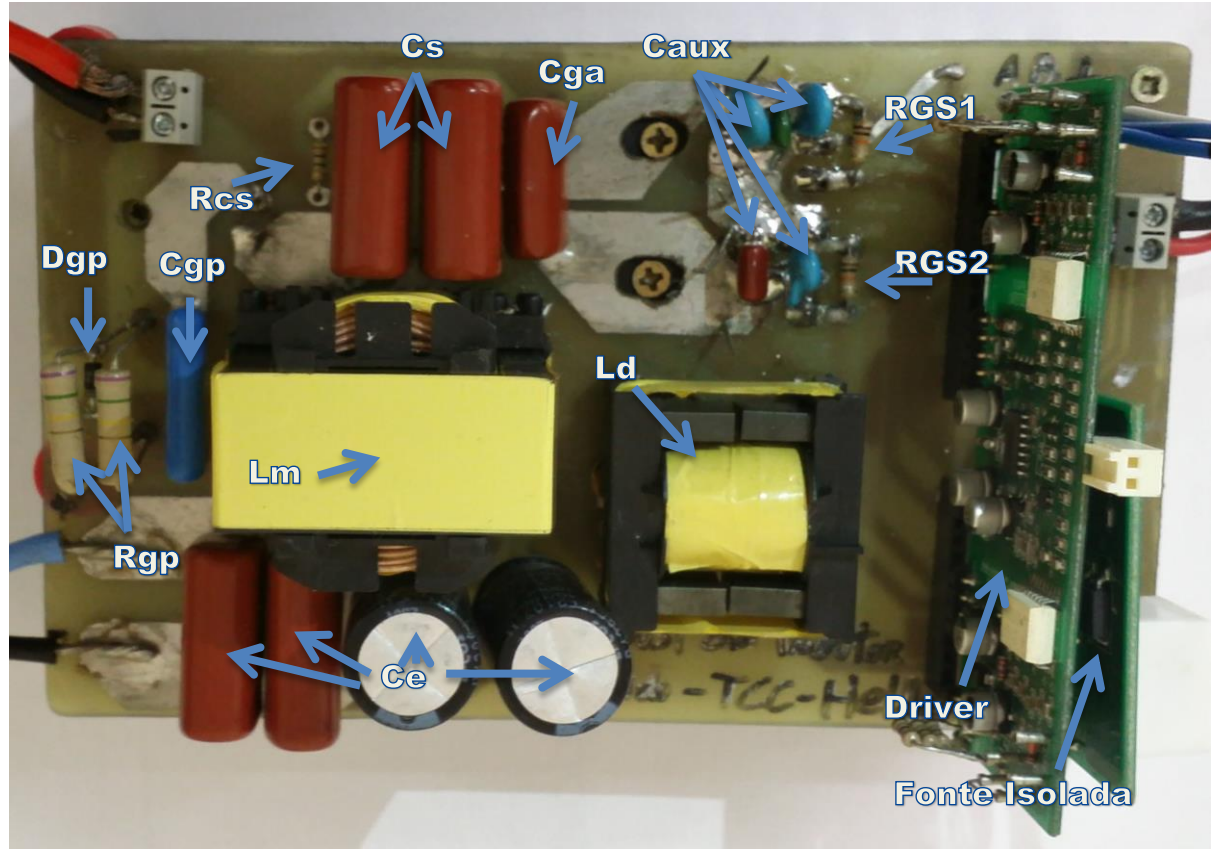

**Figura 40 - Vista superior do protótipo com indicação dos componentes. Fonte: autoria própria.**

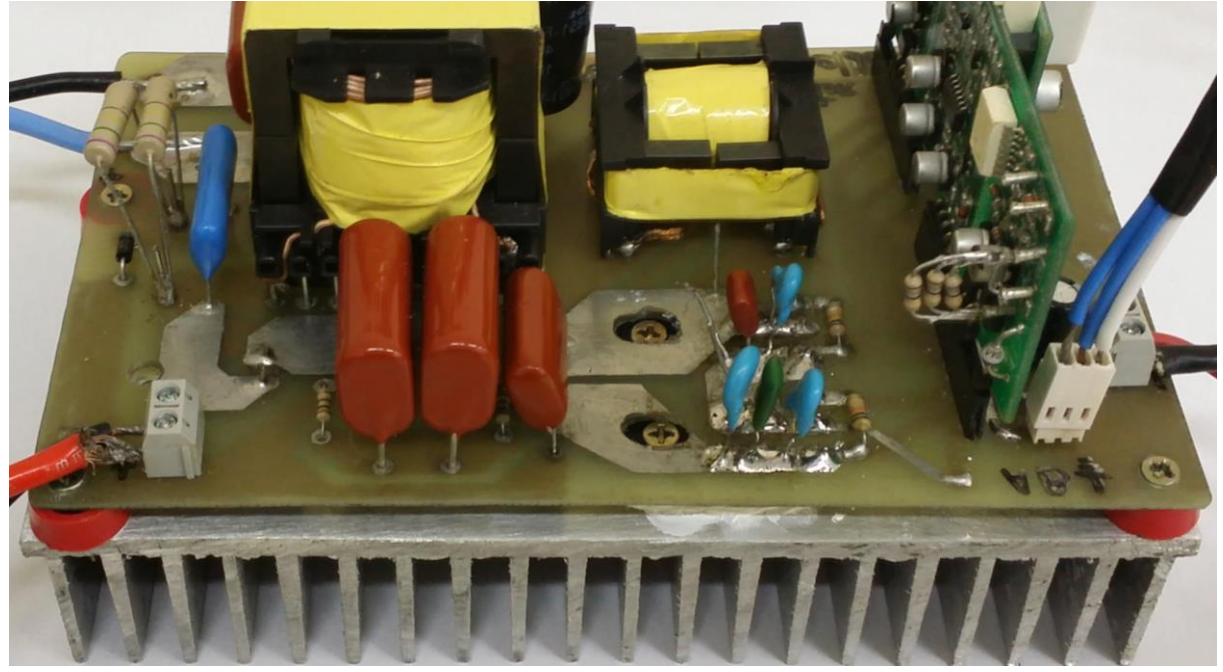

**Figura 41 - Vista frontal do protótipo. Fonte: autoria própria.**

O apêndice C traz, ainda, uma estimativa de rendimento máximo para o conversor operando no ponto de 260 W com os componentes utilizados no protótipo.

#### **6 RESULTADOS ENCONTRADOS**

No primeiro dos testes, realizados no Câmpus Ponta Grossa da Universidade Tecnológica Federal do Paraná (UTFPR-PG), foi utilizado um total de 5,67 nF de capacitores auxiliares de comutação suave ( *CAUX* ) dos transistores para a aquisição das formas de onda do protótipo, utilizando as especificações (quadro 2) para o ponto de 260W.

Na figura 42, tem-se a forma de onda da tensão de entrada ( *VE* ) e sua corrente. Já na figura 43, podem-se observar os pulsos de comando  $v_{GSI}$  e  $v_{GSI}$ , com sua frequência ( *f* ) e razão cíclica ( *D* ) medidas pelo osciloscópio. É possível observar que os pulsos tem um tempo morto agregado, portanto, o valor de *D* teve uma pequena variação.

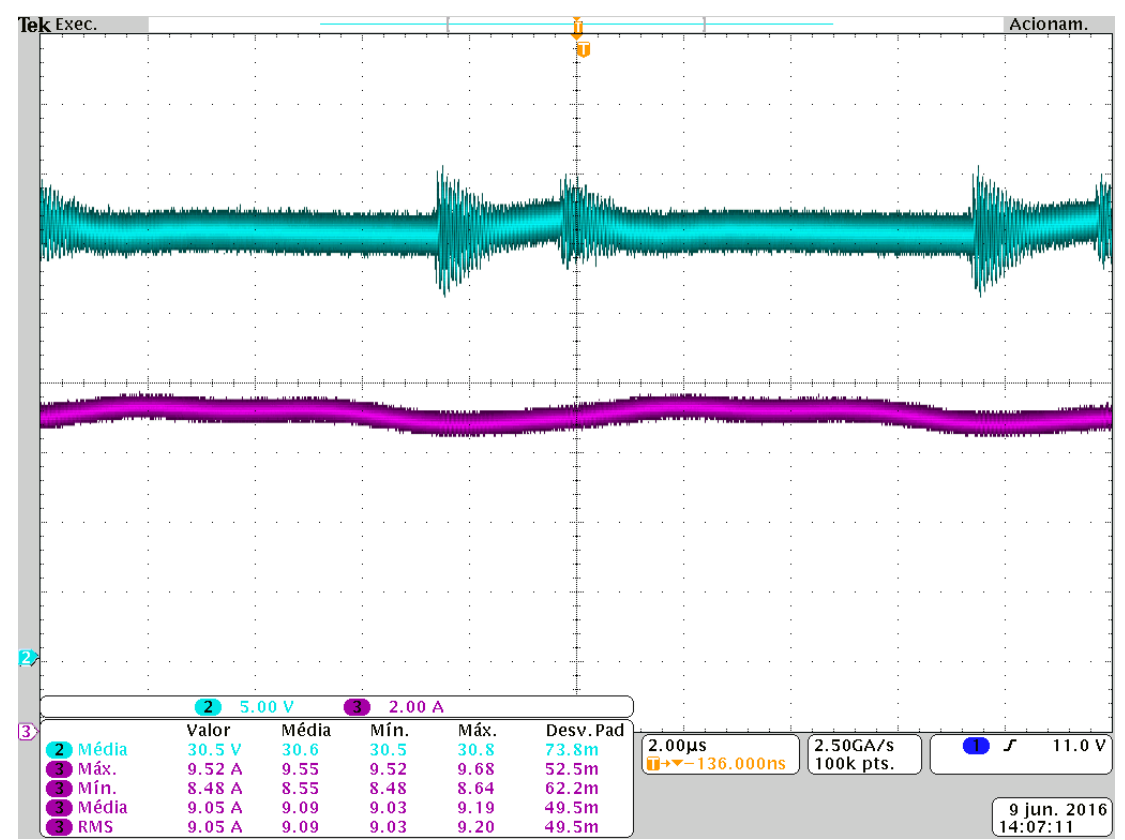

**Figura 42 – Forma de onda da tensão (superior) e de corrente (inferior) da entrada. Fonte: adquirida através do osciloscópio.**

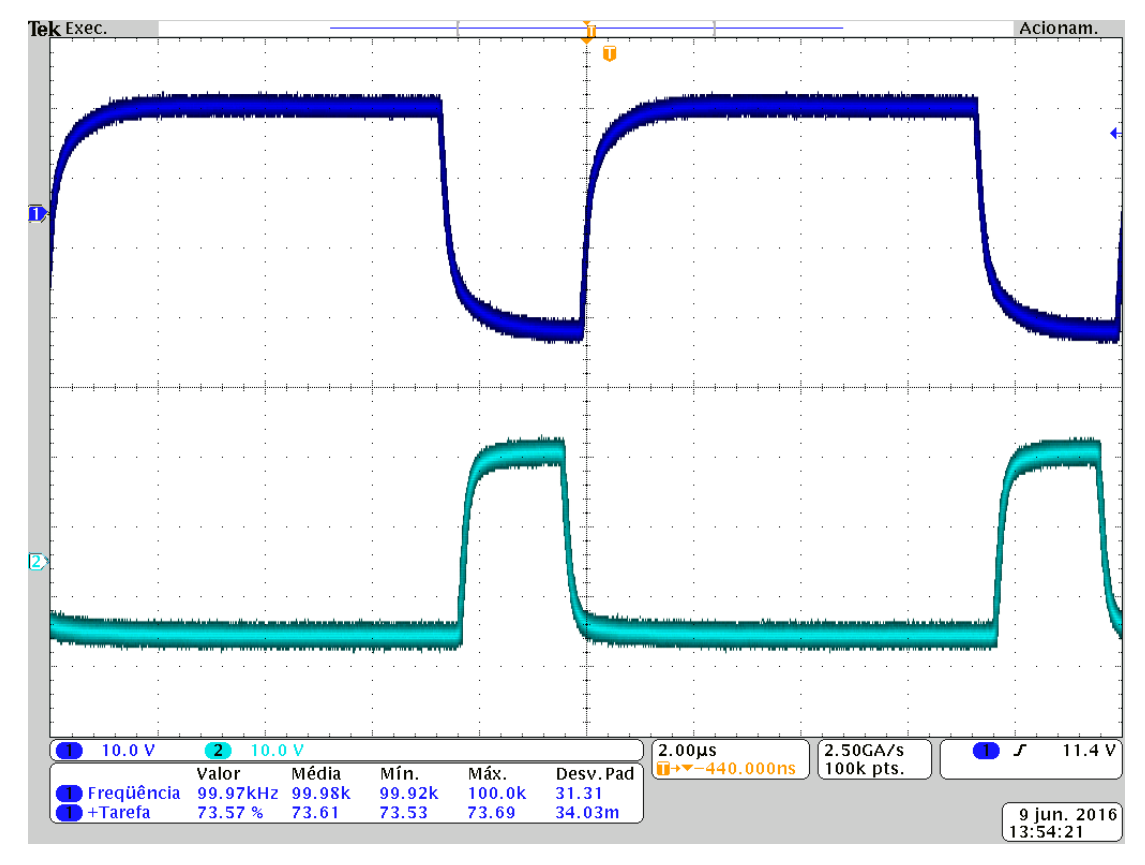

Figura 43 – Pulsos de comando dos transistores,  $v_{_{GS1}}$  acima e  $\;v_{_{GS2}}\;$  abaixo. **Fonte: adquirida através do osciloscópio.**

As tensões de  $T_1$  e  $T_2$  em conjunto com seus respectivos pulsos de comando são apresentados nas figuras 44 e 45. Nelas ainda são indicadas as ocorrências de ZVS, que pode ser observado com mais detalhes nas figuras 46 e 47, respectivamente. Além do ZVS, também é possível observar que o bloqueio é dissipativo. Mais detalhes nas figuras 48 e 49, respectivamente. Entretanto, a utilização de capacitores auxiliares à comutação permite a redução da taxa de variação da tensão entre D e S de  $T_1$  e  $T_2$ , minimizando assim as perdas durante suas respectivas entradas em condução.

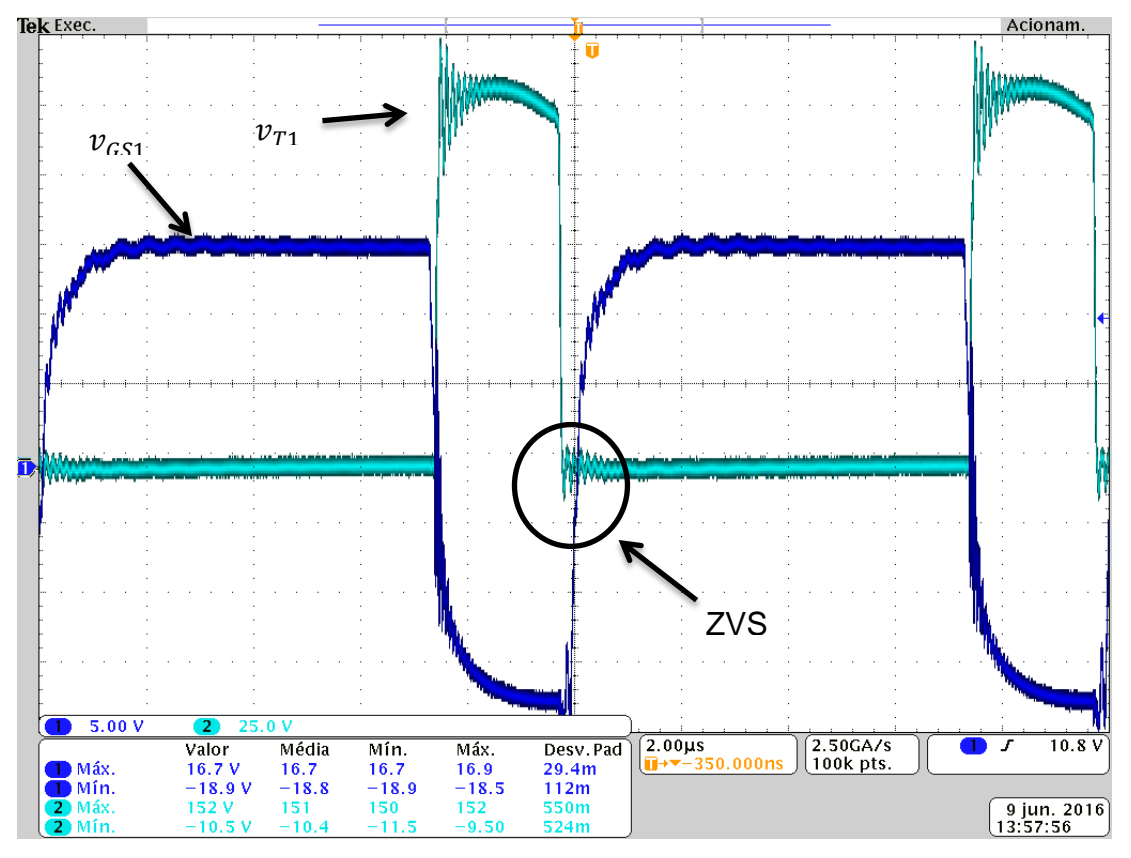

Figura 44 – Tensão de  $T_1$  (  $v_{T1}$ ) e seu pulso de comando (  $v_{GST}$ ). **Fonte: adquirida através do osciloscópio.**

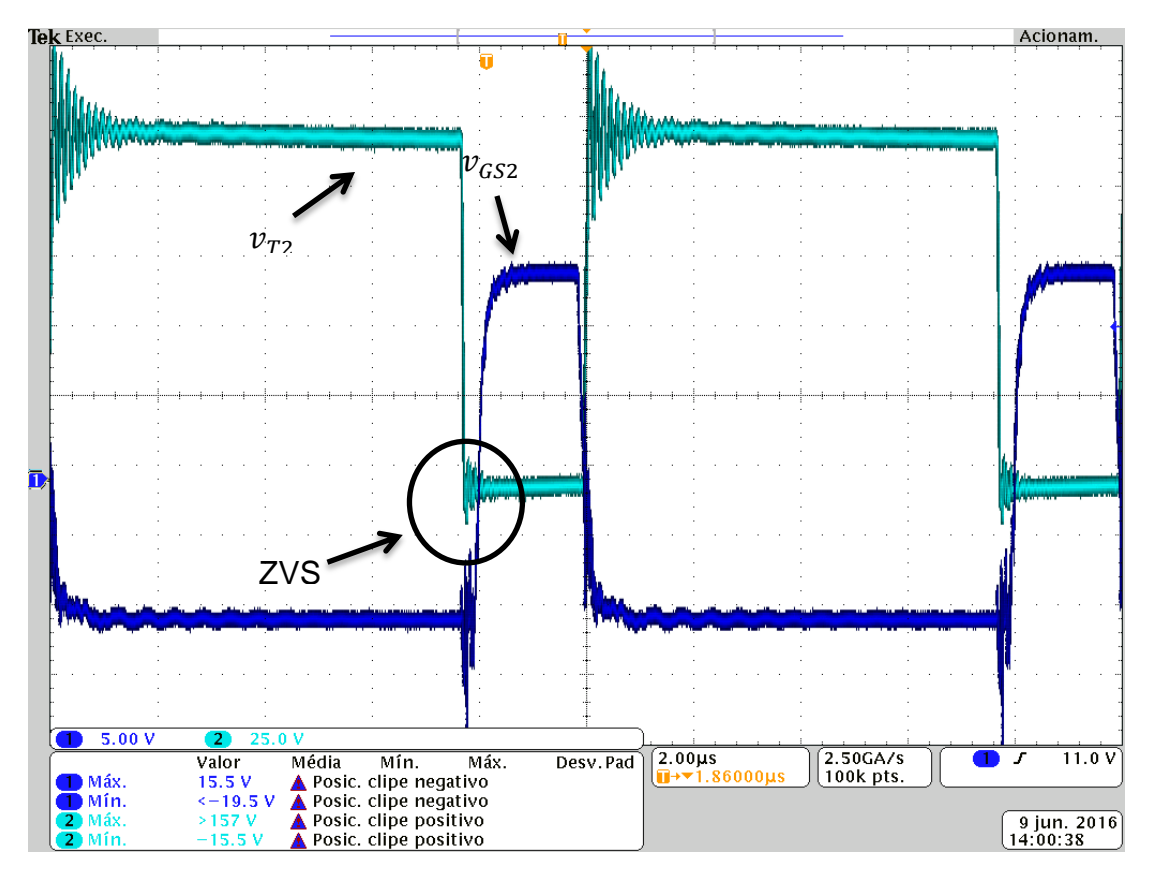

 $\boldsymbol{\mathsf{Figure 45-}}$  <code>Tensão de  $T_2$  ( $v_{T2}$ ) e seu pulso de comando ( $v_{GS2}$ ).</code> **Fonte: adquirida através do osciloscópio.**

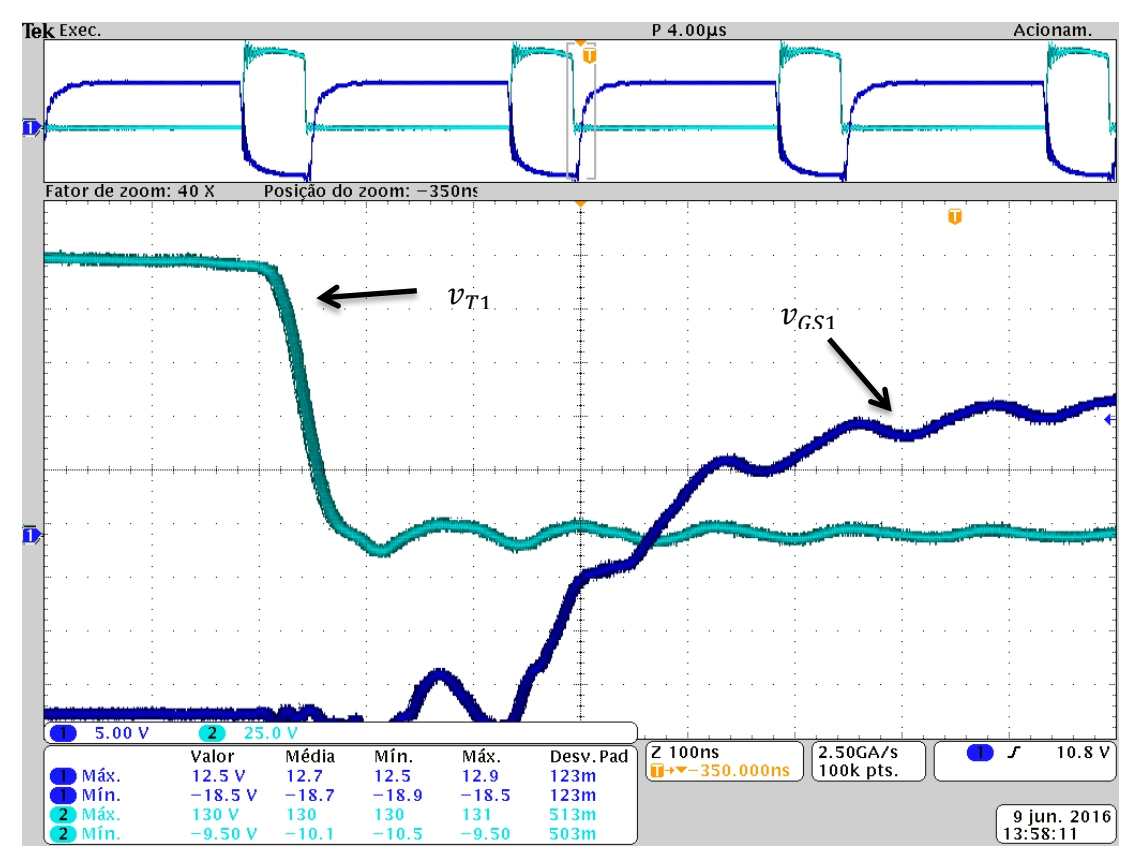

Figura 46 – Comutação suave na entrada em condução de  $T_{\rm i}$  . **Fonte: adquirida através do osciloscópio.**

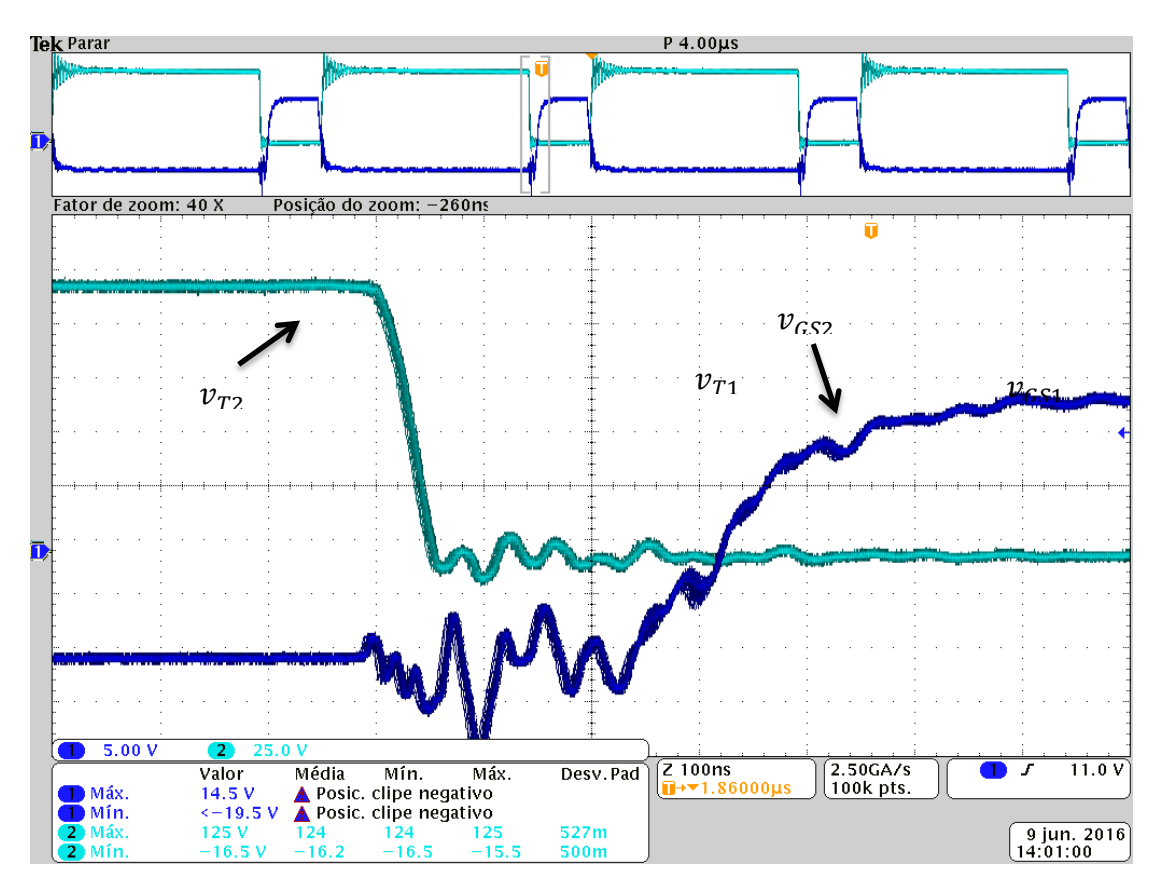

**Figura 47 – Comutação suave na entrada em condução de**  $T_{2}$  **. Fonte: adquirida através do osciloscópio.**

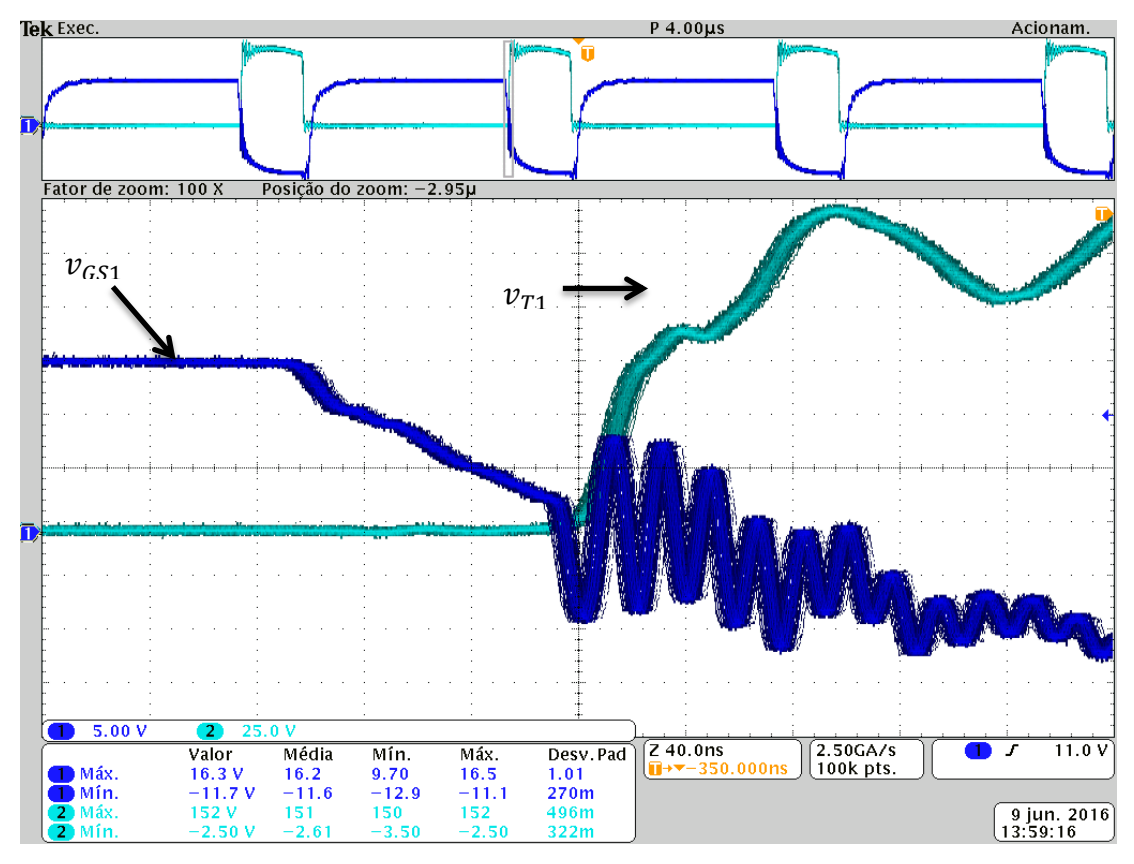

Figura 48 – Bloqueio dissipativo de  $T_1$ . **Fonte: adquirida através do osciloscópio.**

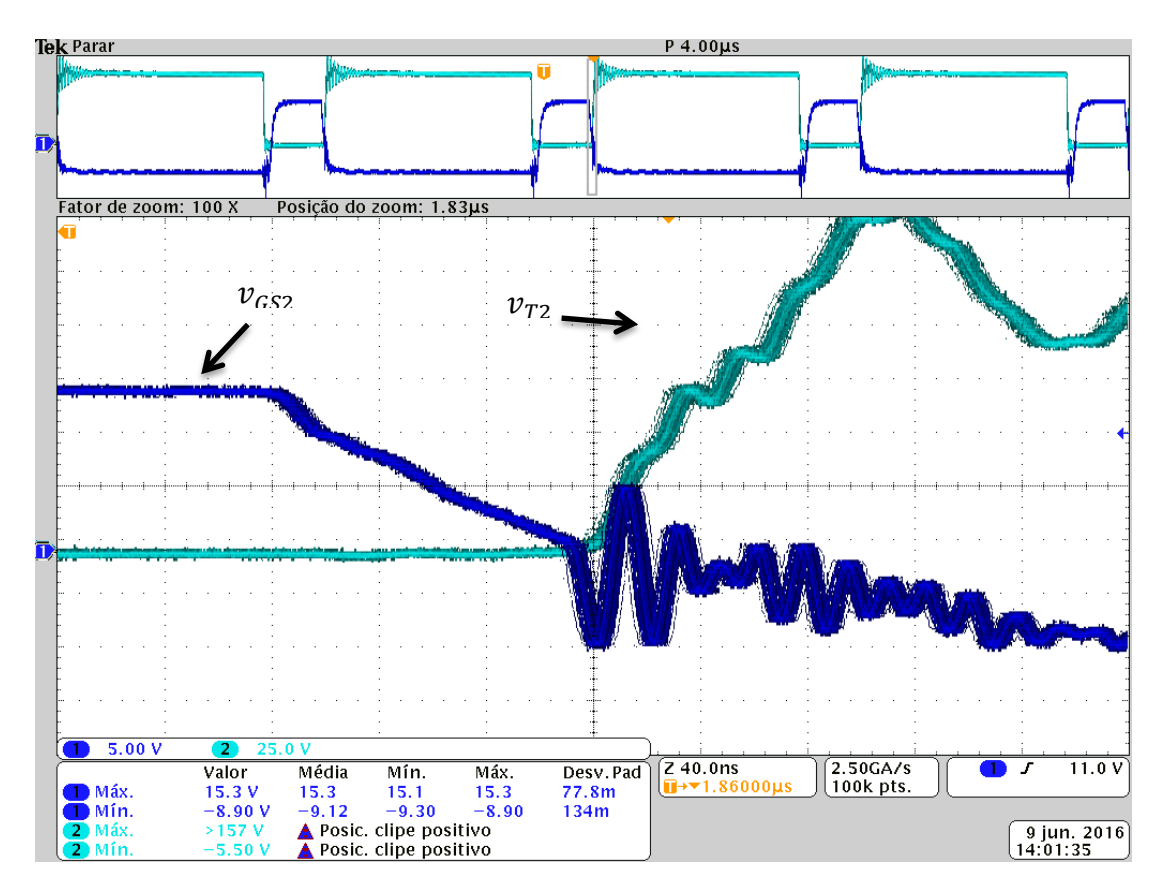

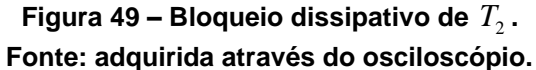

A seguir são apresentadas as formas de onda das tensões do enrolamento primário do indutor acoplado, na figura 50, e de *LG* , na figura 51. Além das oscilações causadas pelas indutâncias das trilhas da PCI, observa-se que há divergências nas formas de onda apresentadas na análise matemática (figura 20) e na adquirida nos testes com o protótipo (figura 50). Isso se deve à desconsideração da indutância de dispersão na análise matemática e à impossibilidade de adquirir apenas a forma de onda de *LM* com os testes em laboratório. A ondulação em alta frequência que não é contabilizada na análise teórica é proveniente da ressonância entre a indutância de dispersão do enrolamento secundário do indutor acoplado com a capacitância intrínseca de  $D_{\text{I}}$  e indutâncias parasitas da PCI, o que ocorre no intervalo de tempo da primeira etapa, quando este permanece bloqueado. Esse problema poderia ser minimizado com um estudo direcionado ao *layout* da PCI.

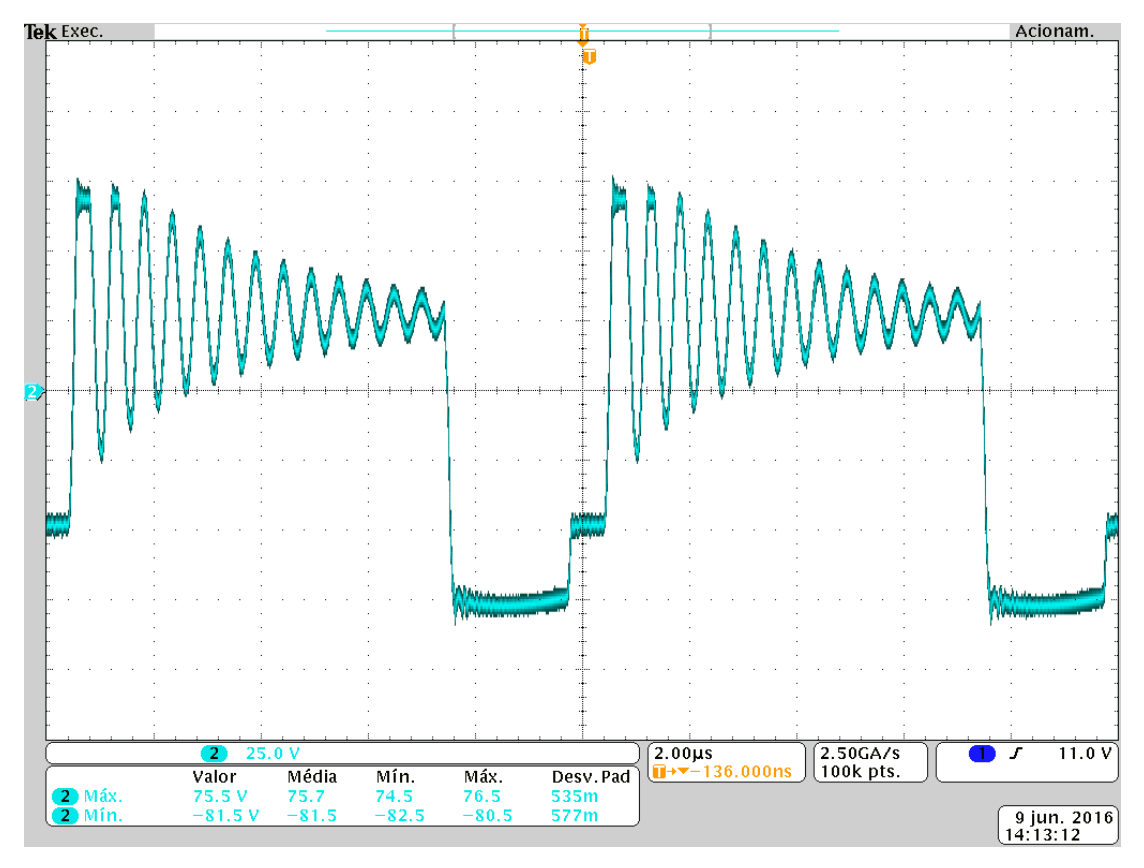

**Figura 50 – Forma de onda de**  $v_{LM}$ . **Fonte: adquirida através do osciloscópio.**

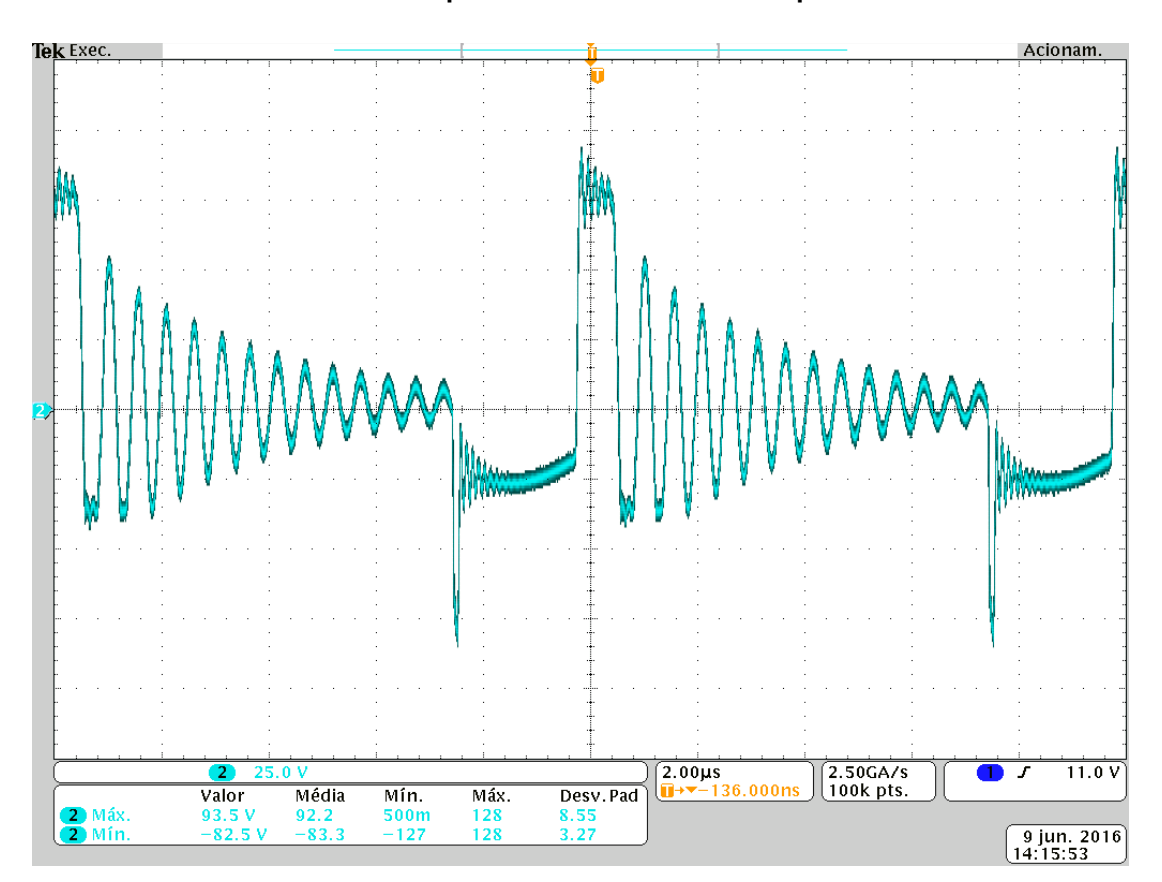

**Figura 51 – Forma de onda de**  $v_{LG}$ . **Fonte: adquirida através do osciloscópio.**

Na figura 52 é possível observar a forma de onda da tensão de *D*<sub>1</sub> ( $v_{D1}$ ). Nela, fica claro o efeito oscilatório descrito na análise anterior que justifica a utilização do grampeamento passivo RCD e a substituição de *D*1 . Também é possível observar a atuação do grampeador passivo nos primeiros picos de tensão de cada período.

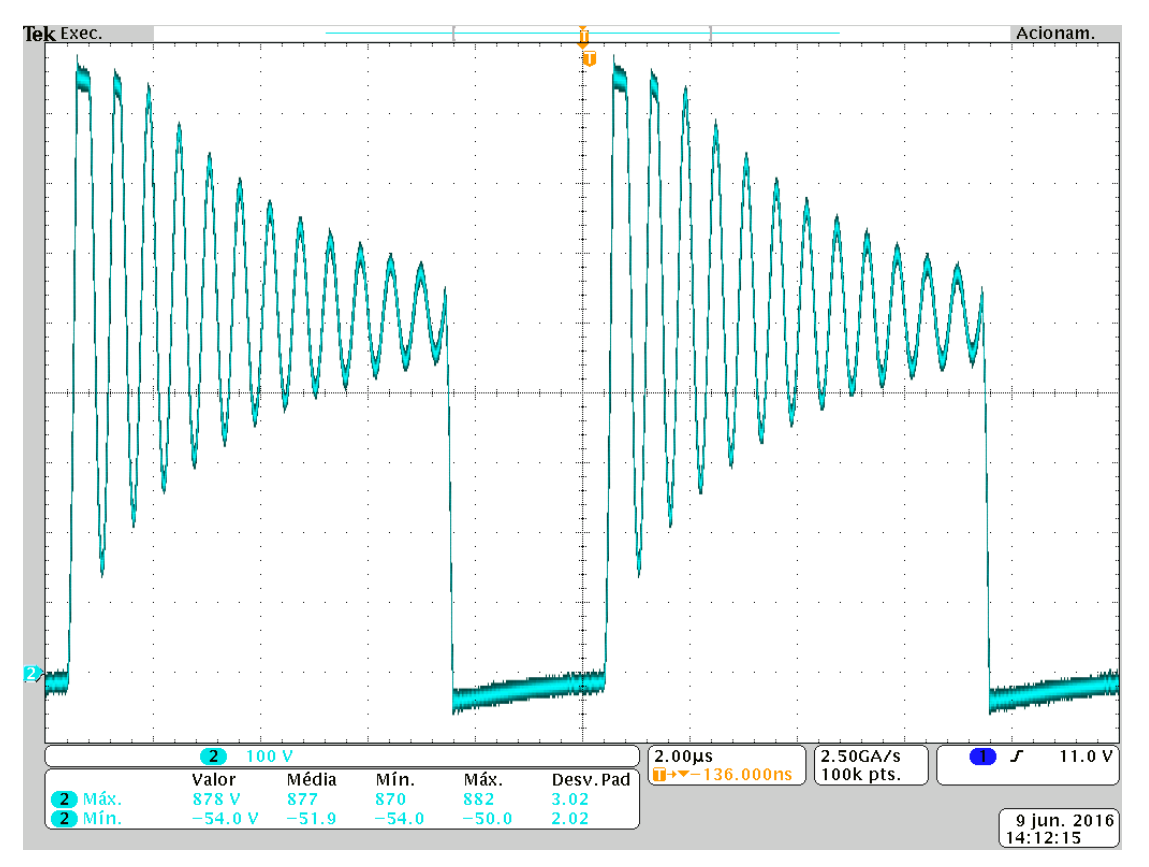

**Figura 52 - Forma de onda de**  $v_{D1}$ . **Fonte: adquirida através do osciloscópio.**

A forma de onda de *VCGA* é apresentada na figura 53. Observa-se sua correspondência com a forma de onda apresentada na análise matemática (figura 22) e a ondulação dentro do previsto na etapa de projeto (quadro 3).

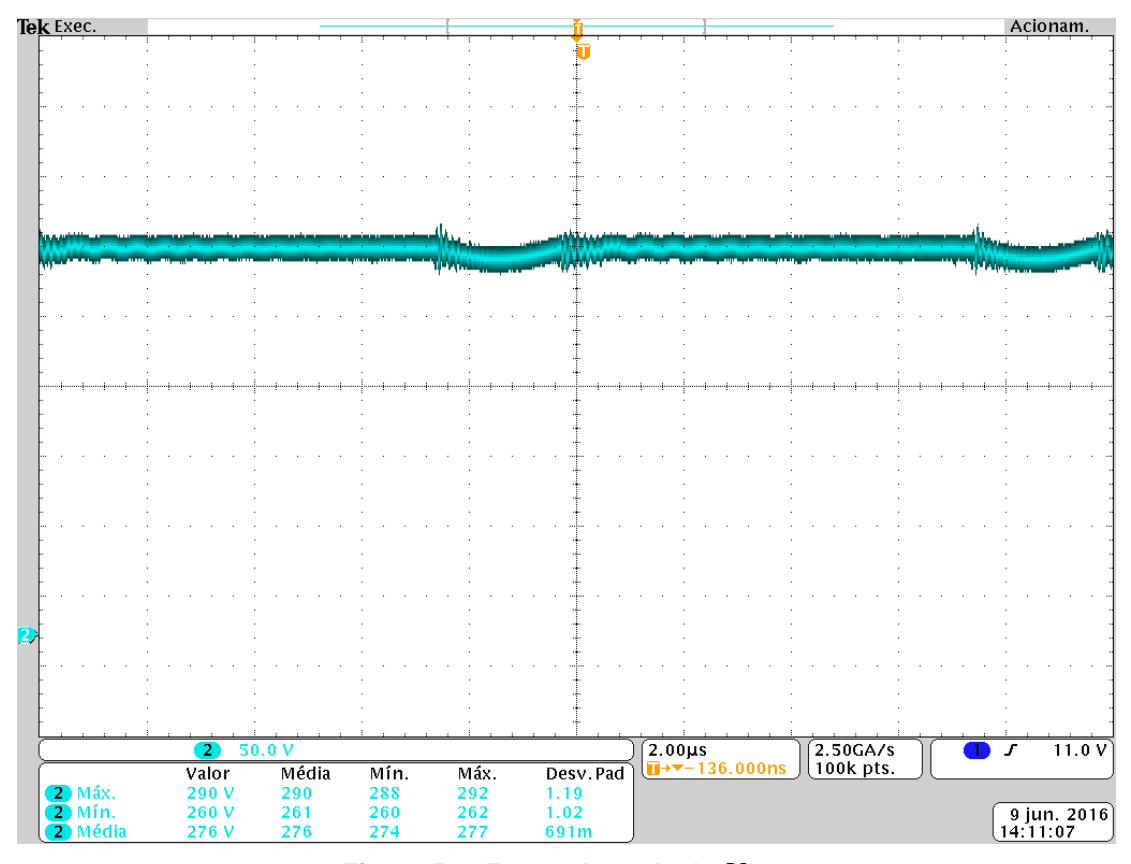

Figura 53 - Forma de onda de  $V_{CGA}$ . **Fonte: adquirida através do osciloscópio.**

Por fim, a figura 54 apresenta a forma de onda de  $V_s$  e sua respectiva corrente. É observada a correspondência com a forma de onda apresentada na análise matemática (figura 20) e a ondulação dentro do previsto na etapa de projeto, validando a aproximação realizada. É importante salientar que o ruído presente nas formas de onda é proveniente da interferência da comutação do conversor no equipamento de medição.

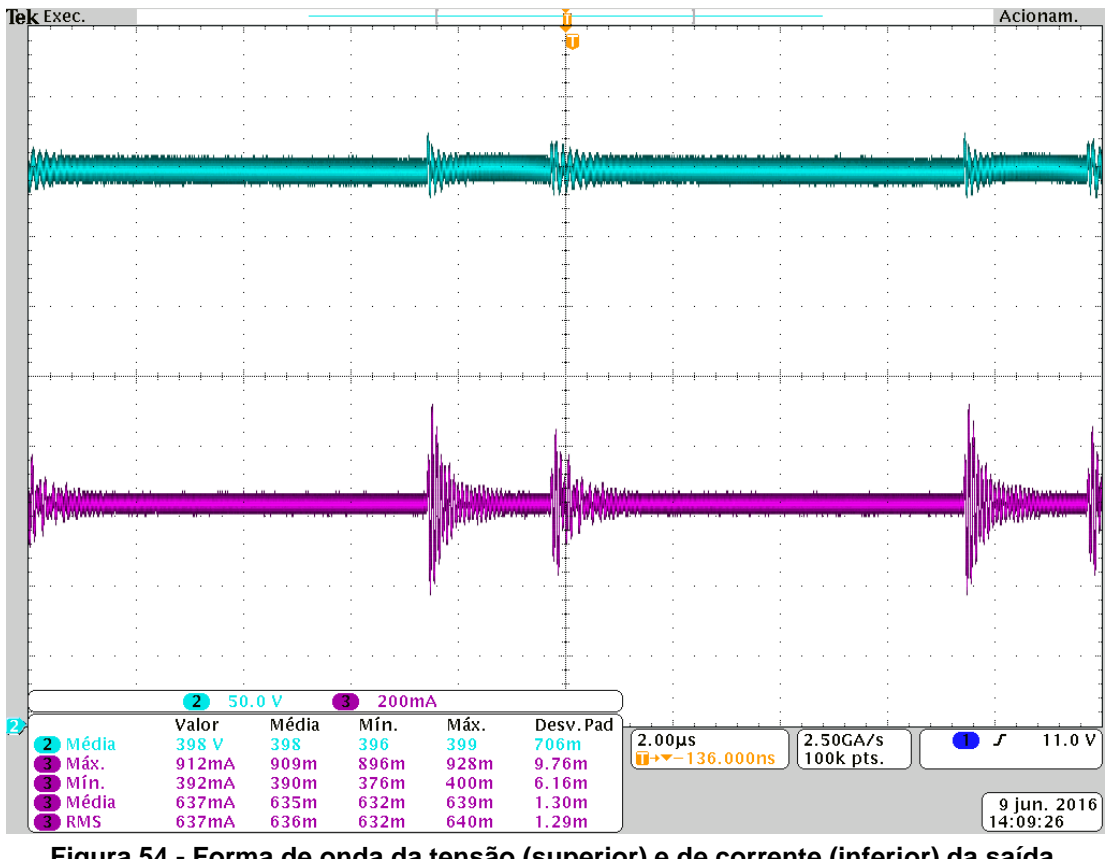

**Figura 54 - Forma de onda da tensão (superior) e de corrente (inferior) da saída. Fonte: adquirida através do osciloscópio.**

Não foi possível realizar a medição das demais correntes apresentadas na análise matemática (figura 21), pois se optou por não disponibilizar pontos de medição no *layout* do circuito para evitar distorções causadas por indutâncias indesejadas advindas dos mesmos.

O segundo teste, que será mostrado a seguir, consistiu em realizar as curvas de rendimento do conversor para diferentes valores de capacitores auxiliares ( *CAUX* ) de comutação suave dos transistores. Foram realizados ensaios utilizando um analisador de potência com  $C_{\rm \scriptscriptstyle{AUX}}$  iguais a 5,67 nF, 4,4 nF, 2 nF e 1 nF e com a ausência do mesmos. As curvas de rendimento são apresentadas na figura 55 para as configurações que surtiram melhor efeito utilizando as especificações (vide Quadro 2 quadro 2) para o ponto de 260 W. As demais são apresentadas no apêndice D onde foi utilizada a mesma configuração.

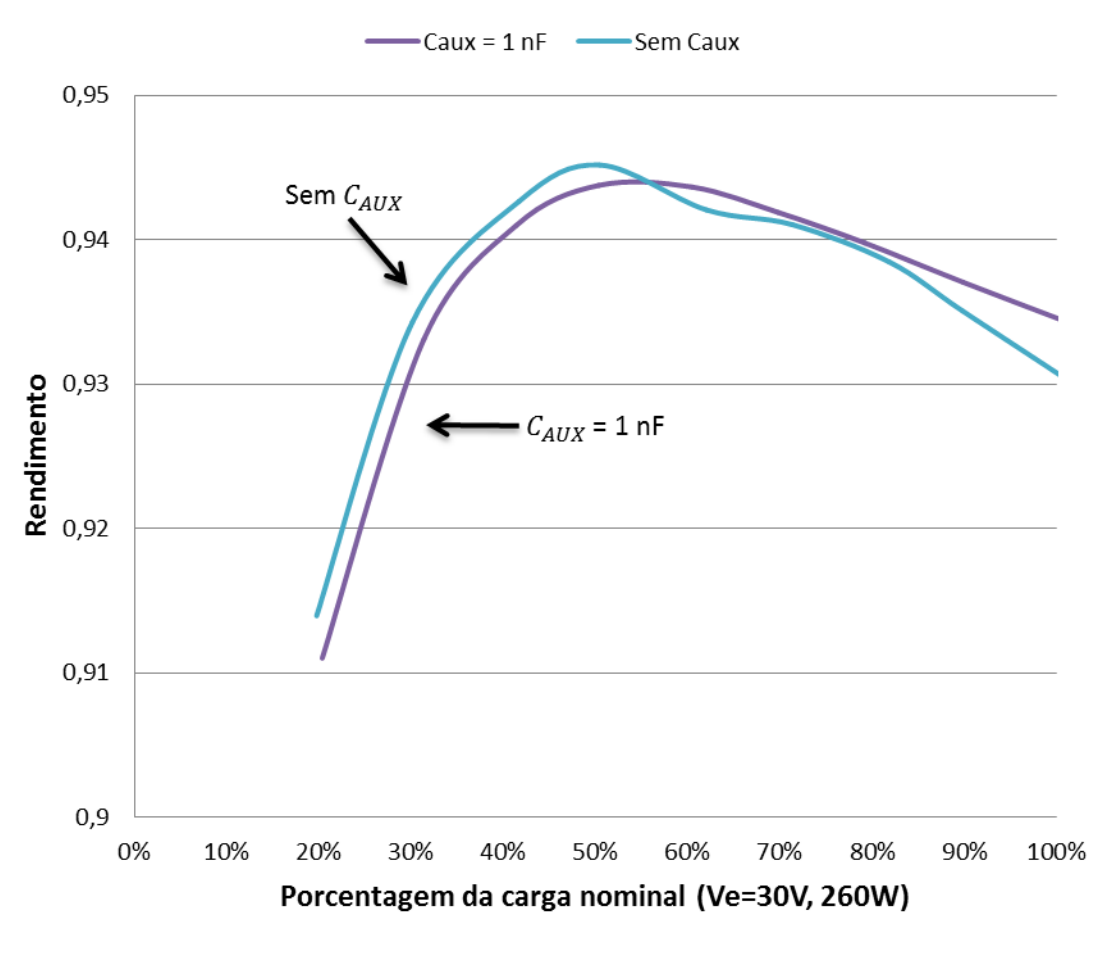

Figura 55 – Curvas de rendimento com a alteração de  $C_{_{AUX}}$  . **Fonte: autoria própria.**

A configuração que levou ao melhor rendimento em potência nominal foi com *CAUX* igual a 1 nF, chegando a 93,40%. Esta configuração apresenta seu rendimento máximo de 94,38% em 50% da potência nominal, mas o maior rendimento que o conversor obteve foi de 94,52% em 50% da potência nominal com a configuração que não utiliza nenhum capacitor auxiliar para a comutação. O maior problema em não utilizá-los é que o tempo morto aplicado no pulso de comando teve que ser diminuído, tomando sempre o cuidado para evitar curtos entre  $T_1$  e  $T_2$ , assim, em porcentagens inferiores a 20% da carga nominal, a técnica ZVS não ocorre e o rendimento decresce.

Por fim, o terceiro teste foi realizado para validar o projeto do conversor para as especificações no ponto de operação de 70 W, apresentadas no quadro 2, onde o sistema fotovoltaico estará operando com baixa incidência de radiação solar. Utilizando o analisador de potência, adquiriram-se os dados apresentados no quadro 8.

| Descrição                   | Valor adquirido |  |
|-----------------------------|-----------------|--|
| Tensão de entrada $(V_{F})$ | 20,403 V        |  |
| Corrente de entrada $(IF)$  | 3,803 A         |  |
| Potência de entrada $(P_E)$ | 77,61 W         |  |
| Tensão de entrada $(V_s)$   | 402,69 V        |  |
| Corrente de entrada $(I_s)$ | 0,1779 A        |  |
| Potência de entrada $(P_s)$ | 71,64 W         |  |
| Rendimento $(\eta)$         | 92,308 %        |  |

**Quadro 8 – Dados adquiridos para o ensaio para o ponto de 70 W. Fonte: autoria própria.**

Em todos os ensaios a razão cíclica ( *D* ) e a carga simbólica ( *RS* ) foram alteradas de modo a alcançarem o ganho estático e a potência desejada.

### **7 CONCLUSÃO**

O conversor *boost* com indutor dividido e grampeamento ativo *buck-boost* supriu com resultados satisfatórios os requisitos básicos para ser aplicado a um sistema fotovoltaico que utilize uma quantidade reduzida de painéis solares e um inversor que alimente sua carga em 220V. Com esse conversor, é possível transferir a energia gerada para o inversor com ganhos estáticos na ordem de 13 operando com rendimentos superiores a 93% em potência nominal e com ganhos estáticos de 20 operando com rendimentos superiores a 92% em casos de baixa incidência de radiação solar. O projeto do conversor se mostrou eficaz tanto na comparação com a simulação numérica quanto com o protótipo desenvolvido, provando que o modelo matemático proposto com o sistema de equações lineares, bem como a análise qualitativa realizada, são válidos.

Salienta-se que, com o levantamento do sistema de equações, também seria possível efetuar o controle em malha fechada do conversor, melhorando seu desempenho dinâmico e possibilitando novos ensaios para aperfeiçoamento do projeto e da construção do conversor. Entretanto, este estudo limitou-se a detalhar a operação em regime permanente do conversor proposto.

Algumas formas de onda do modelo matemático divergiram das de simulação numérica, o que se deve às simplificações adotadas para as ondulações de tensão de entrada e de capacitores. As formas de onda adquiridas nos testes do protótipo divergiram das demais por apresentarem ondulações oriundas dos efeitos das indutâncias parasitas nas trilhas da PCI. Para evitar esse efeito seria necessário fazer um estudo direcionado ao *layout* do conversor, de modo a reduzir tais indutâncias e torná-las variáveis conhecidas para que possam ser incorporadas no projeto.

O conversor pode ser adequado para diferentes aplicações conforme a escolha de *CAUX* . Com o valor de 1 nF teve seu rendimento superior para regimes de cargas elevadas. Essa configuração pode-se ser utilizada para locais onde há regimes de alta incidência de radiação solar. Já, com a configuração que teve a ausência do mesmo, pode-se atender locais com baixa incidência de radiação, uma vez que esse obteve melhores rendimentos para cargas menores.

Além dos capacitores auxiliares, outro estudo que pode trazer aumento de rendimento do conversor é buscar novas técnicas de grampeamento de  $D_{\text{I}}$ , fonte da dissipação de aproximadamente 1% da potência inserida.

Outra alteração que pode ser feita no projeto é admitir as indutâncias de dispersão do indutor acoplado no seu modelo, o que gera equações mais complexas e, por sua vez, mais realistas.

## **REFERÊNCIAS**

[1] DIEESE (Departamento Intersindical de Estatística e Estudos Socioeconômicos). **Comportamento das tarifas de energia elétrica no Brasil**. São Paulo, 2015.

[2] VILLALVA, M. G; GAZOLI, J. R. **Energia solar fotovoltaica:** conceitos e aplicações. 1. ed. São Paulo: Editora Érica, 2013.

[3] ANEEL (Agência Nacional de Energia Elétrica). **Atlas de energia elétrica do Brasil**. Brasília, 2002.

[4] MME (Ministério de Minas e Energia). Brasil lança Programa de Geração Distribuída com destaque para energia solar. 15 dez. 2015. Disponível em: <http://www.mme.gov.br/web/guest/pagina-inicial/outras-noticas/- /asset\_publisher/32hLrOzMKwWb/ content/programa-de-geracao-distribuida-prevemovimentar-r-100-bi-em-investimentos-ate-2030#wrapper>. Acesso em: 18 jun. 2016.

[5] ERICKSON, R. W; MAKSIMOVIC, D. **Fundamentals of Power Electronics.** 2. ed. New York: Kluwer Academic, 2004.

[6] TSENG, K. C; LIANG, T. J. Novel high-efficiency step-up converter. **IEE Proceedings – Electric Power Aplications,** v. 151, n. 2, p. 182-190, mar. 2004.

[7] LIANG, T. J; TSENG, K. C. Analysis of integrated boost-flyback step-up converter. **IEE Proceedings – Electric Power Aplications,** v. 152, n. 2, p. 217-225, mar. 2005.

[8] SPIAZZI, G; MATTAVELLI, P; COSTABEBER, A. Effect of Parasitic Components in the Integrated Boost-Flyback High Step-up Converter. **IEEE.** p. 420-425. 2009.

#### [9] FAIRCHILD. **High Gain Step-up Converter withCoupled Inductor for Piezoelectric Element Drive**. 2015.

[10] WU, T.F; LAI, Y. S; HUNG, J. C; CHEN, Y. M. Boost Converter with Coupled Inductors and Buck-Boost Type of Active Clamp. **IEEE,** p. 399-405. 2005.

[11] WU, T.F; LAI, Y. S; HUNG, J. C; CHEN, Y. M. An Improved Boost Converter with Coupled Inductors and Buck-Boost Type of Active Clamp. **IEEE,** p. 639-644. 2005.

[12] NGUYEN, T. V; et al. Self-powered high efficiency coupled inductor boost converter for photovoltaic energy conversion. In: TERRAGREEN 13 INTERNATIONAL CONFERENCE. 2013. Energy Procedia, 2013. p. 650-656

## **APÊNDICE A -** Planilha de cálculo para construção do indutor acoplado

## **1.Especificações:**

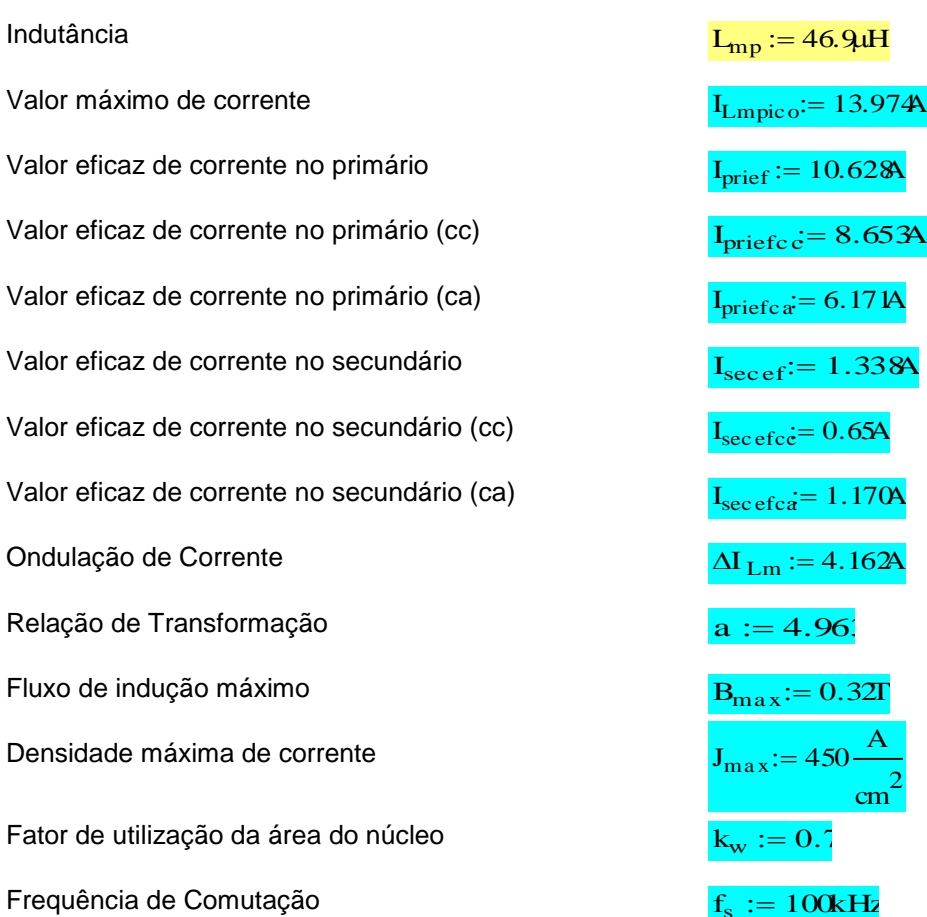

#### **2. Escolha do Núcleo:**

 $AeAw := \frac{L_{mp} \cdot I_{Lmpico} \cdot (I_{prief} + a \cdot I_{secef})}{I_{Lmpico}}$  $\mathbf{B}_{\text{max}}\,\cdot\,\mathbf{J}_{\text{max}}\,\cdot\,\mathbf{k}_{\text{w}}$  $\frac{2\pi np}{n}$   $\frac{2\pi np}{n}$   $\frac{1.123}{n}$   $\frac{1.123}{n}$   $\frac{1.123}{n}$  cm

## **Núcleo Escolhido: E42/21/20 N87**

### **3. Cálculo do Número de Espiras:**

 $\setminus$  $\overline{\phantom{a}}$ J

$$
N_{pri} := \text{ceil}\left(\frac{L_{mp} \cdot I_{Impico}}{B_{max} \cdot A_e}\right)
$$
\n
$$
N_{pri} = 9
$$
\n
$$
B_{max} = \frac{L_{mp} \cdot I_{Impico}}{N_{pri} \cdot A_e}
$$
\n
$$
B_{max} = 0.311 \cdot T
$$

 $I_{\text{sec ef}}$ := 1.338A  $I_{\text{sec efca}} = 1.170A$  $\Delta I$ <sub>Lm</sub> := 4.162A  $f_s$  $=100kHz$  $= 1.123 \cdot \text{cm}^4$  $A_e := 2.34 \text{cm}^2$  $= 2.34 \text{cm}^2$   $A_w := 1.87 \text{cm}^2$  $l_c := 4.24$ cm  $N_{pri} = 9$
$$
N_{\rm sec} := \text{ceil}(a \cdot N_{\rm pri})
$$

 $N_{\text{sec}} = 45$ 

#### **4. Cálculo do entreferro:**

$$
l_{entreferro} = \frac{{N_{pri}}^2 \cdot \mu_0 \cdot A_e \cdot \left(10^{-2} \cdot \frac{m}{cm}\right)}{L_{mp}}
$$

#### **5. Cálculo da bitola do condutor:**

 $T_{\text{max}} := 100$ 

 $\eta_w := 0.\delta$ 

 $\rho_T := 17.9 \cdot 10^{-9} \cdot [1 + 0.003 \text{ (T}_{\text{max}} - 20]] \cdot \Omega \cdot m$ 

$$
\delta_w := \sqrt{\frac{\rho_T}{\pi \cdot \mu_0 \cdot f_s}}
$$

Diâmetro do Fio:

$$
D_{\rm fio} := 2 \cdot \delta_w
$$

$$
\delta_w = 0.244 \cdot mn
$$

 $D_{\text{fio}} = 0.049 \cdot \text{ cm}$ 

#### **O condutor escolhido é o 38AWG.**

$$
S_{\text{fio}} := 0.000080 \text{ cm}^2
$$

$$
S_{cobepri}:=\frac{I_{prief}}{J_{max}}
$$

$$
n_{\text{condpri}} := \text{ceil}\left(\frac{S_{\text{cobrepi}}}{S_{\text{fio}}}\right)
$$
  

$$
x := \text{ceil}\left(\frac{n_{\text{condpri}}}{41}\right)
$$
  

$$
x = 8
$$

 $\text{n}_\text{condpri} = 41 \cdot x$  n<sub>condpri</sub> = 328

 $S_{\text{cobresec}}$ Isecef  $n_{\text{condsec}} := \text{ceil}$ Scobresec  $S<sub>fio</sub>$ ſ L  $\setminus$  $\frac{1}{n_{\text{condse}} = 38}$ 

 $\setminus$  $\mathbf{I}$ J

 $d_w := 0.10$ mm d<sub>w\_iso</sub> := 0.13mm

 $s_{\text{fioiso}} = 0.000080 \text{ cm}^2$ 

 $S_{\text{cobrepr}} = 0.024 \cdot \text{cm}^2$ 

 $n_{condpri} = 296$ 

$$
S_{\text{cobrese}} = 2.973 \times 10^{-3} \cdot \text{cm}^2
$$

 $l_{\text{entreferr}}$  $\overline{0.508}$  mn

$$
\mathbf{x} := \text{ceil}\left(\frac{\mathbf{n}_{\text{condse}}}{41}\right) \qquad \mathbf{x} = 1
$$

 $\max_{\text{maxless}}$  = 41 · x  $n_{\text{condsec}} = 41$ 

### **6. Cálculo das Perdas:**

#### **6.1 Perdas no Cobre:**

 $N_{cam}$  $(N_{\text{pri}} \cdot n_{\text{condpri}} + N_{\text{sec}} \cdot n_{\text{condsec}}) \cdot d_{\text{w\_iso}}$  $m_w$   $\frac{1}{c}$   $\frac{N_{cam}}{N_{w} \cdot l_c}$  $N_{\text{cam}} = 18.385$  $\rho_{\rm fio}$  $\rho_{\rm T}$  $S_{\text{fio}}$  $f = \frac{\rho_T}{g}$   $\rho_{\text{fio}} = 0.029 \cdot \frac{\Omega}{g}$ cm  $= 0.029$  $l_{\text{espira}} := 13.3 \text{cm}$  $l_{\text{fiopri}} := N_{\text{pri}} \cdot l_{\text{espirz}}$  $l_{\text{fionri}} = 1.197$ m  $R_{c c p r i}$  $\rho_{\text{fio}} \cdot l_{\text{espira}} \cdot N_{\text{pri}}$  $n_{\text{condpri}} = \frac{P_{\text{fio}} - P_{\text{espira}} - P_{\text{pri}}}{n_{\text{condpri}}}$  $l_{\text{fiosec}} = N_{\text{sec}} \cdot l_{\text{espirz}}$  $l_{fiosec}$  = 5.985m  $R_{\text{cscec}}$  $\rho_{\text{fio}} \cdot l_{\text{espira}} \cdot N_{\text{sec}}$  $n_{\text{condsec}} = \frac{P_{\text{fio}} + P_{\text{sece}}}{n_{\text{condsec}}}$  $R_{\text{csc}} = 0.429 \cdot \Omega$  $\Delta := \left( \frac{\pi}{2} \right)$ 4  $\Big($  $\left.\rule{0pt}{2.2ex}\right)$ 3 4  $d_w$  $\delta_{\rm w}$  $\lambda = \left(\frac{\lambda}{4}\right) + \frac{\lambda}{2} + \sqrt{\eta_w}$   $\Delta = 0.306$  $F_r := \Delta$   $\cdot \left| \frac{e^{2 \cdot \Delta} - e^{-2 \cdot \Delta} + 2 \cdot \sin(2 \cdot \Delta)}{2 \cdot \Delta} \right|$  $e^{2 \cdot \Delta} + e^{-2 \cdot \Delta} - 2 \cdot \cos(2 \cdot \Delta)$ 2  $\frac{2}{3} \cdot \left(N_{\text{cam}}\right)$  $\cdot \left(N_{\text{cam}}^2 - 1\right) \cdot \frac{e^{\Delta} - e^{-\Delta} - 2 \cdot \sin(\Delta)}{\Delta - \Delta}$  $e^{\Delta} + e^{-\Delta} + 2 \cdot \cos(\Delta)$  $+ - \cdot (N_{\text{cam}}^2 - 1)$ .  $\parallel$  $\overline{\mathsf{L}}$  $\overline{\phantom{a}}$  $\overline{a}$  $:= \Delta$ .  $F_r = 1.329$ 

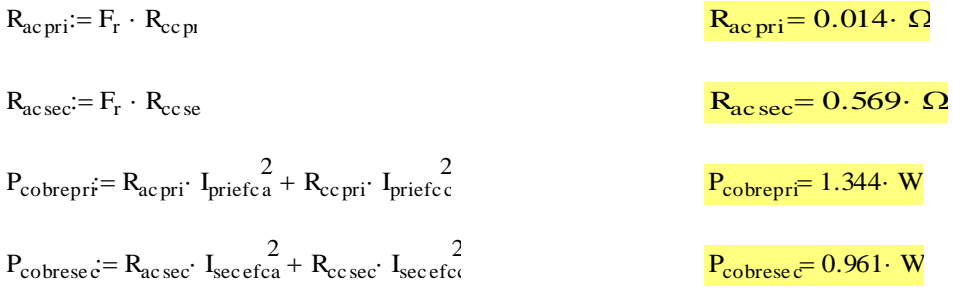

 $P_{\text{cobre}} = P_{\text{cobre}} + P_{\text{cobre}}$ 

# **6.2 Perdas Magnéticas:**

 $V_{\text{nucleo}} = 23.3 \text{cm}^3$  k = 3.74 $\frac{W}{g}$  $\alpha := 1.45$   $\beta := 3.05$ <br>m<sup>3</sup>  $\alpha := 1.45$   $\beta := 3.05$  $\Delta t_1 := \frac{1}{2 \cdot 10^{10}}$  $\therefore = \frac{1}{2 \cdot 100000}$   $\Delta t_2 := \frac{1}{2 \cdot 10}$  $2 \cdot 100000$  $:=$ 

$$
\Delta B := \frac{L_{mp} \cdot \Delta I_{Im}}{N_{pri} \cdot A_e} \cdot \frac{1}{T}
$$
\n
$$
P_{nucleo} := k \cdot \left(\frac{f_s}{Hz}\right)^{\alpha} \cdot \left(\frac{1}{2} \cdot \Delta B\right)^{\beta} \cdot V_{nucleo}
$$
\n
$$
P_{nucleo} = 140.659 \cdot mW
$$

$$
P_{\text{nucleo}} = 140.659 \cdot mW
$$

 $\Delta B = 0.093$ 

$$
k_i := \frac{k}{(2 \cdot \pi)^{\alpha - 1} \cdot 2^{\beta - \alpha} \cdot \int_0^{2\pi} (\left| \cos(\theta) \right|)^{\alpha} d\theta} \qquad k_i = 0.155 \cdot \frac{W}{m^3}
$$
\n
$$
P_v := \left(\frac{f_s}{Hz}\right) \cdot k_i \cdot (\Delta B)^{\beta - \alpha} \cdot 2 \left[ \int_0^{\Delta t} \left(\frac{\Delta B}{2\Delta t_1}\right)^{\alpha} dt + \int_0^{\Delta t} 2 \left(\frac{\Delta B}{2\Delta t_2}\right)^{\alpha} dt \right] \qquad P_v = 4.077 \cdot \frac{kW}{m^3}
$$

 $P_{\text{nucleo}} = P_v \cdot V_{\text{nucleo}}$  P<sub>nucleo</sub> = 94.998 mW

# **6.3 Perdas Totais:**

$$
P_{\text{totais}} := P_{\text{cobre}} + P_{\text{nuclec}}
$$

 $P_{\text{totais}} = 2.4 \cdot W$ 

# **6.4 Resistência Térmica do Núcleo:**

$$
Rt_{\text{nucleo}} = 23 \cdot \frac{K}{W} \left(\frac{A_e A_w}{cm} \right)^{-0.37}
$$
  $Rt_{\text{nucleo}} = 13.321 \cdot \frac{K}{W}$ 

W  $= 13.321$ 

# **6.5 Elevação de Temperatura:**

 $\Delta T$  =  $(P_{\text{cobre}} + P_{\text{nucle}})Rt_{\text{nucle}}$ 

# **7. Possibilidade de Execução:**

$$
A_{w\_min} := \frac{N_{pri} \cdot S_{fioiso} \cdot n_{condpri} + N_{sec} \cdot S_{fioiso} \cdot n_{condsec}}{k_w}
$$
  
 
$$
A_{w\_min} = 0.891 \cdot cm^2
$$
  
 
$$
B_{xec} := \frac{A_{w\_min}}{A_w}
$$
  
 
$$
B_{xec} = 0.476
$$

**APÊNDICE B -** Planilha de cálculo para construção de  $L_{\!G}$  .

# **1.Especificações:**

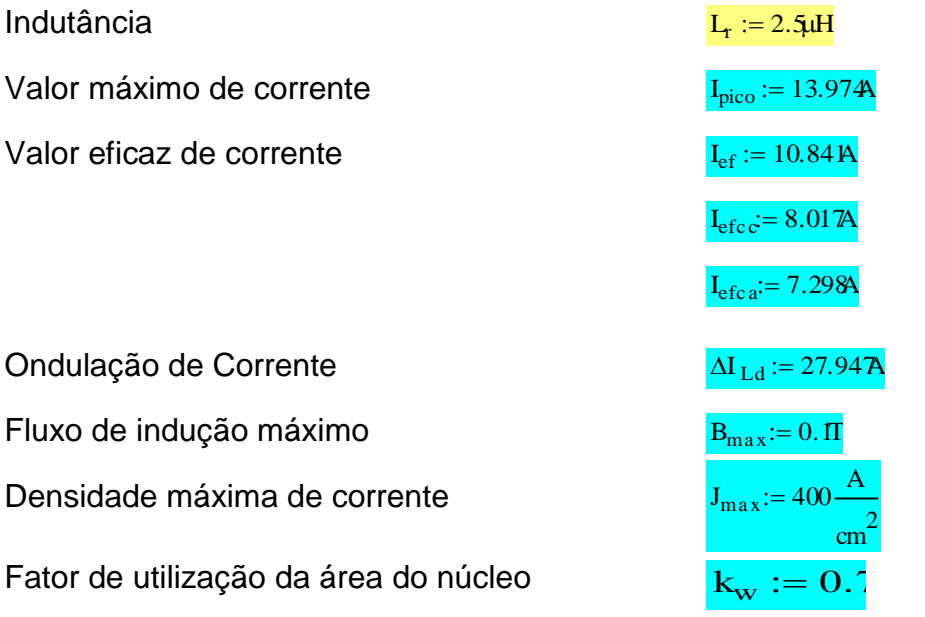

Frequência de Comutação

# **2. Escolha do Núcleo:**

$$
AeAw \; := \; \frac{L_r \, \cdot \, I_{pico} \, \cdot \, I_{ef}}{B_{max} \, \cdot \, J_{max} \, \cdot \, k_w}
$$

# **Núcleo Escolhido: ETD29 N97**

## **3. Cálculo do Número de Espiras:**

$$
N_e := \text{ceil}\left(\frac{L_r \cdot I_{\text{pico}}}{B_{\text{max}} \cdot A_e}\right)
$$

$$
B_{\text{max}} = \frac{L_{\text{r}} - p_{\text{pico}}}{N_{\text{e}} - A_{\text{e}}}
$$

# **4. Cálculo do entreferro:**

$$
l_{entre\,ferri\overline{\sigma}}\frac{{N_{e}}^2\cdot\mu_0\cdot A_{e}\cdot\left(10^{-2}\cdot\frac{m}{cm}\right)}{L_{r}}
$$

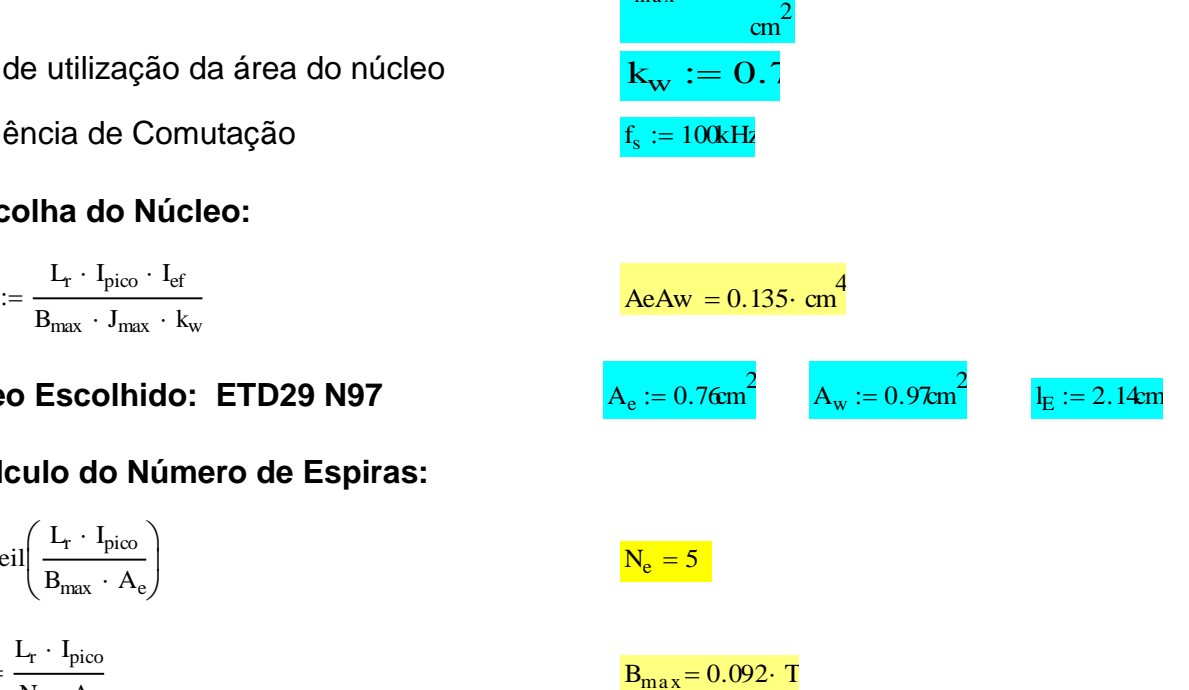

 $l_{\text{entre ferr}\overline{\sigma}}$  0.955 $\cdot$  mn

# **5. Cálculo da bitola do condutor:**

Tma x 100 <sup>w</sup> 0.8 <sup>T</sup> 17.9 <sup>10</sup> <sup>9</sup> <sup>1</sup> 0.0039<sup>T</sup>ma x <sup>20</sup> m T

$$
\delta_w := \sqrt{\frac{\rho_T}{\pi \cdot \mu_0 \cdot f_s}}
$$

Diâmetro do Fio:

 $D_{\text{fio}} = 2 \cdot \delta_w$   $D_{\text{fio}} = 0.049 \cdot \text{cm}$ 

 $\delta_{\rm w} = 0.244 \cdot \text{mn}$ 

#### **O condutor escolhido é o 38AWG.**

$$
S_{\text{fio}} := 0.000080 \text{ cm}^2
$$
\n
$$
S_{\text{cobe}} := \frac{I_{\text{ef}}}{J_{\text{max}}}
$$
\n
$$
S_{\text{cobre}} = 0.000130
$$
\n
$$
n_{\text{cond}} := \text{ceil}\left(\frac{S_{\text{cobe}}}{S_{\text{fio}}}\right)
$$
\n
$$
n_{\text{litz}} := \text{ceil}\left(\frac{n_{\text{cond}}}{41}\right)
$$

 $n_{cond} = 41 \cdot n_{litz}$   $n_{cond} = 369$ 

## **6. Cálculo das Perdas:**

## **6.1 Perdas no Cobre:**

$$
N_{cam} := \frac{N_e + n_{cond} \cdot d_{w\_iso}}{\eta_w \cdot l_E}
$$
\n
$$
\rho_{fo} := \frac{\rho_T}{S_{fio}}
$$
\n
$$
l_{espira} := 5.28 \text{cm}
$$
\n
$$
N_{cam} = 14.01
$$
\n
$$
\rho_{fo} = 0.029 \cdot \frac{\Omega}{cm}
$$

 $l_{\text{fio}} := N_{\text{e}} \cdot l_{\text{espirz}}$  |

$$
R_{cc}:=\frac{\rho_{\rm fio}\,\cdot\,l_{\rm espin}\,\cdot\,N_e}{n_{\rm cond}}\qquad \qquad R_{cc}=2.1\times\,10^{-3}\,\cdot\,\Omega
$$

 $d_w := 0.1$ mm d<sub>wiso</sub>  $= 0.13$ mm

 $S_{\text{fioiso}} = 0.000080 \text{ cm}^2$   $S_{\text{fioiso}} = 0.000130 \text{ cm}^2$ 

 $n_{cond} = 339$ 

 $n_{\text{litz}} = 9$ 

 $l_{\text{fio}} = 0.264 \text{m}$ 

$$
\Delta := \left(\frac{\pi}{4}\right)^{\frac{3}{4}} \cdot \frac{d_w}{\delta_w} \cdot \sqrt{n_w}
$$
\n
$$
F_r := \Delta \cdot \left[\frac{e^{2\cdot\Delta} - e^{-2\cdot\Delta} + 2 \cdot \sin(2\cdot\Delta)}{e^{2\cdot\Delta} + e^{-2\cdot\Delta} - 2 \cdot \cos(2\cdot\Delta)} + \frac{2}{3} \cdot \left(N_{cam}^2 - 1\right) \cdot \frac{e^{\Delta} - e^{-\Delta} - 2 \cdot \sin(\Delta)}{e^{\Delta} + e^{-\Delta} + 2 \cdot \cos(\Delta)}\right]
$$

 $F_r = 1.191$ 

$$
R_{ac} := F_r \cdot R_{cc}
$$
\n
$$
R_{ac} = 2.501 \times 10^{-3} \cdot \Omega
$$

$$
P_{\text{cobre}} := R_{\text{cc}} \cdot I_{\text{efcc}}^2 + R_{\text{ac}} \cdot I_{\text{efca}}^2
$$
\n
$$
P_{\text{cobre}} = 0.268 \cdot W
$$

# **6.2 Perdas Magnéticas:**

$$
Vnucleo := 5.35 cm3 \nA1 := 7.38×10-6 \nA1 = 7.38×10-6 \nA2 := 1.702×10-6 \nA1 = 6
$$
\nβ := 2.6

$$
\Delta B := \frac{I_{\tau} \cdot \Delta I_{Id}}{N_e \cdot A_e} \cdot \frac{1}{T}
$$
\n
$$
P_{nucleo} := k \cdot \left(\frac{f_s}{Hz}\right)^{\alpha} \cdot \left(\frac{1}{2} \cdot \Delta B\right)^{\beta} \cdot V_{nucleo}
$$
\n
$$
P_{nucleo} = 288.2 \cdot mW
$$
\n
$$
k_i := \frac{k}{(2 \cdot \pi)^{\alpha - 1} \cdot 2^{\beta - \alpha} \cdot \int_0^{2\pi} (\left|\cos(\theta)\right|)^{\alpha} d\theta}
$$
\n
$$
P_v := \left(\frac{f_s}{Hz}\right) \cdot k_i \cdot (\Delta B)^{\beta - \alpha} \cdot \left[\int_0^{\Delta t} \left(\frac{\Delta B}{\Delta t_1}\right)^{\alpha} dt + \int_0^{\Delta t} 2 \left(\frac{\Delta B}{\Delta t_2}\right)^{\alpha} dt\right]
$$
\n
$$
P_v := \frac{1}{\pi} \left(\frac{\Delta B}{\Delta t_1}\right)^{\alpha} \cdot \left(\frac{\Delta B}{\Delta t_2}\right)^{\alpha} \cdot \left(\frac{\Delta B}{\Delta t_2}\right)^{\alpha} \cdot \left(\frac{\Delta B}{\Delta t_1}\right)^{\alpha} \cdot \left(\frac{\Delta B}{\Delta t_2}\right)^{\alpha} \cdot \left(\frac{\Delta B}{\Delta t_2}\right)^{\alpha} \cdot \left(\frac{\Delta B}{\Delta t_1}\right)^{\alpha} \cdot \left(\frac{\Delta B}{\Delta t_2}\right)^{\alpha} \cdot \left(\frac{\Delta B}{\Delta t_2}\right)^{\alpha} \cdot \left(\frac{\Delta B}{\Delta t_1}\right)^{\alpha} \cdot \left(\frac{\Delta B}{\Delta t_2}\right)^{\alpha} \cdot \left(\frac{\Delta B}{\Delta t_1}\right)^{\alpha} \cdot \left(\frac{\Delta B}{\Delta t_2}\right)^{\alpha} \cdot \left(\frac{\Delta B}{\Delta t_1}\right)^{\alpha} \cdot \left(\frac{\Delta B}{\Delta t_2}\right)^{\alpha} \cdot \left(\frac{\Delta B}{\Delta t_1}\right)^{\alpha} \cdot \left(\frac{\Delta B}{\Delta t_2}\right)^{\alpha} \cdot \left(\frac{\Delta B}{\Delta t_1}\right)^{\alpha} \cdot \left(\frac{\Delta B}{\Delta t_2}\right)^{\alpha} \cdot \left(\frac{\Delta B}{\Delta t_1}\right)^{\alpha} \cdot \left(\frac{\Delta B}{\Delta t_2}\right)^
$$

 $P_{\text{nucleo}} = P_v \cdot V_{\text{nucleo}}$  P<sub>nucleo</sub> 317.267 mW

# **6.3 Perdas Totais:**

$$
P_{\text{totais}} := P_{\text{cobre}} + P_{\text{nucleo}} \tag{P}_{\text{totais}} = 0.585 \cdot W
$$

$$
P_{\text{totais}} = 0.585 \cdot W
$$

## **6.4 Resistência Térmica do Núcleo:**

 $Rt_{\text{nucleo}} = 23 \cdot \frac{K}{N}$ W  $\frac{K}{\sqrt{2\pi}}\left(\frac{A_eA_w}{\sqrt{2\pi}}\right)$ cm 4 ſ  $\mathsf{I}$  $\setminus$  $\setminus$  $\overline{\phantom{a}}$ J  $-0.37$  $R_{\text{fucleo}} = 23 \cdot \frac{R}{W}$  R $R_{\text{nucleo}} = 25.747$ 

$$
Rt_{nucleo} = 25.747 \cdot \frac{K}{W}
$$

# **6.5 Elevação de Temperatura:**

$$
\Delta T := (P_{\text{cobre}} + P_{\text{nucleo}})Rt_{\text{nucleo}}
$$

# **7. Possibilidade de Execução:**

$$
A_{w\_min} := \frac{N_e \cdot S_{fioiso} \cdot n_{cond}}{k_w} \qquad A_{w\_min} = 0.343 \cdot cm^2
$$

Exec :=  $\frac{A_{w,min}}{A_{w,min}}$  $A_w$ 

 $Exec = 0.353$ 

# **APÊNDICE C -** Estimativa de rendimento do conversor projetado.

Especificações:

Po 260W Vin 30V Vo 400V Lm 46.9H Ld 2.5H n 4.963

 $f_S := 100 \text{ kHz}$ 

# Corrente de Saída:

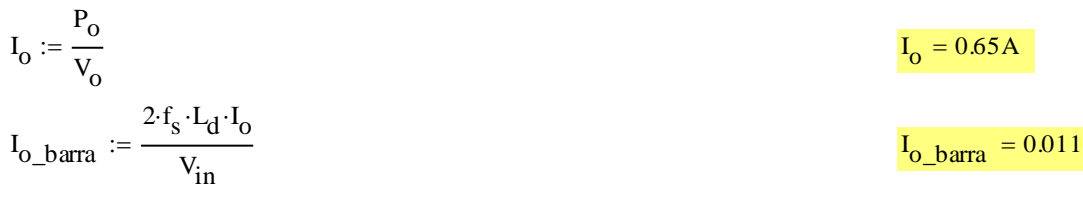

# Ganho Estático:

$$
q := \frac{V_o}{V_{in}} \tag{q = 13.333}
$$

Fator de Indutâncias:

$$
\lambda := \frac{L_d}{L_m}
$$

# Razão Cíclica:

Given

I o\_barra q D Dn Dq q Dq 1 n q n 2 n q nq nq sol Find(D) 5.963e-22 1.1494084300151017685e21V 2.0 1.0833333333333333333e23WkHzH V 2.0 

# Correntes na Indutância Magnetizante:

$$
I_{Ld}:=\frac{(1+D\cdot q+n\cdot D-q)\cdot V_{in}}{2\cdot f_s\cdot L_d\cdot (1+n)}
$$

$$
\begin{aligned} \mathbf{I_{Ld}} &= 13.974\mathbf{A} \\ I_1 &:= \frac{\left(\lambda - q^2 - \lambda \cdot q^2 + D \cdot \lambda \cdot q^2 + D \cdot q^2 + 2 \cdot n \cdot \lambda + n + q - D \cdot \lambda \cdot q + D \cdot n^2 - 2 \cdot n \cdot \lambda \cdot q - n \cdot q - n \cdot D \cdot \lambda + n \cdot D \cdot \lambda \cdot q + 2 \cdot n \cdot D \cdot q\right) \cdot V_{in}}{2 \cdot f_s \cdot L_d \cdot (1 + n) \cdot (q + n)} \end{aligned}
$$

 $I_1 = 10.164A$ 

$$
I_2 := \frac{\left(\lambda - q^2 - \lambda \cdot q^2 + D \cdot \lambda \cdot q^2 + D \cdot q^2 + 2 \cdot n \cdot \lambda + n + q - D \cdot \lambda \cdot q + D \cdot n^2 - 2 \cdot n \cdot \lambda \cdot q - n \cdot q - n \cdot D \cdot \lambda + n \cdot D \cdot \lambda \cdot q + 2 \cdot n \cdot D \cdot q\right) \cdot V_{in}}{2 \cdot f_s \cdot L_d \cdot (1 + n) \cdot (\lambda \cdot q + q - \lambda + n)}
$$

 $I_2 = 9.811A$ 

$$
I_3 := \frac{(1 - q + D \cdot q + n \cdot D) \cdot V_{in}}{2 \cdot f_s \cdot L_d \cdot (1 + n)}
$$

$$
I_3 = 13.974A
$$

$$
I_4:=\frac{(\lambda-q-\lambda\cdot q+1+D\cdot\lambda\cdot q+D\cdot q-D\cdot\lambda+n\cdot D)\cdot V_{in}}{2\cdot f_s\cdot L_d\cdot(1+n)}
$$

 $I_4 = 12.32A$ 

$$
I_5:=\frac{(2\cdot\lambda-q-2\cdot\lambda\cdot q+1+2\cdot D\cdot\lambda\cdot q+D\cdot q-2\cdot D\cdot\lambda+n\cdot D)\cdot V_{in}}{2\cdot f_s\cdot L_d\cdot (1+n)}
$$

 $I_5 = 10.666A$ 

$$
\begin{aligned} &\text{Durações das Etapas de Operação:}\\ &\Delta t_1 := \frac{\lambda - q^2 - \lambda \cdot q^2 + D \lambda \cdot q^2 + D \cdot q^2 + 2 \cdot n \cdot \lambda + n + q - D \cdot \lambda \cdot q + n^2 \cdot D - 2 \cdot n \cdot \lambda \cdot q - n \cdot q - n \cdot D \cdot \lambda + n \cdot D \cdot \lambda \cdot q + 2 \cdot n \cdot D \cdot q}{2 \cdot f_s \cdot (q + n) \cdot (\lambda \cdot q + q - \lambda + n)}\end{aligned}
$$

 $\Delta t$  <sub>1</sub> = 0.266 µs

$$
\Delta t_2 := \frac{(q-1)\cdot(\lambda + 1)}{f_s \cdot (\lambda \cdot q + q - \lambda + n)}
$$
\n
$$
\Delta t_2 = 6.854 \,\mu s
$$
\n
$$
\Delta t_4 := \frac{1 - D}{2 \cdot f_s}
$$
\n
$$
\Delta t_4 = 1.25 \,\mu s
$$
\n
$$
\Delta t_5 := \frac{1 - D}{2 \cdot f_s}
$$
\n
$$
\Delta t_5 = 1.25 \,\mu s
$$
\n
$$
\Delta t_7 := \frac{1 - q + D \cdot q + n \cdot D}{2 \cdot f_s \cdot (q + n)}
$$
\n
$$
\Delta t_7 = 0.38 \,\mu s
$$

# Corrente em Lm:

ILm  $(n + q)\cdot(\lambda - q - D\cdot\lambda + D\cdot n + D\cdot q - \lambda\cdot q + D\cdot\lambda\cdot q + 1)\cdot V_{in}$  $2 \cdot f_s \cdot L_d \cdot (1 + n) \cdot (n - \lambda + q + \lambda \cdot q)$  $:=$ 

 $I_{\text{Lm}} = 11.893A$ 

$$
I_{Lmmax} = \frac{(1 - q + D \cdot q + n \cdot D) \cdot V_{in}}{2 \cdot f_s \cdot L_d \cdot (1 + n)}
$$

$$
\Delta I_{Lm\%} = \left[ \frac{2 \cdot \lambda \cdot (n + 1) \cdot (q - 1)}{(n + q) \cdot (\lambda - q - D \cdot \lambda + D \cdot n + D \cdot q - \lambda \cdot q + D \cdot \lambda \cdot q + 1)} \right]
$$

$$
\Delta I_{Lm} := \Delta I_{Lm\%} \cdot I_{Ln}
$$

 $\Delta I$ <sub>Lm</sub> = 4.162A

# Valores de Corrente nos Semicondutores:

$$
I_{\text{Spmed}} := \frac{(q-1)\cdot(\lambda - q - D\cdot\lambda + n\cdot D + D\cdot q - \lambda\cdot q + D\cdot\lambda\cdot q + 1)\cdot V_{\text{in}}}{2\cdot f_s \cdot L_d \cdot (n - \lambda + q + n^2 - n\cdot\lambda + \lambda\cdot q + n\cdot q + n\cdot\lambda\cdot q)}
$$

$$
I_{Sper} = \sqrt{\frac{I_s}{3} \left[ \left( I_2^2 - I_2 \cdot I_{Ld} + I_{Ld}^2 \right) \cdot \left( \Delta t_1 + \Delta t_7 \right) + \left( I_2^2 + I_2 I_3 + I_3^2 \right) \cdot \Delta t_2 \right]}
$$
  
\n
$$
I_{Sper} = \frac{(1 - q + D q + n \cdot D) \cdot V_{in}}{2 f_s \cdot L_d \cdot (1 + n)}
$$
  
\n
$$
I_{Spmax} = \frac{(1 - q + D q + n \cdot D) \cdot V_{in}}{2 f_s \cdot L_d \cdot (1 + n)}
$$
  
\n
$$
I_{Serm} = 13.974A
$$
  
\n
$$
I_{Scer} = 0
$$
  
\n
$$
I_{Scer} = \frac{\sqrt{3(1 - D)} \cdot (D \cdot n - q + D q + 1) \cdot V_{in}}{6 f_s \cdot L_d \cdot (1 + n)}
$$
  
\n
$$
I_{Scer} = \frac{(1 - q + D q + n \cdot D) \cdot V_{in}}{2 f_s \cdot L_d \cdot (1 + n)}
$$
  
\n
$$
I_{Semxx} = \frac{(1 - q + D q + n \cdot D) \cdot V_{in}}{2 f_s \cdot L_d \cdot (1 + n)}
$$
  
\n
$$
I_{Dmed} = \frac{(\lambda - q - D \cdot \lambda + D \cdot n + D q - \lambda \cdot q + D \cdot \lambda \cdot q + 1) \cdot V_{in}}{2 f_s \cdot L_d \cdot (n - \lambda + q + n^2 - n \cdot \lambda + \lambda \cdot q + n \cdot q + n \cdot \lambda \cdot q)}
$$
  
\n
$$
I_{Dref} = \frac{(\lambda - q - D \lambda + D \cdot n + D q - \lambda \cdot q + D \cdot \lambda \cdot q + 1) \cdot V_{in}}{\sqrt{3 f_s \cdot L_d \cdot (1 + n) \cdot \sqrt{(n + 1) \cdot (n - \lambda + q + \lambda \cdot q)}}
$$
  
\n
$$
I_{Def} = 1338A
$$
  
\n
$$
I_{Dmax} := \frac{(\lambda - q - D \lambda + n \cdot D + D q - \lambda \cdot q + D \cdot \lambda \cdot q + 1) \cdot V_{in}}{f_s \cdot L_d \cdot (1 + n)^2}
$$
  
\n
$$
I_{D
$$

# Valores Corrente nos Enrolamentos do Indutor Acoplado:

$$
I_{\text{primed}} := \frac{f_s}{2} \cdot \left[ \left( I_2 + \frac{I_1 - n \cdot I_{\text{Ld}}}{n+1} \right) \cdot \left( \Delta t_1 + \Delta t_7 \right) + \left( I_2 + I_3 \right) \cdot \Delta t_2 + \left( I_3 + \frac{I_1 - n \cdot I_{\text{Ld}}}{n+1} \right) \cdot \left( \Delta t_4 + \Delta t_5 \right) \right]
$$

 $I<sub>primed</sub> = 8.653A$ 

$$
I_{prief} := \sqrt{\frac{f_s}{3} \left[ \left[ I_2^2 + I_2 \left( \frac{I_1 - n \cdot I_{Ld}}{n+1} \right) + \left( \frac{I_1 - n \cdot I_{Ld}}{n+1} \right)^2 \right] \cdot \left( \Delta t_1 + \Delta t_7 \right) + \left( I_2^2 + I_2 I_3 + I_3^2 \right) \cdot \Delta t_2 + \left[ I_3^2 + I_3 \left( \frac{I_1 - n \cdot I_{Ld}}{n+1} \right) + \left( \frac{I_1 - n \cdot I_{Ld}}{n+1} \right)^2 \right] \cdot \left( \Delta t_4 + \Delta t_5 \right)} \right]
$$

 $I<sub>prief</sub> = 10.628A$ 

$$
I_{secmd} := \frac{(\lambda - q - D \cdot \lambda + D \cdot n + D \cdot q - \lambda \cdot q + D \cdot \lambda \cdot q + 1) \cdot V_{in}}{2 \cdot f_s \cdot L_d \cdot (n - \lambda + q + n^2 - n \cdot \lambda + \lambda \cdot q + n \cdot q + n \cdot \lambda \cdot q)}
$$

 $I<sub>secred</sub> = 0.65A$ 

$$
I_{\text{secret}} := \frac{(\lambda - q - D \cdot \lambda + D \cdot n + D \cdot q - \lambda \cdot q + D \cdot \lambda \cdot q + 1) \cdot V_{\text{in}}}{\sqrt{3} \cdot f_s \cdot L_d \cdot (1 + n) \cdot \sqrt{(n + 1) \cdot (n - \lambda + q + \lambda \cdot q)}}
$$

 $I<sub>secret</sub> = 1.338A$ 

Valores de Corrente em Ld:

$$
I_{Ldmed} := \frac{(q-1){\cdot}(\lambda - q - D{\cdot}\lambda + n{\cdot}D + D{\cdot}q - \lambda{\cdot}q + D{\cdot}\lambda{\cdot}q + 1){\cdot}V_{in}}{2{\cdot}f_s{\cdot}L_d{\cdot}\left(n - \lambda + q + n^2 - n{\cdot}\lambda + \lambda{\cdot}q + n{\cdot}q + n{\cdot}\lambda{\cdot}q\right)}
$$

 $I_{Ldmed}$  = 8.017A

$$
I_{Ldef} := \sqrt{\frac{f_s}{3} \left[ \left( I_2^2 - I_2 I_{Ld} + I_{Ld}^2 \right) \cdot \left( \Delta t_1 + \Delta t_7 \right) + \left( I_2^2 + I_2 I_3 + I_3^2 \right) \cdot \Delta t_2 + \left( I_3^2 - I_3 I_{Ld} + I_{Ld}^2 \right) \cdot \left( \Delta t_4 + \Delta t_5 \right) \right]}
$$

 $I_{Ldef} = 10.841A$ 

$$
I_{Ldmax} := \frac{(1 - q + D \cdot q + n \cdot D) \cdot V_{in}}{2 \cdot f_s \cdot L_d \cdot (1 + n)}
$$

$$
\Delta I_{Ld} := \frac{V_{in} \cdot (D \cdot n - q + D \cdot q + 1)}{L_d \cdot f_s \cdot (n + 1)}
$$

$$
\Delta I_{Ld} = 27.948 A
$$

# Valores Máximos de Tensão no Interruptor e no Diodo:

$$
V_{Smax} := \frac{(1 + Dq - q) \cdot V_{in}}{1 - D} + V_{o}
$$
\n
$$
V_{Dmax} := \frac{(n - \lambda)}{(1 + \lambda)} \cdot V_{in} + V_{o}
$$
\n
$$
V_{Dmax} = 539.837V
$$
\n
$$
Semiconductores:
$$
\n
$$
Sp e Sc: IRFP4668PBF
$$
\n
$$
Dflyback: C3D06060A
$$
\n
$$
Cálculo de Perdas:
$$
\n
$$
R_{DSon} := 0.0K2 + 0.032 \cdot \frac{P_{o}}{500W}
$$
\n
$$
V_{T0} := 0.85V
$$
\n
$$
R_{D} := 12510^{-3}\Omega
$$
\n
$$
P_{Spcond} := R_{DSon} \cdot I_{Sper}^{2}
$$
\n
$$
P_{Spcom} = 0
$$
\n
$$
P_{Sp} := P_{Spcond} + P_{Spcom}
$$
\n
$$
P_{Scond} := R_{DSon} \cdot I_{Sce}^{2}
$$
\n
$$
P_{Sccond} := R_{DSon} \cdot I_{Sce}^{2}
$$
\n
$$
P_{Sccon} = 0
$$
\n
$$
P_{Sc} := P_{Sccond} + P_{Sccom}
$$
\n
$$
P_{Sc} := P_{Sccond} + P_{Sccom}
$$
\n
$$
P_{Sc} = 0.586W
$$
\n
$$
P_{Sc} := P_{Sp} + P_{Sc}
$$
\n
$$
P_{Sc} = 4231W
$$

$$
P_{Dcond} := V_{T0}I_{Dmed} + R_{D}I_{Def}^{2}
$$
\n
$$
P_{Dcond} = 0.776W
$$
\n
$$
P_{Dcom} := Q
$$
\n
$$
P_{D} := P_{Dcond} + P_{Dcom}
$$
\n
$$
P_{L1} = 0.776W
$$
\n
$$
R_{L2,cobrece} := 2.110^{-3} \Omega
$$
\n
$$
P_{L1,cobrece} = 2.510^{-3} \Omega
$$
\n
$$
P_{L2,cobrede} = 2.510^{-3} \Omega
$$
\n
$$
P_{L2,cobrede} = 2.510^{-3} \Omega
$$
\n
$$
P_{L1,cobrede} = 0.268W
$$
\n
$$
P_{L2,cobrede} = 0.218W
$$
\n
$$
P_{L3} := P_{L1,cobrede} = 0.118W
$$
\n
$$
P_{L4} := P_{L1,cobrede} = 11.10^{-3} \Omega
$$
\n
$$
R_{Lac,cobredece} := 11.10^{-3} \Omega
$$
\n
$$
R_{Lac,cobredece} := 429.10^{-3} \Omega
$$
\n
$$
R_{Lac,cobrecece} := 429.10^{-3} \Omega
$$
\n
$$
P_{Lac,cohe} = 569.10^{-3} \Omega
$$
\n
$$
P_{Lac,cohe} = 2.316W
$$
\n
$$
P_{Lac,cohe} = 2.316W
$$
\n
$$
P_{Lac,code} = 2.316W
$$
\n
$$
P_{Lac,code} = 2.316W
$$
\n
$$
P_{Lac,code} = 2.416W
$$
\n
$$
P_{Lac,code} = 2.457W
$$
\n
$$
P_{Lac} = 2.457W
$$
\n
$$
R_{L1,co} = 2.457W
$$

$$
\eta := \frac{P_o}{P_o + P_S + P_D + P_{Lac} + P_{Ld}} \qquad \qquad \eta = 96.997\%
$$

| Porcentagem                                        | Rendimento      |                 |                |                |                |             |
|----------------------------------------------------|-----------------|-----------------|----------------|----------------|----------------|-------------|
| da potência<br>nominal<br>(260W,<br><b>Ve=30V)</b> | Potência<br>(W) | Caux=5,67<br>nF | Caux=4,4<br>nF | $Caux=2$<br>nF | $Caux=1$<br>nF | Sem<br>Caux |
| 10%                                                | 26,26           | 81,58%          |                |                |                |             |
| 10%                                                | 26,27           |                 |                |                |                | 84,06%      |
| 10%                                                | 26,42           |                 | 79,55%         |                |                |             |
| 10%                                                | 26,56           |                 |                |                | 83,22%         |             |
| 10%                                                | 26,66           |                 |                | 81,71%         |                |             |
| 19%                                                | 50,62           |                 | 89,08%         |                |                |             |
| 20%                                                | 51,4            |                 |                |                |                | 91,40%      |
| 20%                                                | 52,31           | 88,42%          |                |                |                |             |
| 20%                                                | 52,56           |                 |                | 90,17%         |                |             |
| 20%                                                | 52,97           |                 |                |                | 91,10%         |             |
| 30%                                                | 77,4            | 91,48%          |                |                |                |             |
| 30%                                                | 77,84           |                 |                | 92,84%         |                |             |
| 30%                                                | 78,37           |                 |                |                |                | 93,43%      |
| 31%                                                | 79,36           |                 | 92,40%         |                |                |             |
| 31%                                                | 81,63           |                 |                |                | 93,31%         |             |
| 41%                                                | 105,39          | 93,00%          |                |                |                |             |
| 41%                                                | 106,37          |                 |                | 93,78%         |                |             |
| 41%                                                | 107,63          |                 | 93,67%         |                |                |             |
| 41%                                                | 107,68          |                 |                |                | 94,10%         |             |
| 42%                                                | 108,5           |                 |                |                |                | 94,27%      |
| 50%                                                | 130,32          |                 |                | 92,62%         |                |             |
| 50%                                                | 130,93          |                 |                |                | 94,38%         |             |
| 50%                                                | 131,16          |                 |                |                |                | 94,52%      |
| 51%                                                | 132,84          |                 | 93,97%         |                |                |             |
| 52%                                                | 134,01          | 93,72%          |                |                |                |             |
| 60%                                                | 156,29          |                 |                | 93,71%         |                |             |
| 60%                                                | 157,14          |                 |                |                | 94,37%         |             |
| 61%                                                | 158,42          |                 | 93,99%         |                |                |             |
| 61%                                                | 159,5           | 93,88%          |                |                |                |             |
| 62%                                                | 161,26          |                 |                |                |                | 94,21%      |
| 70%                                                | 181,46          |                 |                |                | 94,19%         |             |
| 70%                                                | 182,21          |                 |                | 93,94%         |                |             |
| 71%                                                | 185,59          |                 |                |                |                | 94,11%      |
| 72%                                                | 188,31          |                 | 93,45%         |                |                |             |
| 73%                                                | 189,06          | 93,88%          |                |                |                |             |
| 79%                                                | 206,02          |                 |                |                | 93,98%         |             |
| 80%                                                | 209,2           | 93,70%          |                |                |                |             |
| 81%                                                | 211,56          |                 | 93,56%         |                |                |             |
| 82%                                                | 212,28          |                 |                | 93,79%         |                |             |

**APÊNDICE D -** Valores adquiridos no ensaio das curvas de rendimento com a variação de *CAUX* .

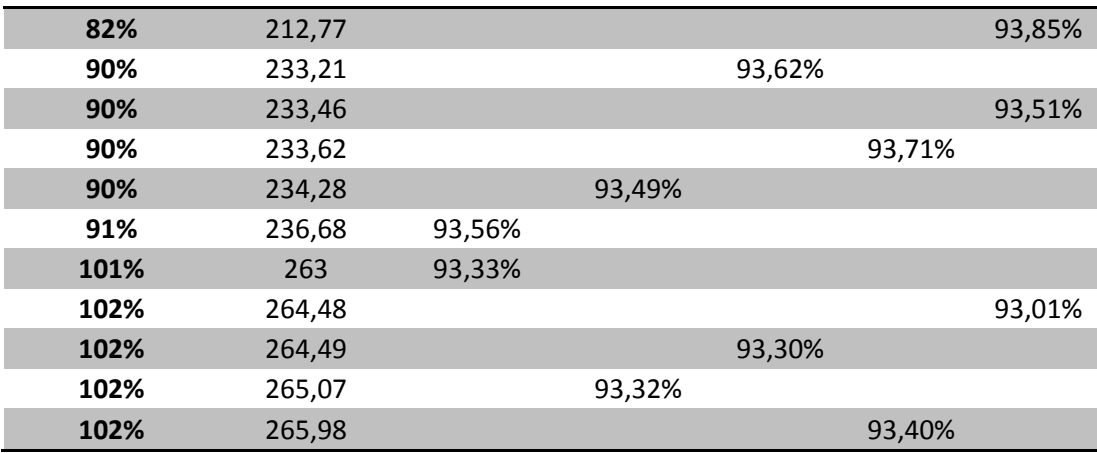